# Package 'GauPro'

June 10, 2024

<span id="page-0-0"></span>Type Package

Title Gaussian Process Fitting

Version 0.2.12

Author Collin Erickson

Maintainer Collin Erickson <collinberickson@gmail.com>

Description Fits a Gaussian process model to data. Gaussian processes are commonly used in computer experiments to fit an interpolating model. The model is stored as an 'R6' object and can be easily updated with new data. There are options to run in parallel, and 'Rcpp' has been used to speed up calculations. For more info about Gaussian process software, see Erickson et al. (2018) [<doi:10.1016/j.ejor.2017.10.002>](https://doi.org/10.1016/j.ejor.2017.10.002).

License GPL-3

LinkingTo Rcpp, RcppArmadillo

Imports Rcpp, R6, lbfgs

RoxygenNote 7.3.1

Suggests testthat, knitr, rmarkdown, microbenchmark, numDeriv, ContourFunctions, dplyr, ggplot2, ggrepel, gridExtra, lhs, mixopt (> 0.1.0), rlang, splitfngr, tidyr, MASS

VignetteBuilder knitr

URL <https://github.com/CollinErickson/GauPro>

BugReports <https://github.com/CollinErickson/GauPro/issues>

Encoding UTF-8

NeedsCompilation yes

Repository CRAN

Date/Publication 2024-06-10 08:00:02 UTC

# **Contents**

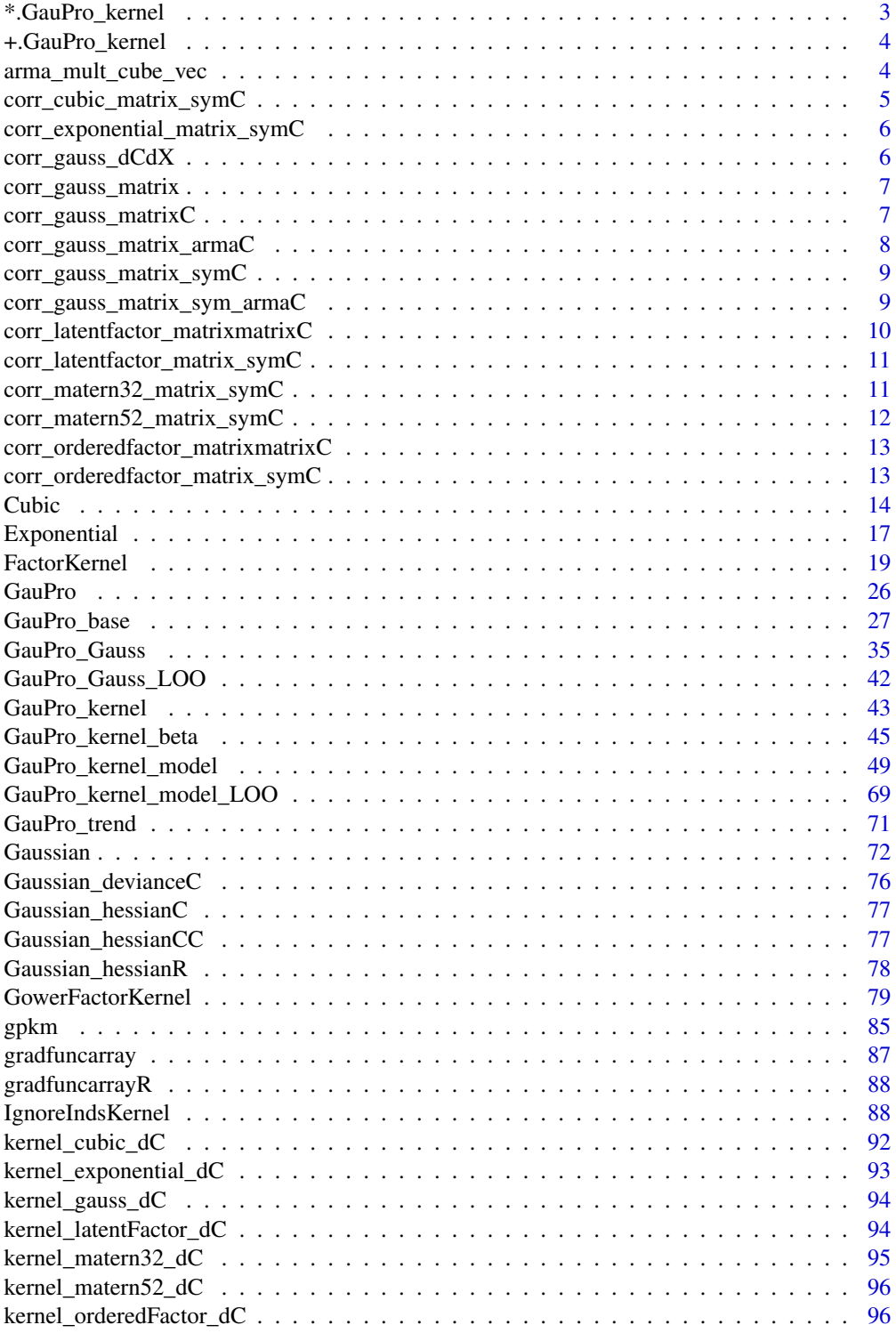

# <span id="page-2-0"></span>\*.GauPro\_kernel 3

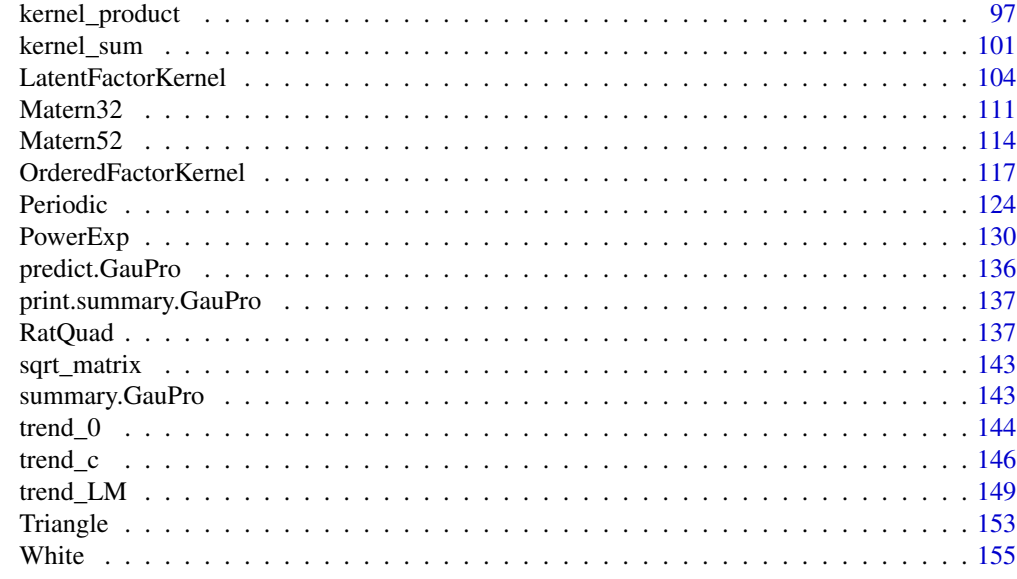

#### $\blacksquare$  Index  $\blacksquare$

\*.GauPro\_kernel *Kernel product*

# Description

Kernel product

# Usage

## S3 method for class 'GauPro\_kernel' k1 \* k2

# Arguments

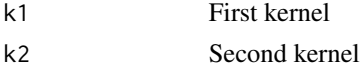

# Value

Kernel which is product of two kernels

# Examples

```
k1 <- Exponential$new(beta=1)
k2 <- Matern32$new(beta=0)
k \leq k1 \times k2k$k(matrix(c(2,1), ncol=1))
```
<span id="page-3-0"></span>+.GauPro\_kernel *Kernel sum*

#### Description

Kernel sum

# Usage

## S3 method for class 'GauPro\_kernel'  $k1 + k2$ 

# Arguments

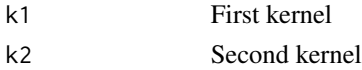

# Value

Kernel which is sum of two kernels

# Examples

k1 <- Exponential\$new(beta=1) k2 <- Matern32\$new(beta=0)  $k$  <-  $k1$  +  $k2$ k\$k(matrix(c(2,1), ncol=1))

arma\_mult\_cube\_vec *Cube multiply over first dimension*

# Description

The result is transposed since that is what apply will give you

# Usage

arma\_mult\_cube\_vec(cub, v)

# Arguments

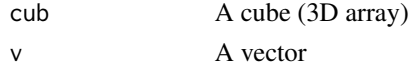

# Value

Transpose of multiplication over first dimension of cub time v

### <span id="page-4-0"></span>Examples

```
d1 < -10d2 <- 1e2
d3 <- 2e2
aa \leq array(data = rnorm(d1*d2*d3), dim = c(d1, d2, d3))
bb \leq rnorm(d3)
t1 <- apply(aa, 1, function(U) {U%*%bb})
t2 <- arma_mult_cube_vec(aa, bb)
dd <- t1 - t2
summary(dd)
image(dd)
table(dd)
# microbenchmark::microbenchmark(apply(aa, 1, function(U) {U%*%bb}),
# arma_mult_cube_vec(aa, bb))
```
corr\_cubic\_matrix\_symC

*Correlation Cubic matrix in C (symmetric)*

#### Description

Correlation Cubic matrix in C (symmetric)

# Usage

corr\_cubic\_matrix\_symC(x, theta)

# Arguments

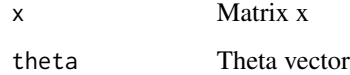

#### Value

Correlation matrix

# Examples

corr\_cubic\_matrix\_symC(matrix(c(1,0,0,1),2,2),c(1,1))

<span id="page-5-0"></span>corr\_exponential\_matrix\_symC

*Correlation Gaussian matrix in C (symmetric)*

# Description

Correlation Gaussian matrix in C (symmetric)

#### Usage

```
corr_exponential_matrix_symC(x, theta)
```
# Arguments

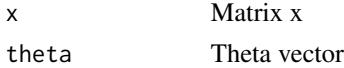

#### Value

Correlation matrix

#### Examples

```
corr_gauss_matrix_symC(matrix(c(1,0,0,1),2,2),c(1,1))
```
corr\_gauss\_dCdX *Correlation Gaussian matrix gradient in C using Armadillo*

# Description

Correlation Gaussian matrix gradient in C using Armadillo

#### Usage

```
corr_gauss_dCdX(XX, X, theta, s2)
```
#### Arguments

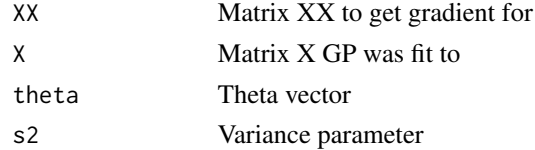

# Value

3-dim array of correlation derivative

# <span id="page-6-0"></span>Examples

# corr\_gauss\_dCdX(matrix(c(1,0,0,1),2,2),c(1,1))

corr\_gauss\_matrix *Gaussian correlation*

# Description

Gaussian correlation

# Usage

 $corr_{gauss\_matrix(x, x2 = NULL, theta)}$ 

# Arguments

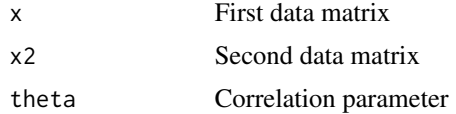

# Value

Correlation matrix

# Examples

```
corr_gauss_matrix(matrix(1:10,ncol=1), matrix(6:15,ncol=1), 1e-2)
```
corr\_gauss\_matrixC *Correlation Gaussian matrix in C using Rcpp*

# Description

Correlation Gaussian matrix in C using Rcpp

# Usage

corr\_gauss\_matrixC(x, y, theta)

# Arguments

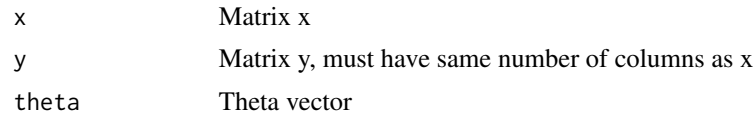

# <span id="page-7-0"></span>Value

Correlation matrix

# Examples

```
corr_gauss_matrixC(matrix(c(1,0,0,1),2,2), matrix(c(1,0,1,1),2,2), c(1,1))
```
corr\_gauss\_matrix\_armaC

*Correlation Gaussian matrix in C using Armadillo*

# Description

20-25

#### Usage

 $corr_{gauss\_matrix\_armaC(x, y, theta, s2 = 1)$ 

# Arguments

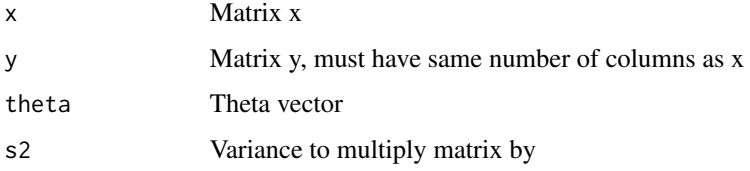

#### Value

Correlation matrix

#### Examples

```
corr_gauss_matrix_armaC(matrix(c(1,0,0,1),2,2),matrix(c(1,0,1,1),2,2),c(1,1))
x1 <- matrix(runif(100*6), nrow=100, ncol=6)
x2 <- matrix(runif(1e4*6), ncol=6)
th \leftarrow runif(6)
t1 <- corr_gauss_matrixC(x1, x2, th)
t2 <- corr_gauss_matrix_armaC(x1, x2, th)
identical(t1, t2)
# microbenchmark::microbenchmark(corr_gauss_matrixC(x1, x2, th),
# corr_gauss_matrix_armaC(x1, x2, th))
```
<span id="page-8-0"></span>corr\_gauss\_matrix\_symC

*Correlation Gaussian matrix in C (symmetric)*

# Description

Correlation Gaussian matrix in C (symmetric)

# Usage

```
corr_gauss_matrix_symC(x, theta)
```
# Arguments

x Matrix x theta Theta vector

# Value

Correlation matrix

# Examples

 $corr_gauss_matrix_symC(matrix(c(1,0,0,1),2,2),c(1,1))$ 

corr\_gauss\_matrix\_sym\_armaC

*Correlation Gaussian matrix in C using Armadillo (symmetric)*

# Description

About 30

# Usage

corr\_gauss\_matrix\_sym\_armaC(x, theta)

# Arguments

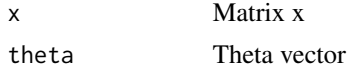

#### Value

Correlation matrix

#### Examples

```
corr_gauss_matrix_sym_armaC(matrix(c(1,0,0,1),2,2),c(1,1))
x3 <- matrix(runif(1e3*6), ncol=6)
th \leftarrow runif(6)
t3 <- corr_gauss_matrix_symC(x3, th)
t4 <- corr_gauss_matrix_sym_armaC(x3, th)
identical(t3, t4)
# microbenchmark::microbenchmark(corr_gauss_matrix_symC(x3, th),
# corr_gauss_matrix_sym_armaC(x3, th), times=50)
```

```
corr_latentfactor_matrixmatrixC
```
*Correlation Latent factor matrix in C (symmetric)*

# Description

Correlation Latent factor matrix in C (symmetric)

#### Usage

corr\_latentfactor\_matrixmatrixC(x, y, theta, xindex, latentdim, offdiagequal)

# Arguments

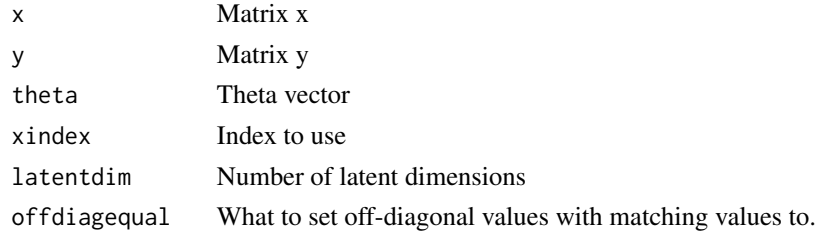

#### Value

Correlation matrix

#### Examples

```
corr_latentfactor_matrixmatrixC(matrix(c(1,.5, 2,1.6, 1,0),ncol=2,byrow=TRUE),
                                matrix(c(2,1.6, 1,0),ncol=2,byrow=TRUE),
                                c(1.5,1.8), 1, 1, 1-1e-6)
corr_latentfactor_matrixmatrixC(matrix(c(0,0,0,1,0,0,0,2,0,0,0,3,0,0,0,4),
                                  ncol=4, byrow=TRUE),
                                matrix(c(0,0,0,2,0,0,0,4,0,0,0,1),
                                  ncol=4, byrow=TRUE),
 c(0.101, -0.714, 0.114, -0.755, 0.117, -0.76, 0.116, -0.752),
 4, 2, 1-1e-6) * 6.85
```
<span id="page-9-0"></span>

<span id="page-10-0"></span>corr\_latentfactor\_matrix\_symC

*Correlation Latent factor matrix in C (symmetric)*

# Description

Correlation Latent factor matrix in C (symmetric)

#### Usage

corr\_latentfactor\_matrix\_symC(x, theta, xindex, latentdim, offdiagequal)

# Arguments

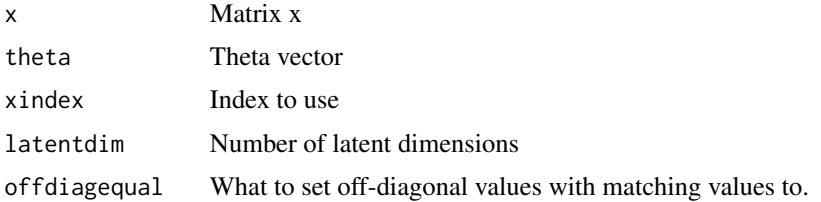

#### Value

Correlation matrix

#### Examples

```
corr_latentfactor_matrix_symC(matrix(c(1,.5, 2,1.6, 1,0),ncol=2,byrow=TRUE),
                              c(1.5,1.8), 1, 1, 1-1e-6)
corr_latentfactor_matrix_symC(matrix(c(0,0,0,1,0,0,0,2,0,0,0,3,0,0,0,4),
                                     ncol=4, byrow=TRUE),
 c(0.101, -0.714, 0.114, -0.755, 0.117, -0.76, 0.116, -0.752),
 4, 2, 1-1e-6) * 6.85
```
corr\_matern32\_matrix\_symC

*Correlation Matern 3/2 matrix in C (symmetric)*

## Description

Correlation Matern 3/2 matrix in C (symmetric)

#### Usage

corr\_matern32\_matrix\_symC(x, theta)

# Arguments

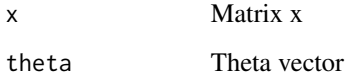

# Value

Correlation matrix

# Examples

corr\_gauss\_matrix\_symC(matrix(c(1,0,0,1),2,2),c(1,1))

corr\_matern52\_matrix\_symC

*Correlation Gaussian matrix in C (symmetric)*

# Description

Correlation Gaussian matrix in C (symmetric)

# Usage

corr\_matern52\_matrix\_symC(x, theta)

# Arguments

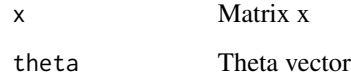

# Value

Correlation matrix

# Examples

corr\_matern52\_matrix\_symC(matrix(c(1,0,0,1),2,2),c(1,1))

<span id="page-11-0"></span>

<span id="page-12-0"></span>corr\_orderedfactor\_matrixmatrixC

*Correlation ordered factor matrix in C (symmetric)*

# Description

Correlation ordered factor matrix in C (symmetric)

#### Usage

```
corr_orderedfactor_matrixmatrixC(x, y, theta, xindex, offdiagequal)
```
#### Arguments

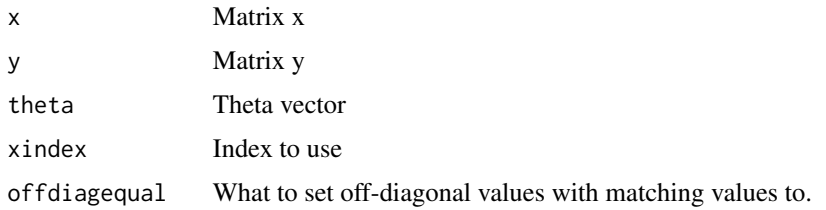

# Value

Correlation matrix

#### Examples

```
corr_orderedfactor_matrixmatrixC(matrix(c(1,.5, 2,1.6, 1,0),ncol=2,byrow=TRUE),
                                matrix(c(2,1.6, 1,0),ncol=2,byrow=TRUE),
                                c(1.5,1.8), 1, 1-1e-6)
corr_orderedfactor_matrixmatrixC(matrix(c(0,0,0,1,0,0,0,2,0,0,0,3,0,0,0,4),
                                  ncol=4, byrow=TRUE),
                                matrix(c(0,0,0,2,0,0,0,4,0,0,0,1),
                                  ncol=4, byrow=TRUE),
 c(0.101, -0.714, 0.114, -0.755, 0.117, -0.76, 0.116, -0.752),
 4, 1-1e-6) * 6.85
```
corr\_orderedfactor\_matrix\_symC *Correlation ordered factor matrix in C (symmetric)*

#### Description

Correlation ordered factor matrix in C (symmetric)

# <span id="page-13-0"></span>Usage

corr\_orderedfactor\_matrix\_symC(x, theta, xindex, offdiagequal)

#### Arguments

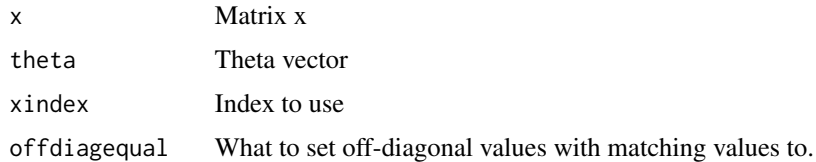

# Value

Correlation matrix

# Examples

```
corr_orderedfactor_matrix_symC(matrix(c(1,.5, 2,1.6, 1,0),ncol=2,byrow=TRUE),
                              c(1.5,1.8), 1, 1-1e-6)
corr_orderedfactor_matrix_symC(matrix(c(0,0,0,1,0,0,0,2,0,0,0,3,0,0,0,4),
                                     ncol=4, byrow=TRUE),
  c(0.101, -0.714, 0.114, -0.755, 0.117, -0.76, 0.116, -0.752),
  4, 1-1e-6) * 6.85
```
Cubic *Cubic Kernel R6 class*

# Description

```
Cubic Kernel R6 class
Cubic Kernel R6 class
```
# Usage

```
k_Cubic(
 beta,
  s2 = 1,
 D,
  beta_lower = -8,
 beta_upper = 6,
 beta\_est = TRUE,
  s2_lower = 1e-08,
  s2_upper = 1e+08,
  s2_est = TRUE,
  useC = TRUE
)
```
#### Cubic 2008 and 2009 and 2009 and 2009 and 2009 and 2009 and 2009 and 2009 and 2009 and 2009 and 2009 and 2009 and 2009 and 2009 and 2009 and 2009 and 2009 and 2009 and 2009 and 2009 and 2009 and 2009 and 2009 and 2009 and

# Arguments

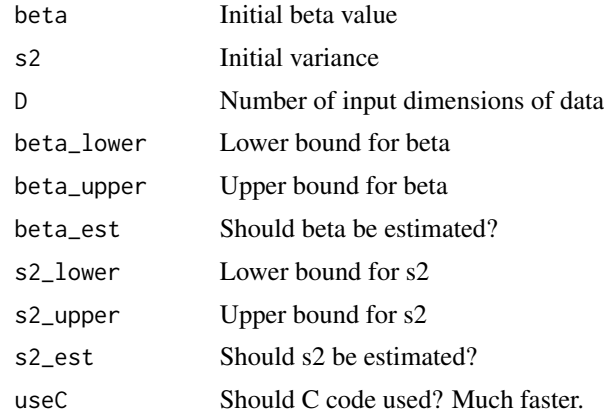

#### Format

[R6Class](#page-0-0) object.

# Value

Object of [R6Class](#page-0-0) with methods for fitting GP model.

# Super classes

[GauPro::GauPro\\_kernel](#page-0-0) -> [GauPro::GauPro\\_kernel\\_beta](#page-0-0) -> GauPro\_kernel\_Cubic

# Methods

#### Public methods:

- [Cubic\\$k\(\)](#page-14-0)
- [Cubic\\$kone\(\)](#page-14-1)
- [Cubic\\$dC\\_dparams\(\)](#page-15-0)
- [Cubic\\$dC\\_dx\(\)](#page-15-1)
- [Cubic\\$print\(\)](#page-15-2)
- [Cubic\\$clone\(\)](#page-15-3)

#### <span id="page-14-0"></span>Method k(): Calculate covariance between two points

*Usage:*

Cubic $k(x, y = NULL, beta = self$ \$beta, s2 = self\$s2, params = NULL)

*Arguments:*

x vector.

y vector, optional. If excluded, find correlation of x with itself.

beta Correlation parameters.

s2 Variance parameter.

<span id="page-14-1"></span>params parameters to use instead of beta and s2.

Method kone(): Find covariance of two points

*Usage:* Cubic\$kone(x, y, beta, theta, s2) *Arguments:* x vector y vector beta correlation parameters on log scale theta correlation parameters on regular scale s2 Variance parameter

<span id="page-15-0"></span>Method dC\_dparams(): Derivative of covariance with respect to parameters

*Usage:* Cubic\$dC\_dparams(params = NULL, X, C\_nonug, C, nug) *Arguments:* params Kernel parameters X matrix of points in rows C\_nonug Covariance without nugget added to diagonal C Covariance with nugget nug Value of nugget

<span id="page-15-1"></span>Method  $dC_dx()$ : Derivative of covariance with respect to X

*Usage:* Cubic\$dC\_dx(XX, X, theta, beta = self\$beta, s2 = self\$s2) *Arguments:* XX matrix of points X matrix of points to take derivative with respect to theta Correlation parameters beta log of theta s2 Variance parameter

<span id="page-15-2"></span>Method print(): Print this object

*Usage:* Cubic\$print()

<span id="page-15-3"></span>Method clone(): The objects of this class are cloneable with this method.

*Usage:* Cubic\$clone(deep = FALSE) *Arguments:* deep Whether to make a deep clone.

# <span id="page-16-0"></span>Exponential 17

# Examples

```
k1 <- Cubic$new(beta=runif(6)-.5)
plot(k1)
n < -12x \leftarrow \text{matrix}(\text{seq}(0,1,\text{length.out = n}), \text{ncol=1})y \leftarrow \sin(2 \times \pi) + \text{norm}(n, \theta, 1e-1)gp <- GauPro_kernel_model$new(X=x, Z=y, kernel=Cubic$new(1),
                                     parallel=FALSE, restarts=0)
gp$predict(.454)
```
Exponential *Exponential Kernel R6 class*

# Description

Exponential Kernel R6 class Exponential Kernel R6 class

#### Usage

```
k_Exponential(
 beta,
  s2 = 1,
 D,
 beta_lower = -8,
 beta_upper = 6,
 beta\_est = TRUE,s2_lower = 1e-08,
  s2_upper = 1e+08,
  s2_est = TRUE,
 useC = TRUE
\mathcal{L}
```
#### Arguments

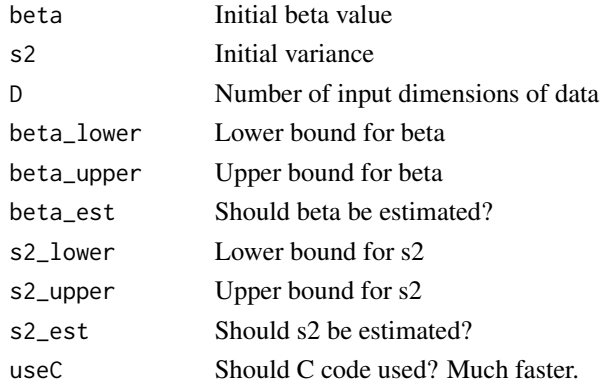

# Format

[R6Class](#page-0-0) object.

#### Value

Object of [R6Class](#page-0-0) with methods for fitting GP model.

#### Super classes

[GauPro::GauPro\\_kernel](#page-0-0) -> [GauPro::GauPro\\_kernel\\_beta](#page-0-0) -> GauPro\_kernel\_Exponential

## **Methods**

# Public methods:

- [Exponential\\$k\(\)](#page-17-0)
- [Exponential\\$kone\(\)](#page-17-1)
- [Exponential\\$dC\\_dparams\(\)](#page-17-2)
- [Exponential\\$dC\\_dx\(\)](#page-18-1)
- [Exponential\\$print\(\)](#page-18-2)
- [Exponential\\$clone\(\)](#page-18-3)

<span id="page-17-0"></span>Method k(): Calculate covariance between two points

#### *Usage:*

Exponential\$k(x,  $y = NULL$ , beta = self\$beta, s2 = self\$s2, params = NULL)

*Arguments:*

x vector.

y vector, optional. If excluded, find correlation of x with itself.

beta Correlation parameters.

s2 Variance parameter.

params parameters to use instead of beta and s2.

<span id="page-17-1"></span>Method kone(): Find covariance of two points

*Usage:*

Exponential\$kone(x, y, beta, theta, s2)

*Arguments:*

x vector

y vector

beta correlation parameters on log scale

theta correlation parameters on regular scale

s2 Variance parameter

<span id="page-17-2"></span>Method dC\_dparams(): Derivative of covariance with respect to parameters

*Usage:*

Exponential\$dC\_dparams(params = NULL, X, C\_nonug, C, nug)

#### <span id="page-18-0"></span>FactorKernel 19

*Arguments:*

params Kernel parameters X matrix of points in rows C\_nonug Covariance without nugget added to diagonal C Covariance with nugget nug Value of nugget

<span id="page-18-1"></span>Method  $dC_dx()$ : Derivative of covariance with respect to X

*Usage:* Exponential\$dC\_dx(XX, X, theta, beta = self\$beta, s2 = self\$s2) *Arguments:* XX matrix of points X matrix of points to take derivative with respect to theta Correlation parameters beta log of theta s2 Variance parameter

# <span id="page-18-2"></span>Method print(): Print this object

*Usage:* Exponential\$print()

# <span id="page-18-3"></span>Method clone(): The objects of this class are cloneable with this method.

*Usage:* Exponential\$clone(deep = FALSE) *Arguments:* deep Whether to make a deep clone.

#### Examples

k1 <- Exponential\$new(beta=0)

FactorKernel *Factor Kernel R6 class*

#### Description

Initialize kernel object

# Usage

```
k_FactorKernel(
 s2 = 1,
 D,
 nlevels,
 xindex,
 p\_lower = 0,p\_upper = 0.9,
 p\_est = TRUE,s2_lower = 1e-08,
 s2_upper = 1e+08,
 s2_est = TRUE,
 p,
 useC = TRUE,offdiagequal = 1 - 1e-06)
```
# Arguments

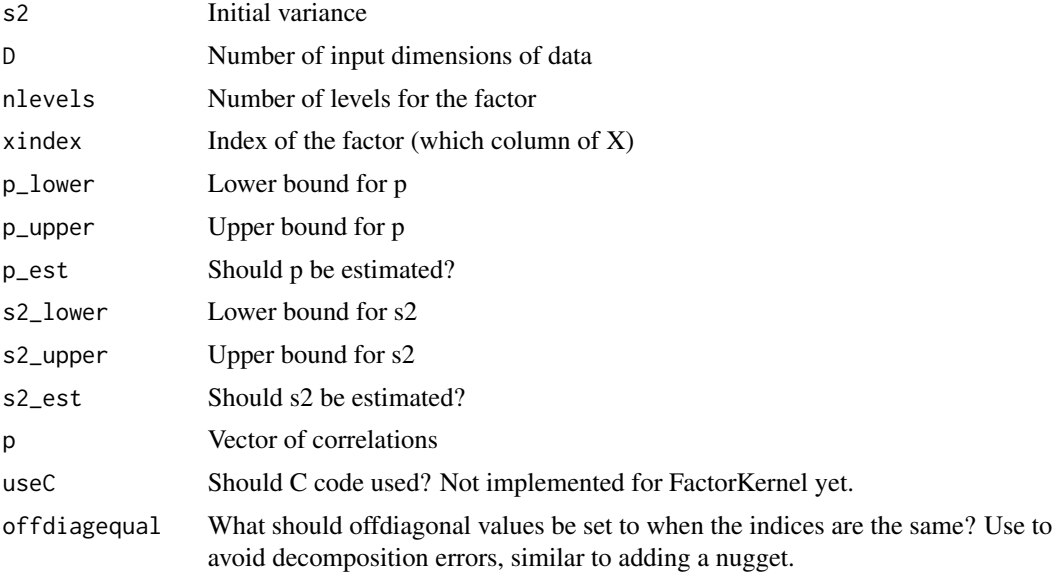

# Format

[R6Class](#page-0-0) object.

# Details

For a factor that has been converted to its indices. Each factor will need a separate kernel.

# Value

Object of [R6Class](#page-0-0) with methods for fitting GP model.

#### FactorKernel 21

# Super class

[GauPro::GauPro\\_kernel](#page-0-0) -> GauPro\_kernel\_FactorKernel

# Public fields

- p Parameter for correlation
- p\_est Should p be estimated?
- p\_lower Lower bound of p
- p\_upper Upper bound of p
- p\_length length of p
- s2 variance
- s2\_est Is s2 estimated?
- logs2 Log of s2
- logs2\_lower Lower bound of logs2
- logs2\_upper Upper bound of logs2
- xindex Index of the factor (which column of X)
- nlevels Number of levels for the factor
- offdiagequal What should offdiagonal values be set to when the indices are the same? Use to avoid decomposition errors, similar to adding a nugget.

#### Methods

#### Public methods:

- [FactorKernel\\$new\(\)](#page-20-0)
- [FactorKernel\\$k\(\)](#page-21-0)
- [FactorKernel\\$kone\(\)](#page-21-1)
- [FactorKernel\\$dC\\_dparams\(\)](#page-22-0)
- [FactorKernel\\$C\\_dC\\_dparams\(\)](#page-22-1)
- [FactorKernel\\$dC\\_dx\(\)](#page-22-2)
- [FactorKernel\\$param\\_optim\\_start\(\)](#page-22-3)
- [FactorKernel\\$param\\_optim\\_start0\(\)](#page-23-0)
- [FactorKernel\\$param\\_optim\\_lower\(\)](#page-23-1)
- [FactorKernel\\$param\\_optim\\_upper\(\)](#page-23-2)
- [FactorKernel\\$set\\_params\\_from\\_optim\(\)](#page-23-3)
- [FactorKernel\\$s2\\_from\\_params\(\)](#page-24-0)
- [FactorKernel\\$print\(\)](#page-24-1)
- [FactorKernel\\$clone\(\)](#page-24-2)

#### <span id="page-20-0"></span>Method new(): Initialize kernel object

*Usage:*

```
FactorKernel$new(
  s2 = 1,
  D,
  nlevels,
  xindex,
  p\_lower = 0,p_{\text{upper}} = 0.9,
  p\_est = TRUE,s2<sup>lower = 1e-08</sup>,
  s2_upper = 1e+08,
  s2_est = TRUE,
  p,
  useC = TRUE,offdiagequal = 1 - 1e-06)
```
*Arguments:*

s2 Initial variance

D Number of input dimensions of data

nlevels Number of levels for the factor

xindex Index of the factor (which column of  $X$ )

p\_lower Lower bound for p

p\_upper Upper bound for p

p\_est Should p be estimated?

s2\_lower Lower bound for s2

s2\_upper Upper bound for s2

s2\_est Should s2 be estimated?

p Vector of correlations

useC Should C code used? Not implemented for FactorKernel yet.

offdiagequal What should offdiagonal values be set to when the indices are the same? Use to avoid decomposition errors, similar to adding a nugget.

<span id="page-21-0"></span>Method k(): Calculate covariance between two points

#### *Usage:*

FactorKernel\$k(x,  $y = NULL$ ,  $p = self\$ g, s2 = self\$s2, params = NULL)

*Arguments:*

x vector.

- y vector, optional. If excluded, find correlation of x with itself.
- p Correlation parameters.
- s2 Variance parameter.

params parameters to use instead of beta and s2.

<span id="page-21-1"></span>Method kone(): Find covariance of two points

*Usage:*

FactorKernel\$kone(x, y, p, s2, isdiag = TRUE, offdiagequal = self\$offdiagequal)

#### FactorKernel 23

*Arguments:*

x vector

y vector

p correlation parameters on regular scale

s2 Variance parameter

isdiag Is this on the diagonal of the covariance?

offdiagequal What should offdiagonal values be set to when the indices are the same? Use to avoid decomposition errors, similar to adding a nugget.

<span id="page-22-0"></span>Method dC\_dparams(): Derivative of covariance with respect to parameters

*Usage:*

FactorKernel\$dC\_dparams(params = NULL, X, C\_nonug, C, nug)

*Arguments:*

params Kernel parameters

X matrix of points in rows

C\_nonug Covariance without nugget added to diagonal

C Covariance with nugget

nug Value of nugget

<span id="page-22-1"></span>Method C\_dC\_dparams(): Calculate covariance matrix and its derivative with respect to parameters

*Usage:*

FactorKernel\$C\_dC\_dparams(params = NULL, X, nug)

*Arguments:* params Kernel parameters X matrix of points in rows nug Value of nugget

<span id="page-22-2"></span>Method  $dC_dx()$ : Derivative of covariance with respect to X

*Usage:* FactorKernel\$dC\_dx(XX, X, ...) *Arguments:* XX matrix of points X matrix of points to take derivative with respect to

... Additional args, not used

<span id="page-22-3"></span>Method param\_optim\_start(): Starting point for parameters for optimization

```
Usage:
FactorKernel$param_optim_start(
  jitter = F,
 y,
 p_est = self$p_est,
  s2_est = self$s2_est
)
```
*Arguments:* jitter Should there be a jitter? y Output p\_est Is p being estimated? s2\_est Is s2 being estimated?

<span id="page-23-0"></span>Method param\_optim\_start0(): Starting point for parameters for optimization

```
Usage:
FactorKernel$param_optim_start0(
  jitter = F,
  y,
  p_est = self$p_est,
  s2_est = self$s2_est
\mathcal{L}Arguments:
jitter Should there be a jitter?
y Output
```
p\_est Is p being estimated? s2\_est Is s2 being estimated?

<span id="page-23-1"></span>Method param\_optim\_lower(): Lower bounds of parameters for optimization

```
Usage:
```
FactorKernel\$param\_optim\_lower(p\_est = self\$p\_est, s2\_est = self\$s2\_est)

*Arguments:* p\_est Is p being estimated?

s2\_est Is s2 being estimated?

<span id="page-23-2"></span>Method param\_optim\_upper(): Upper bounds of parameters for optimization

*Usage:*

FactorKernel\$param\_optim\_upper(p\_est = self\$p\_est, s2\_est = self\$s2\_est)

*Arguments:*

p\_est Is p being estimated? s2\_est Is s2 being estimated?

<span id="page-23-3"></span>Method set\_params\_from\_optim(): Set parameters from optimization output

```
Usage:
FactorKernel$set_params_from_optim(
 optim_out,
 p_est = self$p_est,
  s2_est = self$s2_est
\lambda
```
*Arguments:*

optim\_out Output from optimization

#### FactorKernel 25

p\_est Is p being estimated? s2\_est Is s2 being estimated?

<span id="page-24-0"></span>Method s2\_from\_params(): Get s2 from params vector

*Usage:* FactorKernel\$s2\_from\_params(params, s2\_est = self\$s2\_est) *Arguments:* params parameter vector s2\_est Is s2 being estimated?

<span id="page-24-1"></span>Method print(): Print this object

```
Usage:
FactorKernel$print()
```
<span id="page-24-2"></span>Method clone(): The objects of this class are cloneable with this method.

```
Usage:
FactorKernel$clone(deep = FALSE)
Arguments:
deep Whether to make a deep clone.
```
#### Examples

```
kk <- FactorKernel$new(D=1, nlevels=5, xindex=1)
kk$p <- (1:10)/100kmat <- outer(1:5, 1:5, Vectorize(kk$k))
kmat
kk$plot()
```

```
# 2D, Gaussian on 1D, index on 2nd dim
library(dplyr)
n <- 20
X \leftarrow \text{cbind}(\text{matrix}(\text{runif}(n, 2, 6), \text{ncol=1}),matrix(sample(1:2, size=n, replace=TRUE), ncol=1))
X \leftarrow \text{rbind}(X, c(3.3,3))n \leq -nrow(X)Z \le -X[, 1] - (X[, 2] - 1.8<sup>2</sup> + rnorm(n,0,.1)
tibble(X=X, Z) %>% arrange(X,Z)
k2a <- IgnoreIndsKernel$new(k=Gaussian$new(D=1), ignoreinds = 2)
k2b <- FactorKernel$new(D=2, nlevels=3, xind=2)
k2 <- k2a * k2b
k2b$p_upper <- .65*k2b$p_upper
gp \le - GauPro_kernel_model$new(X=X, Z=Z, kernel = k2, verbose = 5,
                                 nug.min=1e-2, restarts=0)
gp$kernel$k1$kernel$beta
gp$kernel$k2$p
gp$kernel$k(x = gp$X)tibble(X=X, Z=Z, pred=gp$predict(X)) %>% arrange(X, Z)
tibble(X=X[,2], Z) %>% group_by(X) %>% summarize(n=n(), mean(Z))
```

```
curve(gp$pred(cbind(matrix(x,ncol=1),1)),2,6, ylim=c(min(Z), max(Z)))
points(X[X[,2]==1,1], Z[X[,2]==1])
curve(gp$pred(cbind(matrix(x,ncol=1),2)), add=TRUE, col=2)
points(X[X[,2]==2,1], Z[X[,2]==2], col=2)
curve(gp$pred(cbind(matrix(x,ncol=1),3)), add=TRUE, col=3)
points(X[X[,2]==3,1], Z[X[,2]==3], col=3)
legend(legend=1:3, fill=1:3, x="topleft")
# See which points affect (5.5, 3 themost)
data.frame(X, cov=gp$kernel$k(X, c(5.5,3))) %>% arrange(-cov)
plot(k2b)
```
# GauPro *GauPro\_selector*

#### Description

GauPro\_selector

#### Usage

 $GauPro(..., type = "Gauss")$ 

#### Arguments

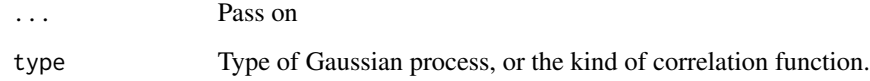

#### Value

A GauPro object

#### Examples

```
n < -12x \leftarrow \text{matrix}(\text{seq}(0,1,\text{length.out = n}), \text{ncol=1})#y <- sin(2*pi*x) + rnorm(n,0,1e-1)
y \le (2*x) %%1
gp <- GauPro(X=x, Z=y, parallel=FALSE)
```
<span id="page-25-0"></span>

<span id="page-26-0"></span>

#### Description

Class providing object with methods for fitting a GP model Class providing object with methods for fitting a GP model

#### Format

[R6Class](#page-0-0) object.

#### Value

Object of [R6Class](#page-0-0) with methods for fitting GP model.

#### Methods

- new(X, Z, corr="Gauss", verbose=0, separable=T, useC=F,useGrad=T, parallel=T, nug.est=T, ...) This method is used to create object of this class with X and Z as the data.
- update(Xnew=NULL, Znew=NULL, Xall=NULL, Zall=NULL, restarts = 5, param\_update = T, nug.update = self\$nug. This method updates the model, adding new data if given, then running optimization again.

### Public fields

- X Design matrix
- Z Responses
- N Number of data points
- D Dimension of data
- nug.min Minimum value of nugget

nug Value of the nugget, is estimated unless told otherwise

verbose 0 means nothing printed, 1 prints some, 2 prints most.

useGrad Should grad be used?

useC Should C code be used?

parallel Should the code be run in parallel?

parallel\_cores How many cores are there? It will self detect, do not set yourself.

nug.est Should the nugget be estimated?

param.est Should the parameters be estimated?

mu\_hat Mean estimate

s2\_hat Variance estimate

K Covariance matrix

Kchol Cholesky factorization of K

Kinv Inverse of K

# Methods

# Public methods:

- [GauPro\\_base\\$corr\\_func\(\)](#page-27-0)
- [GauPro\\_base\\$new\(\)](#page-27-1)
- [GauPro\\_base\\$initialize\\_GauPr\(\)](#page-28-0)
- [GauPro\\_base\\$fit\(\)](#page-28-1)
- [GauPro\\_base\\$update\\_K\\_and\\_estimates\(\)](#page-28-2)
- [GauPro\\_base\\$predict\(\)](#page-28-3)
- [GauPro\\_base\\$pred\(\)](#page-29-0)
- [GauPro\\_base\\$pred\\_one\\_matrix\(\)](#page-29-1)
- [GauPro\\_base\\$pred\\_mean\(\)](#page-29-2)
- [GauPro\\_base\\$pred\\_meanC\(\)](#page-29-3)
- [GauPro\\_base\\$pred\\_var\(\)](#page-29-4)
- [GauPro\\_base\\$pred\\_LOO\(\)](#page-30-0)
- [GauPro\\_base\\$plot\(\)](#page-30-1)
- [GauPro\\_base\\$cool1Dplot\(\)](#page-30-2)
- [GauPro\\_base\\$plot1D\(\)](#page-30-3)
- [GauPro\\_base\\$plot2D\(\)](#page-31-0)
- [GauPro\\_base\\$loglikelihood\(\)](#page-31-1)
- [GauPro\\_base\\$optim\(\)](#page-31-2)
- [GauPro\\_base\\$optimRestart\(\)](#page-32-0)
- [GauPro\\_base\\$update\(\)](#page-32-1)
- [GauPro\\_base\\$update\\_data\(\)](#page-33-0)
- [GauPro\\_base\\$update\\_corrparams\(\)](#page-33-1)
- [GauPro\\_base\\$update\\_nugget\(\)](#page-33-2)
- [GauPro\\_base\\$deviance\\_searchnug\(\)](#page-33-3)
- [GauPro\\_base\\$nugget\\_update\(\)](#page-33-4)
- [GauPro\\_base\\$grad\\_norm\(\)](#page-33-5)
- [GauPro\\_base\\$sample\(\)](#page-33-6)
- [GauPro\\_base\\$print\(\)](#page-34-1)
- [GauPro\\_base\\$clone\(\)](#page-34-2)

#### <span id="page-27-0"></span>Method corr\_func(): Correlation function

# *Usage:*

GauPro\_base\$corr\_func(...)

*Arguments:*

... Does nothing

#### <span id="page-27-1"></span>Method new(): Create GauPro object

*Usage:*

```
GauPro_base$new(
 X,
 Z,
 verbose = 0,
 useC = F,
 useGrad = T,
 parallel = FALSE,
 nug = 1e-06,
 nug.min = 1e-08,nug.est = T,
 param.est = TRUE,
  ...
```
)

## *Arguments:*

X Matrix whose rows are the input points

```
Z Output points corresponding to X
```
verbose Amount of stuff to print. 0 is little, 2 is a lot.

useC Should C code be used when possible? Should be faster.

useGrad Should the gradient be used?

parallel Should code be run in parallel? Make optimization faster but uses more computer resources.

nug Value for the nugget. The starting value if estimating it.

nug.min Minimum allowable value for the nugget.

nug.est Should the nugget be estimated?

param.est Should the kernel parameters be estimated?

... Not used

<span id="page-28-0"></span>Method initialize\_GauPr(): Not used

*Usage:*

GauPro\_base\$initialize\_GauPr()

<span id="page-28-1"></span>Method fit(): Fit the model, never use this function

*Usage:* GauPro\_base\$fit(X, Z)

*Arguments:*

X Not used

Z Not used

<span id="page-28-2"></span>Method update\_K\_and\_estimates(): Update Covariance matrix and estimated parameters

*Usage:*

GauPro\_base\$update\_K\_and\_estimates()

<span id="page-28-3"></span>Method predict(): Predict mean and se for given matrix

*Usage:*

```
GauPro_base$predict(XX, se.fit = F, covmat = F, split_speed = T)
```
*Arguments:*

XX Points to predict at se.fit Should the se be returned? covmat Should the covariance matrix be returned? split\_speed Should the predictions be split up for speed

<span id="page-29-0"></span>Method pred(): Predict mean and se for given matrix

*Usage:* GauPro\_base\$pred(XX, se.fit = F, covmat = F, split\_speed = T) *Arguments:* XX Points to predict at se.fit Should the se be returned? covmat Should the covariance matrix be returned? split\_speed Should the predictions be split up for speed

<span id="page-29-1"></span>Method pred\_one\_matrix(): Predict mean and se for given matrix

*Usage:*

GauPro\_base\$pred\_one\_matrix(XX, se.fit =  $F$ , covmat =  $F$ )

*Arguments:*

XX Points to predict at se.fit Should the se be returned? covmat Should the covariance matrix be returned?

#### <span id="page-29-2"></span>Method pred\_mean(): Predict mean

*Usage:* GauPro\_base\$pred\_mean(XX, kx.xx) *Arguments:* XX Points to predict at kx.xx Covariance matrix between X and XX

<span id="page-29-3"></span>Method pred\_meanC(): Predict mean using C code

*Usage:* GauPro\_base\$pred\_meanC(XX, kx.xx) *Arguments:* XX Points to predict at kx.xx Covariance matrix between X and XX

# <span id="page-29-4"></span>Method pred\_var(): Predict variance

*Usage:* GauPro\_base\$pred\_var(XX, kxx, kx.xx, covmat = F) *Arguments:* XX Points to predict at

kxx Covariance matrix of XX with itself kx.xx Covariance matrix between X and XX covmat Not used

<span id="page-30-0"></span>Method pred\_LOO(): Predict at X using leave-one-out. Can use for diagnostics.

```
Usage:
GauPro_base$pred_LOO(se.fit = FALSE)
```
*Arguments:*

se.fit Should the standard error and t values be returned?

<span id="page-30-1"></span>Method plot(): Plot the object

*Usage:* GauPro\_base\$plot(...)

*Arguments:*

... Parameters passed to cool1Dplot(), plot2D(), or plotmarginal()

<span id="page-30-2"></span>Method cool1Dplot(): Make cool 1D plot

```
Usage:
GauPro_base$cool1Dplot(
 n2 = 20,
 nn = 201,col2 = "gray",xlab = "x",
 ylab = "y",
 xmin = NULL,
 xmax = NULL,
 ymin = NULL,
 ymax = NULL)
```
# *Arguments:*

n2 Number of things to plot nn Number of things to plot col2 color xlab x label ylab y label xmin xmin xmax xmax ymin ymin ymax ymax

<span id="page-30-3"></span>Method plot1D(): Make 1D plot

*Usage:*

```
GauPro_base$plot1D(
 n2 = 20,
 nn = 201,
 col2 = 2,
  xlab = "x",
 ylab = "y",
  xmin = NULL,xmax = NULL,
  ymin = NULL,
  ymax = NULL\lambda
```
*Arguments:*

n2 Number of things to plot

nn Number of things to plot

col2 Color of the prediction interval

```
xlab x label
ylab y label
xmin xmin
xmax xmax
ymin ymin
ymax ymax
```
<span id="page-31-0"></span>Method plot2D(): Make 2D plot

*Usage:* GauPro\_base\$plot2D()

# <span id="page-31-1"></span>Method loglikelihood(): Calculate the log likelihood, don't use this

*Usage:*

GauPro\_base\$loglikelihood(mu = self\$mu\_hat, s2 = self\$s2\_hat)

*Arguments:*

mu Mean vector s2 s2 param

#### <span id="page-31-2"></span>Method optim(): Optimize parameters

```
Usage:
GauPro_base$optim(
  restarts = 5,
  param\_update = T,nug.update = self$nug.est,
  parallel = self$parallel,
  parallel_cores = self$parallel_cores
)
Arguments:
```
restarts Number of restarts to do

param\_update Should parameters be updated? nug.update Should nugget be updated? parallel Should restarts be done in parallel? parallel\_cores If running parallel, how many cores should be used?

#### <span id="page-32-0"></span>Method optimRestart(): Run a single optimization restart.

```
Usage:
GauPro_base$optimRestart(
  start.par,
  start.par0,
  param_update,
  nug.update,
  optim.func,
  optim.grad,
  optim.fngr,
  lower,
  upper,
  jit = T)
Arguments:
start.par Starting parameters
```
start.par0 Starting parameters param\_update Should parameters be updated? nug.update Should nugget be updated? optim.func Function to optimize. optim.grad Gradient of function to optimize. optim.fngr Function that returns the function value and its gradient. lower Lower bounds for optimization upper Upper bounds for optimization jit Is jitter being used?

<span id="page-32-1"></span>Method update(): Update the model, can be data and parameters

```
Usage:
GauPro_base$update(
 Xnew = NULL,
  Znew = NULL,
  Xall = NULL,Zall = NULL,restarts = 5,
  param_update = self$param.est,
  nug.update = self$nug.est,
  no_update = FALSE
\lambdaArguments:
```
Xnew New X matrix

Znew New Z values Xall Matrix with all X values Zall All Z values restarts Number of optimization restarts param\_update Should the parameters be updated? nug.update Should the nugget be updated? no\_update Should none of the parameters/nugget be updated?

#### <span id="page-33-0"></span>Method update\_data(): Update the data

*Usage:* GauPro\_base\$update\_data(Xnew = NULL, Znew = NULL, Xall = NULL, Zall = NULL) *Arguments:* Xnew New X matrix Znew New Z values Xall Matrix with all X values Zall All Z values

# <span id="page-33-1"></span>Method update\_corrparams(): Update the correlation parameters

*Usage:*

GauPro\_base\$update\_corrparams(...)

*Arguments:*

... Args passed to update

# <span id="page-33-2"></span>Method update\_nugget(): Update the nugget

*Usage:*

GauPro\_base\$update\_nugget(...)

*Arguments:*

... Args passed to update

<span id="page-33-3"></span>Method deviance\_searchnug(): Optimize deviance for nugget

*Usage:* GauPro\_base\$deviance\_searchnug()

#### <span id="page-33-4"></span>Method nugget\_update(): Update the nugget

*Usage:* GauPro\_base\$nugget\_update()

# <span id="page-33-5"></span>Method grad\_norm(): Calculate the norm of the gradient at XX

<span id="page-33-6"></span>*Usage:* GauPro\_base\$grad\_norm(XX) *Arguments:* XX Points to calculate at

#### <span id="page-34-0"></span>Method sample(): Sample at XX

*Usage:* GauPro\_base\$sample(XX, n = 1) *Arguments:* XX Input points to sample at n Number of samples

#### <span id="page-34-1"></span>Method print(): Print object

```
Usage:
GauPro_base$print()
```
<span id="page-34-2"></span>Method clone(): The objects of this class are cloneable with this method.

*Usage:* GauPro\_base\$clone(deep = FALSE)

*Arguments:*

deep Whether to make a deep clone.

# Examples

```
#n <- 12
#x <- matrix(seq(0,1,length.out = n), ncol=1)
#y <- sin(2*pi*x) + rnorm(n,0,1e-1)
#gp <- GauPro(X=x, Z=y, parallel=FALSE)
```
# GauPro\_Gauss *Corr Gauss GP using inherited optim*

#### Description

Corr Gauss GP using inherited optim

Corr Gauss GP using inherited optim

#### Format

[R6Class](#page-0-0) object.

# Value

Object of [R6Class](#page-0-0) with methods for fitting GP model.

#### Super class

[GauPro::GauPro](#page-0-0) -> GauPro\_Gauss

# Public fields

corr Name of correlation theta Correlation parameters theta\_length Length of theta theta\_map Map for theta theta\_short Short vector for theta separable Are the dimensions separable?

#### Methods

#### Public methods:

- [GauPro\\_Gauss\\$new\(\)](#page-35-0)
- [GauPro\\_Gauss\\$corr\\_func\(\)](#page-36-0)
- [GauPro\\_Gauss\\$deviance\\_theta\(\)](#page-36-1)
- [GauPro\\_Gauss\\$deviance\\_theta\\_log\(\)](#page-36-2)
- [GauPro\\_Gauss\\$deviance\(\)](#page-37-0)
- [GauPro\\_Gauss\\$deviance\\_grad\(\)](#page-37-1)
- [GauPro\\_Gauss\\$deviance\\_fngr\(\)](#page-37-2)
- [GauPro\\_Gauss\\$deviance\\_log\(\)](#page-37-3)
- [GauPro\\_Gauss\\$deviance\\_log2\(\)](#page-38-0)
- [GauPro\\_Gauss\\$deviance\\_log\\_grad\(\)](#page-38-1)
- [GauPro\\_Gauss\\$deviance\\_log2\\_grad\(\)](#page-38-2)
- [GauPro\\_Gauss\\$deviance\\_log2\\_fngr\(\)](#page-38-3)
- [GauPro\\_Gauss\\$get\\_optim\\_functions\(\)](#page-39-0)
- [GauPro\\_Gauss\\$param\\_optim\\_lower\(\)](#page-39-1)
- [GauPro\\_Gauss\\$param\\_optim\\_upper\(\)](#page-39-2)
- [GauPro\\_Gauss\\$param\\_optim\\_start\(\)](#page-39-3)
- [GauPro\\_Gauss\\$param\\_optim\\_start0\(\)](#page-39-4)
- [GauPro\\_Gauss\\$param\\_optim\\_jitter\(\)](#page-39-5)
- [GauPro\\_Gauss\\$update\\_params\(\)](#page-39-6)
- [GauPro\\_Gauss\\$grad\(\)](#page-40-0)
- [GauPro\\_Gauss\\$grad\\_dist\(\)](#page-40-1)
- [GauPro\\_Gauss\\$hessian\(\)](#page-40-2)
- [GauPro\\_Gauss\\$print\(\)](#page-40-3)
- [GauPro\\_Gauss\\$clone\(\)](#page-40-4)

#### <span id="page-35-0"></span>Method new(): Create GauPro object

*Usage:* GauPro\_Gauss\$new( X, Z, verbose =  $0$ ,
```
separable = T,
useC = F,
useGrad = T,
parallel = FALSE,
nug = 1e-06,
nug.min = 1e-08,nug.est = T,
param. est = T,theta = NULL,
theta_short = NULL,
theta_map = NULL,
...
```
)

## *Arguments:*

X Matrix whose rows are the input points Z Output points corresponding to X verbose Amount of stuff to print. 0 is little, 2 is a lot. separable Are dimensions separable? useC Should C code be used when possible? Should be faster. useGrad Should the gradient be used? parallel Should code be run in parallel? Make optimization faster but uses more computer resources. nug Value for the nugget. The starting value if estimating it. nug.min Minimum allowable value for the nugget. nug.est Should the nugget be estimated? param.est Should the kernel parameters be estimated? theta Correlation parameters theta\_short Correlation parameters, not recommended theta\_map Correlation parameters, not recommended ... Not used Method corr\_func(): Correlation function

### *Usage:*

GauPro\_Gauss\$corr\_func(x,  $x2 = NULL$ , theta = self\$theta)

*Arguments:*

x First point

x2 Second point

theta Correlation parameter

## Method deviance\_theta(): Calculate deviance

*Usage:* GauPro\_Gauss\$deviance\_theta(theta) *Arguments:* theta Correlation parameter

Method deviance\_theta\_log(): Calculate deviance

*Usage:* GauPro\_Gauss\$deviance\_theta\_log(beta) *Arguments:*

beta Correlation parameter on log scale

Method deviance(): Calculate deviance

*Usage:*

GauPro\_Gauss\$deviance(theta = self\$theta, nug = self\$nug) *Arguments:* theta Correlation parameter

nug Nugget

Method deviance\_grad(): Calculate deviance gradient

```
Usage:
GauPro_Gauss$deviance_grad(
  theta = NULL,
  nug = self$nug,
  joint = NULL,
  overwhat = if (self$nug.est) "joint" else "theta"
\lambdaArguments:
theta Correlation parameter
nug Nugget
joint Calculate over theta and nug at same time?
```
overwhat Calculate over theta and nug at same time?

Method deviance\_fngr(): Calculate deviance and gradient at same time

```
Usage:
GauPro_Gauss$deviance_fngr(
 theta = NULL,
 nug = NULL,overwhat = if (self$nug.est) "joint" else "theta"
)
```
*Arguments:*

theta Correlation parameter nug Nugget overwhat Calculate over theta and nug at same time? joint Calculate over theta and nug at same time?

Method deviance\_log(): Calculate deviance gradient

```
GauPro_Gauss$deviance_log(beta = NULL, nug = self$nug, joint = NULL)
```
*Arguments:*

beta Correlation parameter on log scale nug Nugget joint Calculate over theta and nug at same time?

Method deviance\_log2(): Calculate deviance on log scale

*Usage:* GauPro\_Gauss\$deviance\_log2(beta = NULL, lognug = NULL, joint = NULL) *Arguments:* beta Correlation parameter on log scale lognug Log of nugget joint Calculate over theta and nug at same time?

Method deviance\_log\_grad(): Calculate deviance gradient on log scale

```
Usage:
GauPro_Gauss$deviance_log_grad(
  beta = NULL,
  nug = self$nug,
  joint = NULL,
  overwhat = if (self$nug.est) "joint" else "theta"
\lambdaArguments:
beta Correlation parameter
nug Nugget
joint Calculate over theta and nug at same time?
```
overwhat Calculate over theta and nug at same time?

Method deviance\_log2\_grad(): Calculate deviance gradient on log scale

```
Usage:
GauPro_Gauss$deviance_log2_grad(
 beta = NULL,lognug = NULL,
  joint = NULL,
  overwhat = if (self$nug.est) "joint" else "theta"
\lambdaArguments:
```
beta Correlation parameter lognug Log of nugget joint Calculate over theta and nug at same time? overwhat Calculate over theta and nug at same time?

Method deviance\_log2\_fngr(): Calculate deviance and gradient on log scale

```
GauPro_Gauss$deviance_log2_fngr(
 beta = NULL,
  lognug = NULL,
  joint = NULL,
  overwhat = if (self$nug.est) "joint" else "theta"
)
Arguments:
```
beta Correlation parameter lognug Log of nugget joint Calculate over theta and nug at same time? overwhat Calculate over theta and nug at same time?

Method get\_optim\_functions(): Get optimization functions

*Usage:*

GauPro\_Gauss\$get\_optim\_functions(param\_update, nug.update)

*Arguments:*

param\_update Should the parameters be updated? nug.update Should the nugget be updated?

Method param\_optim\_lower(): Lower bound of params

*Usage:*

GauPro\_Gauss\$param\_optim\_lower()

Method param\_optim\_upper(): Upper bound of params

*Usage:* GauPro\_Gauss\$param\_optim\_upper()

### Method param\_optim\_start(): Start value of params for optim

*Usage:* GauPro\_Gauss\$param\_optim\_start()

Method param\_optim\_start0(): Start value of params for optim

*Usage:* GauPro\_Gauss\$param\_optim\_start0()

#### Method param\_optim\_jitter(): Jitter value of params for optim

*Usage:*

GauPro\_Gauss\$param\_optim\_jitter(param\_value)

*Arguments:*

param\_value param value to add jitter to

Method update\_params(): Update value of params after optim

*Usage:*

GauPro\_Gauss\$update\_params(restarts, param\_update, nug.update)

*Arguments:*

restarts Number of restarts param\_update Are the params being updated? nug.update Is the nugget being updated?

Method grad(): Calculate the gradient

*Usage:* GauPro\_Gauss\$grad(XX) *Arguments:* XX Points to calculate grad at

### Method grad\_dist(): Calculate the gradient distribution

*Usage:* GauPro\_Gauss\$grad\_dist(XX) *Arguments:* XX Points to calculate grad at

## Method hessian(): Calculate the hessian

*Usage:* GauPro\_Gauss\$hessian(XX, useC = self\$useC)

*Arguments:*

XX Points to calculate grad at useC Should C code be used to speed up?

#### Method print(): Print this object

*Usage:* GauPro\_Gauss\$print()

Method clone(): The objects of this class are cloneable with this method.

*Usage:*

GauPro\_Gauss\$clone(deep = FALSE)

*Arguments:*

deep Whether to make a deep clone.

#### Examples

```
n < -12x \le - matrix(seq(0,1,length.out = n), ncol=1)
y \le -\sin(2\pi x) + \text{norm}(n, 0, 1e-1)gp <- GauPro_Gauss$new(X=x, Z=y, parallel=FALSE)
```
GauPro\_Gauss\_LOO *Corr Gauss GP using inherited optim*

### Description

Corr Gauss GP using inherited optim Corr Gauss GP using inherited optim

## Format

[R6Class](#page-0-0) object.

## Value

Object of [R6Class](#page-0-0) with methods for fitting GP model.

### Super classes

[GauPro::GauPro](#page-0-0) -> [GauPro::GauPro\\_Gauss](#page-0-0) -> GauPro\_Gauss\_LOO

### Public fields

use\_LOO Should the leave-one-out correction be used?

tmod Second GP model fit to the t-values of leave-one-out predictions

#### Methods

#### Public methods:

- [GauPro\\_Gauss\\_LOO\\$update\(\)](#page-41-0)
- [GauPro\\_Gauss\\_LOO\\$pred\\_one\\_matrix\(\)](#page-42-0)
- [GauPro\\_Gauss\\_LOO\\$print\(\)](#page-42-1)
- [GauPro\\_Gauss\\_LOO\\$clone\(\)](#page-42-2)

<span id="page-41-0"></span>Method update(): Update the model, can be data and parameters

```
Usage:
GauPro_Gauss_LOO$update(
 Xnew = NULL,
 Znew = NULL,
 Xall = NULL,Zall = NULL,restarts = 5,
 param_update = self$param.est,
 nug.update = self$nug.est,
 no_update = FALSE
)
```
*Arguments:* Xnew New X matrix Znew New Z values Xall Matrix with all X values Zall All Z values restarts Number of optimization restarts param\_update Should the parameters be updated? nug.update Should the nugget be updated? no\_update Should none of the parameters/nugget be updated?

<span id="page-42-0"></span>Method pred\_one\_matrix(): Predict mean and se for given matrix

*Usage:* GauPro\_Gauss\_LOO\$pred\_one\_matrix(XX, se.fit = F, covmat = F)

*Arguments:*

XX Points to predict at se.fit Should the se be returned? covmat Should the covariance matrix be returned?

#### <span id="page-42-1"></span>Method print(): Print this object

*Usage:* GauPro\_Gauss\_LOO\$print()

<span id="page-42-2"></span>Method clone(): The objects of this class are cloneable with this method.

*Usage:* GauPro\_Gauss\_LOO\$clone(deep = FALSE) *Arguments:* deep Whether to make a deep clone.

#### Examples

```
n < -12x \le - matrix(seq(0,1,length.out = n), ncol=1)
y \leftarrow \sin(2 \times \pi) + \text{norm}(n, \theta, 1e-1)gp <- GauPro_Gauss_LOO$new(X=x, Z=y, parallel=FALSE)
```
GauPro\_kernel *Kernel R6 class*

### Description

Kernel R6 class Kernel R6 class

## Format

[R6Class](#page-0-0) object.

## Value

Object of [R6Class](#page-0-0) with methods for fitting GP model.

## Public fields

D Number of input dimensions of data

useC Should C code be used when possible? Can be much faster.

## Methods

## Public methods:

- [GauPro\\_kernel\\$plot\(\)](#page-43-0)
- [GauPro\\_kernel\\$print\(\)](#page-43-1)
- [GauPro\\_kernel\\$clone\(\)](#page-43-2)

## <span id="page-43-0"></span>Method plot(): Plot kernel decay.

*Usage:*

GauPro\_kernel\$plot(X = NULL)

#### *Arguments:*

X Matrix of points the kernel is used with. Some will be used to demonstrate how the covariance changes.

### <span id="page-43-1"></span>Method print(): Print this object

*Usage:* GauPro\_kernel\$print()

<span id="page-43-2"></span>Method clone(): The objects of this class are cloneable with this method.

*Usage:*

GauPro\_kernel\$clone(deep = FALSE)

*Arguments:*

deep Whether to make a deep clone.

### Examples

#k <- GauPro\_kernel\$new()

## Description

Beta Kernel R6 class

Beta Kernel R6 class

#### Format

[R6Class](#page-0-0) object.

### Details

This is the base structure for a kernel that uses beta  $= \log 10$ (theta) for the lengthscale parameter. It standardizes the params because they all use the same underlying structure. Kernels that inherit this only need to implement kone and dC\_dparams.

## Value

Object of [R6Class](#page-0-0) with methods for fitting GP model.

### Super class

[GauPro::GauPro\\_kernel](#page-0-0) -> GauPro\_kernel\_beta

## Public fields

beta Parameter for correlation. Log of theta.

beta\_est Should beta be estimated?

beta\_lower Lower bound of beta

beta\_upper Upper bound of beta

beta\_length length of beta

s2 variance

logs2 Log of s2

logs2\_lower Lower bound of logs2

logs2\_upper Upper bound of logs2

s2\_est Should s2 be estimated?

useC Should C code used? Much faster.

## Methods

## Public methods:

- [GauPro\\_kernel\\_beta\\$new\(\)](#page-45-0)
- [GauPro\\_kernel\\_beta\\$k\(\)](#page-45-1)
- [GauPro\\_kernel\\_beta\\$kone\(\)](#page-46-0)
- [GauPro\\_kernel\\_beta\\$param\\_optim\\_start\(\)](#page-46-1)
- [GauPro\\_kernel\\_beta\\$param\\_optim\\_start0\(\)](#page-46-2)
- [GauPro\\_kernel\\_beta\\$param\\_optim\\_lower\(\)](#page-47-0)
- [GauPro\\_kernel\\_beta\\$param\\_optim\\_upper\(\)](#page-47-1)
- [GauPro\\_kernel\\_beta\\$set\\_params\\_from\\_optim\(\)](#page-47-2)
- [GauPro\\_kernel\\_beta\\$C\\_dC\\_dparams\(\)](#page-47-3)
- [GauPro\\_kernel\\_beta\\$s2\\_from\\_params\(\)](#page-48-0)
- [GauPro\\_kernel\\_beta\\$clone\(\)](#page-48-1)

#### <span id="page-45-0"></span>Method new(): Initialize kernel object

```
Usage:
GauPro_kernel_beta$new(
 beta,
 s2 = 1,
 D,
 beta_lower = -8,
 beta_upper = 6,
 beta\_est = TRUE,s2_lower = 1e-08,
 s2_upper = 1e+08,
 s2_est = TRUE,
 useC = TRUE)
```
*Arguments:*

beta Initial beta value s2 Initial variance D Number of input dimensions of data beta\_lower Lower bound for beta beta\_upper Upper bound for beta beta\_est Should beta be estimated? s2\_lower Lower bound for s2 s2\_upper Upper bound for s2 s2\_est Should s2 be estimated? useC Should C code used? Much faster.

## <span id="page-45-1"></span>Method k(): Calculate covariance between two points

```
GauPro_kernel_beta$k(
   x,
   y = NULL,
   beta = self$beta,
   s2 = self$s2,
   params = NULL
 )
 Arguments:
 x vector.
 y vector, optional. If excluded, find correlation of x with itself.
 beta Correlation parameters. Log of theta.
 s2 Variance parameter.
 params parameters to use instead of beta and s2.
Method kone(): Calculate covariance between two points
 Usage:
 GauPro_kernel_beta$kone(x, y, beta, theta, s2)
 Arguments:
```

```
x vector.
y vector.
beta Correlation parameters. Log of theta.
theta Correlation parameters.
s2 Variance parameter.
```
<span id="page-46-1"></span>Method param\_optim\_start(): Starting point for parameters for optimization

```
Usage:
GauPro_kernel_beta$param_optim_start(
  jitter = F,
  y,
  beta_est = self$beta_est,
  s2_est = self$s2_est
\lambdaArguments:
jitter Should there be a jitter?
y Output
beta_est Is beta being estimated?
s2_est Is s2 being estimated?
```
<span id="page-46-2"></span>Method param\_optim\_start0(): Starting point for parameters for optimization

```
Usage:
GauPro_kernel_beta$param_optim_start0(
  jitter = F,
 y,
 beta_est = self$beta_est,
  s2_est = self$s2_est
)
```
*Arguments:* jitter Should there be a jitter? y Output beta\_est Is beta being estimated? s2\_est Is s2 being estimated?

<span id="page-47-0"></span>Method param\_optim\_lower(): Upper bounds of parameters for optimization

```
Usage:
GauPro_kernel_beta$param_optim_lower(
  beta_est = self$beta_est,
  s2_est = self$s2_est
\lambdaArguments:
beta_est Is beta being estimated?
s2_est Is s2 being estimated?
```

```
p_est Is p being estimated?
```
<span id="page-47-1"></span>Method param\_optim\_upper(): Upper bounds of parameters for optimization

```
Usage:
GauPro_kernel_beta$param_optim_upper(
  beta_est = self$beta_est,
  s2_est = self$s2_est
)
Arguments:
beta_est Is beta being estimated?
s2_est Is s2 being estimated?
```
p\_est Is p being estimated?

<span id="page-47-2"></span>Method set\_params\_from\_optim(): Set parameters from optimization output

```
Usage:
GauPro_kernel_beta$set_params_from_optim(
 optim_out,
 beta_est = self$beta_est,
  s2_est = self$s2_est
\lambdaArguments:
```
optim\_out Output from optimization beta\_est Is beta being estimated? s2\_est Is s2 being estimated?

<span id="page-47-3"></span>Method C\_dC\_dparams(): Calculate covariance matrix and its derivative with respect to parameters

*Usage:* GauPro\_kernel\_beta\$C\_dC\_dparams(params = NULL, X, nug)

*Arguments:* params Kernel parameters X matrix of points in rows nug Value of nugget

<span id="page-48-0"></span>Method s2\_from\_params(): Get s2 from params vector

*Usage:* GauPro\_kernel\_beta\$s2\_from\_params(params, s2\_est = self\$s2\_est) *Arguments:* params parameter vector s2\_est Is s2 being estimated?

<span id="page-48-1"></span>Method clone(): The objects of this class are cloneable with this method.

*Usage:* GauPro\_kernel\_beta\$clone(deep = FALSE) *Arguments:* deep Whether to make a deep clone.

### Examples

#k1 <- Matern52\$new(beta=0)

GauPro\_kernel\_model *Gaussian process model with kernel*

### Description

Class providing object with methods for fitting a GP model. Allows for different kernel and trend functions to be used. The object is an R6 object with many methods that can be called.

'gpkm()' is equivalent to 'GauPro\_kernel\_model\$new()', but is easier to type and gives parameter autocomplete suggestions.

## Format

[R6Class](#page-0-0) object.

## Value

Object of [R6Class](#page-0-0) with methods for fitting GP model.

## Methods

- new(X, Z, corr="Gauss", verbose=0, separable=T, useC=F, useGrad=T, parallel=T, nug.est=T, ...) This method is used to create object of this class with X and Z as the data.
- update(Xnew=NULL, Znew=NULL, Xall=NULL, Zall=NULL, restarts = 0, param\_update = T, nug.update = self\$nug. This method updates the model, adding new data if given, then running optimization again.

### Public fields

- X Design matrix
- Z Responses
- N Number of data points
- D Dimension of data
- nug.min Minimum value of nugget
- nug.max Maximum value of the nugget.
- nug.est Should the nugget be estimated?
- nug Value of the nugget, is estimated unless told otherwise
- param.est Should the kernel parameters be estimated?
- verbose 0 means nothing printed, 1 prints some, 2 prints most.
- useGrad Should grad be used?
- useC Should C code be used?
- parallel Should the code be run in parallel?
- parallel\_cores How many cores are there? By default it detects.
- kernel The kernel to determine the correlations.
- trend The trend.
- mu\_hatX Predicted trend value for each point in X.
- s2\_hat Variance parameter estimate
- K Covariance matrix
- Kchol Cholesky factorization of K
- Kinv Inverse of K
- Kinv\_Z\_minus\_mu\_hatX K inverse times Z minus the predicted trend at X.
- restarts Number of optimization restarts to do when updating.
- normalize Should the inputs be normalized?
- normalize\_mean If using normalize, the mean of each column.
- normalize\_sd If using normalize, the standard deviation of each column.
- optimizer What algorithm should be used to optimize the parameters.
- track\_optim Should it track the parameters evaluated while optimizing?
- track\_optim\_inputs If track\_optim is TRUE, this will keep a list of parameters evaluated. View them with plot\_track\_optim.
- track\_optim\_dev If track\_optim is TRUE, this will keep a vector of the deviance values calculated while optimizing parameters. View them with plot\_track\_optim.
- formula Formula
- convert\_formula\_data List for storing data to convert data using the formula

## **Methods**

### Public methods:

- [GauPro\\_kernel\\_model\\$new\(\)](#page-27-0)
- [GauPro\\_kernel\\_model\\$fit\(\)](#page-28-0)
- [GauPro\\_kernel\\_model\\$update\\_K\\_and\\_estimates\(\)](#page-28-1)
- [GauPro\\_kernel\\_model\\$predict\(\)](#page-28-2)
- [GauPro\\_kernel\\_model\\$pred\(\)](#page-29-0)
- [GauPro\\_kernel\\_model\\$pred\\_one\\_matrix\(\)](#page-29-1)
- [GauPro\\_kernel\\_model\\$pred\\_mean\(\)](#page-29-2)
- [GauPro\\_kernel\\_model\\$pred\\_meanC\(\)](#page-29-3)
- [GauPro\\_kernel\\_model\\$pred\\_var\(\)](#page-29-4)
- [GauPro\\_kernel\\_model\\$pred\\_LOO\(\)](#page-30-0)
- [GauPro\\_kernel\\_model\\$pred\\_var\\_after\\_adding\\_points\(\)](#page-54-0)
- [GauPro\\_kernel\\_model\\$pred\\_var\\_after\\_adding\\_points\\_sep\(\)](#page-55-0)
- [GauPro\\_kernel\\_model\\$pred\\_var\\_reduction\(\)](#page-55-1)
- [GauPro\\_kernel\\_model\\$pred\\_var\\_reductions\(\)](#page-55-2)
- [GauPro\\_kernel\\_model\\$plot\(\)](#page-30-1)
- [GauPro\\_kernel\\_model\\$cool1Dplot\(\)](#page-30-2)
- [GauPro\\_kernel\\_model\\$plot1D\(\)](#page-30-3)
- [GauPro\\_kernel\\_model\\$plot2D\(\)](#page-31-0)
- [GauPro\\_kernel\\_model\\$plotmarginal\(\)](#page-57-0)
- [GauPro\\_kernel\\_model\\$plotmarginalrandom\(\)](#page-57-1)
- [GauPro\\_kernel\\_model\\$plotkernel\(\)](#page-57-2)
- [GauPro\\_kernel\\_model\\$plotLOO\(\)](#page-57-3)
- [GauPro\\_kernel\\_model\\$plot\\_track\\_optim\(\)](#page-57-4)
- [GauPro\\_kernel\\_model\\$loglikelihood\(\)](#page-31-1)
- [GauPro\\_kernel\\_model\\$AIC\(\)](#page-58-0)
- [GauPro\\_kernel\\_model\\$get\\_optim\\_functions\(\)](#page-58-1)
- [GauPro\\_kernel\\_model\\$param\\_optim\\_lower\(\)](#page-58-2)
- [GauPro\\_kernel\\_model\\$param\\_optim\\_upper\(\)](#page-58-3)
- [GauPro\\_kernel\\_model\\$param\\_optim\\_start\(\)](#page-58-4)
- [GauPro\\_kernel\\_model\\$param\\_optim\\_start0\(\)](#page-58-5)
- [GauPro\\_kernel\\_model\\$param\\_optim\\_start\\_mat\(\)](#page-58-6)
- [GauPro\\_kernel\\_model\\$optim\(\)](#page-31-2)
- [GauPro\\_kernel\\_model\\$optimRestart\(\)](#page-32-0)
- [GauPro\\_kernel\\_model\\$update\(\)](#page-32-1)
- [GauPro\\_kernel\\_model\\$update\\_fast\(\)](#page-60-0)
- [GauPro\\_kernel\\_model\\$update\\_params\(\)](#page-60-1)
- [GauPro\\_kernel\\_model\\$update\\_data\(\)](#page-33-0)
- [GauPro\\_kernel\\_model\\$update\\_corrparams\(\)](#page-33-1)
- [GauPro\\_kernel\\_model\\$update\\_nugget\(\)](#page-33-2)
- [GauPro\\_kernel\\_model\\$deviance\(\)](#page-61-0)
- [GauPro\\_kernel\\_model\\$deviance\\_grad\(\)](#page-61-1)
- [GauPro\\_kernel\\_model\\$deviance\\_fngr\(\)](#page-62-0)
- [GauPro\\_kernel\\_model\\$grad\(\)](#page-62-1)
- [GauPro\\_kernel\\_model\\$grad\\_norm\(\)](#page-33-3)
- [GauPro\\_kernel\\_model\\$grad\\_dist\(\)](#page-63-0)
- [GauPro\\_kernel\\_model\\$grad\\_sample\(\)](#page-63-1)
- [GauPro\\_kernel\\_model\\$grad\\_norm2\\_mean\(\)](#page-63-2)
- [GauPro\\_kernel\\_model\\$grad\\_norm2\\_dist\(\)](#page-63-3)
- [GauPro\\_kernel\\_model\\$grad\\_norm2\\_sample\(\)](#page-63-4)
- [GauPro\\_kernel\\_model\\$hessian\(\)](#page-63-5)
- [GauPro\\_kernel\\_model\\$gradpredvar\(\)](#page-64-0)
- [GauPro\\_kernel\\_model\\$sample\(\)](#page-33-4)
- [GauPro\\_kernel\\_model\\$optimize\\_fn\(\)](#page-64-1)
- [GauPro\\_kernel\\_model\\$EI\(\)](#page-65-0)
- [GauPro\\_kernel\\_model\\$maxEI\(\)](#page-65-1)
- [GauPro\\_kernel\\_model\\$maxqEI\(\)](#page-65-2)
- [GauPro\\_kernel\\_model\\$KG\(\)](#page-66-0)
- [GauPro\\_kernel\\_model\\$AugmentedEI\(\)](#page-66-1)
- [GauPro\\_kernel\\_model\\$CorrectedEI\(\)](#page-67-0)
- [GauPro\\_kernel\\_model\\$importance\(\)](#page-67-1)
- [GauPro\\_kernel\\_model\\$print\(\)](#page-34-0)
- [GauPro\\_kernel\\_model\\$summary\(\)](#page-67-2)
- [GauPro\\_kernel\\_model\\$clone\(\)](#page-34-1)

#### Method new(): Create kernel\_model object

```
Usage:
GauPro_kernel_model$new(
 X,
  Z,
 kernel,
  trend,
  verbose = 0,
 useC = TRUE,useGrad = TRUE,parallel = FALSE,
  parallel_cores = "detect",
 nug = 1e-06,
  nug.min = 1e-08,nug.max = 100,
 nug.est = TRUE,
 param.est = TRUE,
  restarts = 0,
  normalize = FALSE,
  optimizer = "L-BFGS-B",
  track_optim = FALSE,
```
...

formula, data,

 $\lambda$ 

*Arguments:*

X Matrix whose rows are the input points Z Output points corresponding to X kernel The kernel to use. E.g., Gaussian\$new(). trend Trend to use. E.g., trend\_constant\$new(). verbose Amount of stuff to print. 0 is little, 2 is a lot. useC Should C code be used when possible? Should be faster. useGrad Should the gradient be used? parallel Should code be run in parallel? Make optimization faster but uses more computer resources. parallel\_cores When using parallel, how many cores should be used? nug Value for the nugget. The starting value if estimating it. nug.min Minimum allowable value for the nugget. nug.max Maximum allowable value for the nugget. nug.est Should the nugget be estimated? param.est Should the kernel parameters be estimated? restarts How many optimization restarts should be used when estimating parameters? normalize Should the data be normalized? optimizer What algorithm should be used to optimize the parameters. track\_optim Should it track the parameters evaluated while optimizing? formula Formula for the data if giving in a data frame. data Data frame of data. Use in conjunction with formula. ... Not used

## Method fit(): Fit model

*Usage:* GauPro\_kernel\_model\$fit(X, Z)

*Arguments:*

X Inputs

Z Outputs

Method update\_K\_and\_estimates(): Update covariance matrix and estimates

*Usage:*

GauPro\_kernel\_model\$update\_K\_and\_estimates()

#### Method predict(): Predict for a matrix of points

```
GauPro_kernel_model$predict(
 XX,
  se.fit = F,
 covmat = F,
  split_speed = F,
 mean_dist = FALSE,
 return_df = TRUE
)
```
#### *Arguments:*

XX points to predict at

se.fit Should standard error be returned?

covmat Should covariance matrix be returned?

split\_speed Should the matrix be split for faster predictions?

mean\_dist Should the error be for the distribution of the mean?

return\_df When returning se.fit, should it be returned in a data frame? Otherwise it will be a list, which is faster.

Method pred(): Predict for a matrix of points

```
Usage:
GauPro_kernel_model$pred(
  XX,
  se.fit = F,covmat = F,split_speed = F,
  mean_dist = FALSE,
  return_df = TRUE
\mathcal{L}
```
*Arguments:*

XX points to predict at

se.fit Should standard error be returned?

covmat Should covariance matrix be returned?

split\_speed Should the matrix be split for faster predictions?

mean\_dist Should the error be for the distribution of the mean?

return\_df When returning se.fit, should it be returned in a data frame? Otherwise it will be a list, which is faster.

Method pred\_one\_matrix(): Predict for a matrix of points

```
Usage:
GauPro_kernel_model$pred_one_matrix(
 XX,
 se.fit = F,
 covmat = F,
 return_df = FALSE,
 mean_dist = FALSE
)
```
### *Arguments:*

XX points to predict at

se.fit Should standard error be returned?

covmat Should covariance matrix be returned?

return\_df When returning se.fit, should it be returned in a data frame? Otherwise it will be a list, which is faster.

mean\_dist Should the error be for the distribution of the mean?

## Method pred\_mean(): Predict mean

*Usage:* GauPro\_kernel\_model\$pred\_mean(XX, kx.xx) *Arguments:*

XX points to predict at kx.xx Covariance of X with XX

### Method pred\_meanC(): Predict mean using C

*Usage:*

GauPro\_kernel\_model\$pred\_meanC(XX, kx.xx)

*Arguments:*

XX points to predict at kx.xx Covariance of X with XX

### Method pred\_var(): Predict variance

*Usage:*

GauPro\_kernel\_model\$pred\_var(XX, kxx, kx.xx, covmat = F)

*Arguments:*

XX points to predict at kxx Covariance of XX with itself kx.xx Covariance of X with XX covmat Should the covariance matrix be returned?

#### Method pred\_LOO(): leave one out predictions

*Usage:* GauPro\_kernel\_model\$pred\_LOO(se.fit = FALSE) *Arguments:* se.fit Should standard errors be included?

<span id="page-54-0"></span>Method pred\_var\_after\_adding\_points(): Predict variance after adding points

*Usage:*

GauPro\_kernel\_model\$pred\_var\_after\_adding\_points(add\_points, pred\_points) *Arguments:*

add\_points Points to add

```
pred_points Points to predict at
```
<span id="page-55-0"></span>Method pred\_var\_after\_adding\_points\_sep(): Predict variance reductions after adding each point separately

*Usage:* GauPro\_kernel\_model\$pred\_var\_after\_adding\_points\_sep(add\_points, pred\_points) *Arguments:*

add\_points Points to add pred\_points Points to predict at

<span id="page-55-1"></span>Method pred\_var\_reduction(): Predict variance reduction for a single point

*Usage:*

GauPro\_kernel\_model\$pred\_var\_reduction(add\_point, pred\_points)

*Arguments:*

add\_point Point to add pred\_points Points to predict at

<span id="page-55-2"></span>Method pred\_var\_reductions(): Predict variance reductions

*Usage:*

GauPro\_kernel\_model\$pred\_var\_reductions(add\_points, pred\_points)

*Arguments:* add\_points Points to add pred\_points Points to predict at

Method plot(): Plot the object

```
Usage:
GauPro_kernel_model$plot(...)
```
*Arguments:*

... Parameters passed to cool1Dplot(), plot2D(), or plotmarginal()

Method cool1Dplot(): Make cool 1D plot

```
Usage:
GauPro_kernel_model$cool1Dplot(
 n2 = 20,
 nn = 201,col2 = "green",xlab = "x",
 ylab = "y",
 xmin = NULL,xmax = NULL,
 ymin = NULL,
 ymax = NULL,
 gg = TRUE)
```
*Arguments:*

n2 Number of things to plot nn Number of things to plot col2 color xlab x label ylab y label xmin xmin xmax xmax ymin ymin ymax ymax gg Should ggplot2 be used to make plot?

Method plot1D(): Make 1D plot

```
Usage:
GauPro_kernel_model$plot1D(
 n2 = 20,
 nn = 201,
 col2 = 2,
  col3 = 3,
  xlab = "x",
  ylab = "y",
  xmin = NULL,xmax = NULL,
  ymin = NULL,
  ymax = NULL,
  gg = TRUE)
```
*Arguments:*

n2 Number of things to plot nn Number of things to plot col2 Color of the prediction interval col3 Color of the interval for the mean xlab x label ylab y label xmin xmin xmax xmax ymin ymin ymax ymax gg Should ggplot2 be used to make plot?

## Method plot2D(): Make 2D plot

```
GauPro_kernel_model$plot2D(se = FALSE, mean = TRUE, horizontal = TRUE, n = 50)
Arguments:
```
se Should the standard error of prediction be plotted?

mean Should the mean be plotted?

horizontal If plotting mean and se, should they be next to each other?

n Number of points along each dimension

<span id="page-57-0"></span>Method plotmarginal(): Plot marginal. For each input, hold all others at a constant value and adjust it along it's range to see how the prediction changes.

*Usage:* GauPro\_kernel\_model\$plotmarginal(npt = 5, ncol = NULL)

*Arguments:*

- npt Number of lines to make. Each line represents changing a single variable while holding the others at the same values.
- ncol Number of columnsfor the plot

<span id="page-57-1"></span>Method plotmarginalrandom(): Plot marginal prediction for random sample of inputs

*Usage:*

```
GauPro_kernel_model$plotmarginalrandom(npt = 100, ncol = NULL)
```
*Arguments:*

npt Number of random points to evaluate

ncol Number of columns in the plot

<span id="page-57-2"></span>Method plotkernel(): Plot the kernel

*Usage:*

GauPro\_kernel\_model\$plotkernel(X = self\$X)

*Arguments:*

X X matrix for kernel plot

<span id="page-57-3"></span>Method plotLOO(): Plot leave one out predictions for design points

*Usage:* GauPro\_kernel\_model\$plotLOO()

<span id="page-57-4"></span>Method plot\_track\_optim(): If track\_optim, this will plot the parameters in the order they were evaluated.

*Usage:*

GauPro\_kernel\_model\$plot\_track\_optim(minindex = NULL)

*Arguments:*

minindex Minimum index to plot.

Method loglikelihood(): Calculate loglikelihood of parameters

*Usage:*

```
GauPro_kernel_model$loglikelihood(mu = self$mu_hatX, s2 = self$s2_hat)
```
*Arguments:*

mu Mean parameters

s2 Variance parameter

<span id="page-58-0"></span>Method AIC(): AIC (Akaike information criterion)

*Usage:*

GauPro\_kernel\_model\$AIC()

<span id="page-58-1"></span>Method get\_optim\_functions(): Get optimization functions

*Usage:*

GauPro\_kernel\_model\$get\_optim\_functions(param\_update, nug.update)

*Arguments:*

param\_update Should parameters be updated? nug.update Should nugget be updated?

<span id="page-58-2"></span>Method param\_optim\_lower(): Lower bounds of parameters for optimization

*Usage:*

GauPro\_kernel\_model\$param\_optim\_lower(nug.update)

*Arguments:*

nug.update Is the nugget being updated?

<span id="page-58-3"></span>Method param\_optim\_upper(): Upper bounds of parameters for optimization

*Usage:*

GauPro\_kernel\_model\$param\_optim\_upper(nug.update)

*Arguments:*

nug.update Is the nugget being updated?

<span id="page-58-4"></span>Method param\_optim\_start(): Starting point for parameters for optimization

*Usage:*

GauPro\_kernel\_model\$param\_optim\_start(nug.update, jitter)

*Arguments:*

nug.update Is nugget being updated?

jitter Should there be a jitter?

<span id="page-58-5"></span>Method param\_optim\_start0(): Starting point for parameters for optimization

*Usage:*

GauPro\_kernel\_model\$param\_optim\_start0(nug.update, jitter)

*Arguments:*

nug.update Is nugget being updated?

jitter Should there be a jitter?

<span id="page-58-6"></span>Method param\_optim\_start\_mat(): Get matrix for starting points of optimization *Usage:*

GauPro\_kernel\_model\$param\_optim\_start\_mat(restarts, nug.update, l) *Arguments:*

```
restarts Number of restarts to use
nug.update Is nugget being updated?
l Not used
```
Method optim(): Optimize parameters

```
Usage:
GauPro_kernel_model$optim(
 restarts = self$restarts,
 n0 = 5 * selfSD,param\_update = T,nug.update = self$nug.est,
 parallel = self$parallel,
 parallel_cores = self$parallel_cores
)
```
*Arguments:*

restarts Number of restarts to do

n0 This many starting parameters are chosen and evaluated. The best ones are used as the starting points for optimization.

param\_update Should parameters be updated?

nug.update Should nugget be updated?

parallel Should restarts be done in parallel?

parallel\_cores If running parallel, how many cores should be used?

Method optimRestart(): Run a single optimization restart.

```
Usage:
GauPro_kernel_model$optimRestart(
 start.par,
  start.par0,
 param_update,
 nug.update,
 optim.func,
 optim.grad,
  optim.fngr,
  lower,
 upper,
  jit = T,start.par.i
)
```

```
Arguments:
```
start.par Starting parameters start.par0 Starting parameters param\_update Should parameters be updated? nug.update Should nugget be updated? optim.func Function to optimize. optim.grad Gradient of function to optimize.

optim.fngr Function that returns the function value and its gradient. lower Lower bounds for optimization upper Upper bounds for optimization jit Is jitter being used? start.par.i Starting parameters for this restart

Method update(): Update the model. Should only give in (Xnew and Znew) or (Xall and Zall).

```
Usage:
GauPro_kernel_model$update(
 Xnew = NULL,
 Znew = NULL,
 Xall = NULL,Zall = NULL,restarts = self$restarts,
 param_update = self$param.est,
 nug.update = self$nug.est,
 no_update = FALSE
)
```
*Arguments:*

Xnew New X values to add.

Znew New Z values to add.

Xall All X values to be used. Will replace existing X.

Zall All Z values to be used. Will replace existing Z.

restarts Number of optimization restarts.

param\_update Are the parameters being updated?

nug.update Is the nugget being updated?

no\_update Are no parameters being updated?

<span id="page-60-0"></span>Method update\_fast(): Fast update when adding new data.

*Usage:*

GauPro\_kernel\_model\$update\_fast(Xnew = NULL, Znew = NULL)

*Arguments:*

Xnew New X values to add. Znew New Z values to add.

<span id="page-60-1"></span>Method update\_params(): Update the parameters.

*Usage:*

GauPro\_kernel\_model\$update\_params(..., nug.update)

*Arguments:*

... Passed to optim.

nug.update Is the nugget being updated?

Method update\_data(): Update the data. Should only give in (Xnew and Znew) or (Xall and Zall).

```
Usage:
GauPro_kernel_model$update_data(
  Xnew = NULL,
  Znew = NULL,
  Xall = NULL,Zall = NULL)
Arguments:
```
Xnew New X values to add. Znew New Z values to add.

Xall All X values to be used. Will replace existing X.

Zall All Z values to be used. Will replace existing Z.

Method update\_corrparams(): Update correlation parameters. Not the nugget.

*Usage:*

GauPro\_kernel\_model\$update\_corrparams(...)

*Arguments:*

... Passed to self\$update()

Method update\_nugget(): Update nugget Not the correlation parameters.

```
Usage:
```
GauPro\_kernel\_model\$update\_nugget(...)

*Arguments:*

... Passed to self\$update()

<span id="page-61-0"></span>Method deviance(): Calculate the deviance.

```
Usage:
GauPro_kernel_model$deviance(
  params = NULL,
  nug = self$nug,
  nuglog,
  trend_params = NULL
)
Arguments:
params Kernel parameters
nug Nugget
nuglog Log of nugget. Only give in nug or nuglog.
trend_params Parameters for the trend.
```
<span id="page-61-1"></span>Method deviance\_grad(): Calculate the gradient of the deviance.

```
GauPro_kernel_model$deviance_grad(
  params = NULL,
  kernel_update = TRUE,
  X = \text{self}$X,
  nug = self$nug,
  nug.update,
  nuglog,
  trend_params = NULL,
  trend_update = TRUE
\lambdaArguments:
params Kernel parameters
kernel_update Is the kernel being updated? If yes, it's part of the gradient.
X Input matrix
nug Nugget
nug.update Is the nugget being updated? If yes, it's part of the gradient.
nuglog Log of the nugget.
trend_params Trend parameters
trend_update Is the trend being updated? If yes, it's part of the gradient.
```
<span id="page-62-0"></span>Method deviance\_fngr(): Calculate the deviance along with its gradient.

```
Usage:
GauPro_kernel_model$deviance_fngr(
  params = NULL,
  kernel_update = TRUE,
  X = \text{self}$X,
  nug = self$nug,
  nug.update,
  nuglog,
  trend_params = NULL,
  trend_update = TRUE
\lambda
```
#### *Arguments:*

params Kernel parameters kernel\_update Is the kernel being updated? If yes, it's part of the gradient. X Input matrix nug Nugget nug.update Is the nugget being updated? If yes, it's part of the gradient. nuglog Log of the nugget. trend\_params Trend parameters trend\_update Is the trend being updated? If yes, it's part of the gradient.

## <span id="page-62-1"></span>Method grad(): Calculate gradient

## *Usage:*

GauPro\_kernel\_model\$grad(XX, X = self\$X, Z = self\$Z)

*Arguments:* XX points to calculate at X X points Z output points

## Method grad\_norm(): Calculate norm of gradient

*Usage:* GauPro\_kernel\_model\$grad\_norm(XX) *Arguments:* XX points to calculate at

## <span id="page-63-0"></span>Method grad\_dist(): Calculate distribution of gradient

*Usage:*

GauPro\_kernel\_model\$grad\_dist(XX)

*Arguments:*

XX points to calculate at

## <span id="page-63-1"></span>Method grad\_sample(): Sample gradient at points

*Usage:*

GauPro\_kernel\_model\$grad\_sample(XX, n)

*Arguments:*

XX points to calculate at n Number of samples

## <span id="page-63-2"></span>Method grad\_norm2\_mean(): Calculate mean of gradient norm squared

*Usage:*

GauPro\_kernel\_model\$grad\_norm2\_mean(XX)

*Arguments:* XX points to calculate at

## <span id="page-63-3"></span>Method grad\_norm2\_dist(): Calculate distribution of gradient norm squared

*Usage:*

GauPro\_kernel\_model\$grad\_norm2\_dist(XX)

*Arguments:*

XX points to calculate at

## <span id="page-63-4"></span>Method grad\_norm2\_sample(): Get samples of squared norm of gradient

*Usage:*

GauPro\_kernel\_model\$grad\_norm2\_sample(XX, n)

*Arguments:*

XX points to sample at

<span id="page-63-5"></span>n Number of samples

Method hessian(): Calculate Hessian

*Usage:* GauPro\_kernel\_model\$hessian(XX, as\_array = FALSE) *Arguments:* XX Points to calculate Hessian at as\_array Should result be an array?

<span id="page-64-0"></span>Method gradpredvar(): Calculate gradient of the predictive variance

*Usage:* GauPro\_kernel\_model\$gradpredvar(XX) *Arguments:* XX points to calculate at

Method sample(): Sample at rows of XX

```
Usage:
GauPro_kernel_model$sample(XX, n = 1)
Arguments:
XX Input matrix
n Number of samples
```
<span id="page-64-1"></span>Method optimize\_fn(): Optimize any function of the GP prediction over the valid input space. If there are inputs that should only be optimized over a discrete set of values, specify 'mopar' for all parameters. Factor inputs will be handled automatically.

```
Usage:
GauPro_kernel_model$optimize_fn(
  fn = NULL,lower = apply(self$X, 2, min),
 upper = apply(self$X, 2, max),n0 = 100,
 minimize = FALSE,
 fn_{\text{args}} = NULL,gr = NULL,fngr = NULL,
 mopar = NULL,
  groupeval = FALSE
\lambda
```
*Arguments:*

fn Function to optimize

lower Lower bounds to search within upper Upper bounds to search within n0 Number of points to evaluate in initial stage minimize Are you trying to minimize the output? fn\_args Arguments to pass to the function fn. gr Gradient of function to optimize.

fngr Function that returns list with names elements "fn" for the function value and "gr" for the gradient. Useful when it is slow to evaluate and fn/gr would duplicate calculations if done separately.

mopar List of parameters using mixopt

groupeval Can a matrix of points be evaluated? Otherwise just a single point at a time.

<span id="page-65-0"></span>Method EI(): Calculate expected improvement

*Usage:*

```
GauPro_kernel_model$EI(x, minimize = FALSE, eps = 0, return_grad = FALSE, ...)
Arguments:
```
x Vector to calculate EI of, or matrix for whose rows it should be calculated

minimize Are you trying to minimize the output?

eps Exploration parameter

return\_grad Should the gradient be returned?

```
... Additional args
```
<span id="page-65-1"></span>Method maxEI(): Find the point that maximizes the expected improvement. If there are inputs that should only be optimized over a discrete set of values, specify 'mopar' for all parameters.

```
Usage:
GauPro_kernel_model$maxEI(
  lower = apply(self$X, 2, min),
  upper = apply(self$X, 2, max),
  n0 = 100,
 minimize = FALSE,
  eps = 0,
  dontconvertback = FALSE,
 EItype = "corrected",
  mopar = NULL,usegrad = FALSE
)
```
*Arguments:*

lower Lower bounds to search within

upper Upper bounds to search within

n0 Number of points to evaluate in initial stage

minimize Are you trying to minimize the output?

eps Exploration parameter

dontconvertback If data was given in with a formula, should it converted back to the original scale?

EItype Type of EI to calculate. One of "EI", "Augmented", or "Corrected"

mopar List of parameters using mixopt

usegrad Should the gradient be used when optimizing? Can make it faster.

<span id="page-65-2"></span>Method maxqEI(): Find the multiple points that maximize the expected improvement. Currently only implements the constant liar method.

```
GauPro_kernel_model$maxqEI(
 npoints,
 method = "pred".lower = apply(self $X, 2, min),
 upper = apply(self$X, 2, max),
 n0 = 100,
 minimize = FALSE,
 eps = 0,
 EItype = "corrected",
 dontconvertback = FALSE,
 mopar = NULL
)
```
*Arguments:*

npoints Number of points to add

- method Method to use for setting the output value for the points chosen as a placeholder. Can be one of: "CL" for constant liar, which uses the best value seen yet; or "pred", which uses the predicted value, also called the Believer method in literature.
- lower Lower bounds to search within
- upper Upper bounds to search within
- n0 Number of points to evaluate in initial stage
- minimize Are you trying to minimize the output?
- eps Exploration parameter
- EItype Type of EI to calculate. One of "EI", "Augmented", or "Corrected"
- dontconvertback If data was given in with a formula, should it converted back to the original scale?

mopar List of parameters using mixopt

<span id="page-66-0"></span>Method KG(): Calculate Knowledge Gradient

*Usage:*

```
GauPro_kernel_model$KG(x, minimize = FALSE, eps = 0, current_extreme = NULL)
```
*Arguments:*

x Point to calculate at

minimize Is the objective to minimize? eps Exploration parameter

current\_extreme Used for recursive solving

<span id="page-66-1"></span>Method AugmentedEI(): Calculated Augmented EI

```
Usage:
GauPro_kernel_model$AugmentedEI(
 x,
 minimize = FALSE,
 eps = 0.
 return_grad = F,
  ...
)
```
### *Arguments:*

```
x Vector to calculate EI of, or matrix for whose rows it should be calculated
minimize Are you trying to minimize the output?
eps Exploration parameter
```
return\_grad Should the gradient be returned?

- ... Additional args
- f The reference max, user shouldn't change this.

### <span id="page-67-0"></span>Method CorrectedEI(): Calculated Augmented EI

```
Usage:
GauPro_kernel_model$CorrectedEI(
  x,
  minimize = FALSE,
  eps = 0,
  return\_grad = F,
  ...
)
Arguments:
x Vector to calculate EI of, or matrix for whose rows it should be calculated
minimize Are you trying to minimize the output?
eps Exploration parameter
return_grad Should the gradient be returned?
... Additional args
```
### <span id="page-67-1"></span>Method importance(): Feature importance

```
Usage:
GauPro_kernel_model$importance(plot = TRUE, print_bars = TRUE)
Arguments:
plot Should the plot be made?
print_bars Should the importances be printed as bars?
```
Method print(): Print this object

*Usage:* GauPro\_kernel\_model\$print()

<span id="page-67-2"></span>Method summary(): Summary

*Usage:*

GauPro\_kernel\_model\$summary(...)

*Arguments:*

... Additional arguments

Method clone(): The objects of this class are cloneable with this method.

*Usage:*

GauPro\_kernel\_model\$clone(deep = FALSE)

*Arguments:*

deep Whether to make a deep clone.

## References

https://scikit-learn.org/stable/modules/permutation\_importance.html#id2

## Examples

```
n < -12x \le - matrix(seq(0,1,length.out = n), ncol=1)
y \le -\sin(2 \times \pi) \times (n, 0, 1e^{-1})gp <- GauPro_kernel_model$new(X=x, Z=y, kernel="gauss")
gp$predict(.454)
gp$plot1D()
gp$cool1Dplot()
n <- 200
d \leq -7x \le - matrix(runif(n*d), ncol=d)
f <- function(x) {x[1]*x[2] + cos(x[3]) + x[4]^2}
y \leftarrow apply(x, 1, f)gp <- GauPro_kernel_model$new(X=x, Z=y, kernel=Gaussian)
```
GauPro\_kernel\_model\_LOO

*Corr Gauss GP using inherited optim*

## Description

Corr Gauss GP using inherited optim

Corr Gauss GP using inherited optim

### Format

[R6Class](#page-0-0) object.

## Value

Object of [R6Class](#page-0-0) with methods for fitting GP model.

#### Super class

[GauPro::GauPro](#page-0-0) -> GauPro\_kernel\_model\_LOO

## Public fields

tmod A second GP model for the t-values of leave-one-out predictions use\_LOO Should the leave-one-out error corrections be used?

## **Methods**

#### Public methods:

- [GauPro\\_kernel\\_model\\_LOO\\$new\(\)](#page-69-0)
- [GauPro\\_kernel\\_model\\_LOO\\$update\(\)](#page-69-1)
- [GauPro\\_kernel\\_model\\_LOO\\$pred\\_one\\_matrix\(\)](#page-69-2)
- [GauPro\\_kernel\\_model\\_LOO\\$clone\(\)](#page-70-0)

<span id="page-69-0"></span>Method new(): Create a kernel model that uses a leave-one-out GP model to fix the standard error predictions.

*Usage:*

```
GauPro_kernel_model_LOO$new(..., LOO_kernel, LOO_options = list())
```
*Arguments:*

- ... Passed to super\$initialize.
- LOO\_kernel The kernel that should be used for the leave-one-out model. Shouldn't be too smooth.

LOO\_options Options passed to the leave-one-out model.

<span id="page-69-1"></span>Method update(): Update the model. Should only give in (Xnew and Znew) or (Xall and Zall).

#### *Usage:*

GauPro\_kernel\_model\_LOO\$update(

```
Xnew = NULL,
 Znew = NULL,
 Xall = NULL,Zall = NULL,restarts = 5.
 param_update = self$param.est,
 nug.update = self$nug.est,
  no_update = FALSE
\lambda
```
# *Arguments:*

Xnew New X values to add. Znew New Z values to add. Xall All X values to be used. Will replace existing X. Zall All Z values to be used. Will replace existing Z. restarts Number of optimization restarts. param\_update Are the parameters being updated? nug.update Is the nugget being updated? no\_update Are no parameters being updated?

<span id="page-69-2"></span>Method pred\_one\_matrix(): Predict for a matrix of points

```
GauPro_kernel_model_LOO$pred_one_matrix(
  XX,
  se.fit = F,
  covmat = F,
  return_df = FALSE,
  mean_dist = FALSE
)
Arguments:
XX points to predict at
se.fit Should standard error be returned?
covmat Should covariance matrix be returned?
```
return\_df When returning se.fit, should it be returned in a data frame? mean\_dist Should mean distribution be returned?

<span id="page-70-0"></span>Method clone(): The objects of this class are cloneable with this method.

```
Usage:
GauPro_kernel_model_LOO$clone(deep = FALSE)
Arguments:
deep Whether to make a deep clone.
```
#### Examples

```
n < -12x \le - matrix(seq(0,1,length.out = n), ncol=1)
y \leftarrow \sin(2 \times \pi) + \text{norm}(n, \theta, 1e-1)gp <- GauPro_kernel_model_LOO$new(X=x, Z=y, kernel=Gaussian)
y \le -x^2 \times \sin(2 \times \pi x) + \text{norm}(n, \theta, 1e-3)gp <- GauPro_kernel_model_LOO$new(X=x, Z=y, kernel=Matern52)
y \leftarrow \exp(-1.4*x) * \cos(7 * \pi i * x / 2)gp <- GauPro_kernel_model_LOO$new(X=x, Z=y, kernel=Matern52)
```
GauPro\_trend *Trend R6 class*

### Description

Trend R6 class

Trend R6 class

## Format

[R6Class](#page-0-0) object.

### Value

Object of [R6Class](#page-0-0) with methods for fitting GP model.

#### 72 Gaussian Gaussian Communication of the Communication of the Communication of the Gaussian

## Public fields

D Number of input dimensions of data

#### Methods

## Public methods:

• [GauPro\\_trend\\$clone\(\)](#page-71-0)

<span id="page-71-0"></span>Method clone(): The objects of this class are cloneable with this method.

*Usage:*

GauPro\_trend\$clone(deep = FALSE)

*Arguments:*

deep Whether to make a deep clone.

## Examples

#k <- GauPro\_trend\$new()

### Gaussian *Gaussian Kernel R6 class*

## Description

Gaussian Kernel R6 class

Gaussian Kernel R6 class

```
k_Gaussian(
  beta,
  s2 = 1,
  D,
  beta_lower = -8,
  beta_upper = 6,
  beta\_est = TRUE,s2_lower = 1e-08,
  s2_upper = 1e+08,
  s2_est = TRUE,
  useC = TRUE
\mathcal{E}
```
#### Gaussian **6. September 1986** September 1986 September 1986 September 1986 September 1986 September 1986 September 1986 September 1986 September 1986 September 1986 September 1986 September 1986 September 1986 September 198

#### Arguments

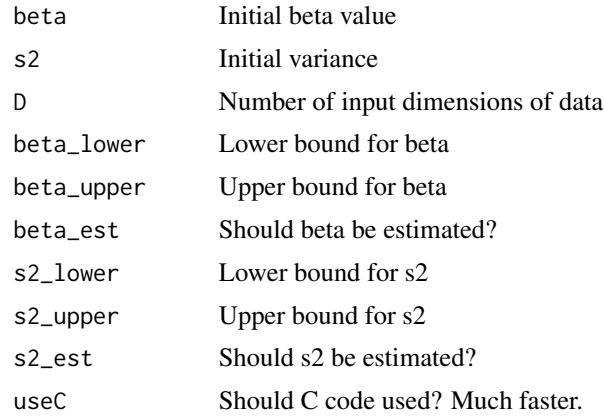

#### Format

[R6Class](#page-0-0) object.

#### Value

Object of [R6Class](#page-0-0) with methods for fitting GP model.

#### Super classes

[GauPro::GauPro\\_kernel](#page-0-0) -> [GauPro::GauPro\\_kernel\\_beta](#page-0-0) -> GauPro\_kernel\_Gaussian

### Methods

#### Public methods:

- [Gaussian\\$k\(\)](#page-72-0)
- [Gaussian\\$kone\(\)](#page-73-0)
- [Gaussian\\$dC\\_dparams\(\)](#page-73-1)
- [Gaussian\\$C\\_dC\\_dparams\(\)](#page-73-2)
- [Gaussian\\$dC\\_dx\(\)](#page-73-3)
- [Gaussian\\$d2C\\_dx2\(\)](#page-74-0)
- [Gaussian\\$d2C\\_dudv\(\)](#page-74-1)
- [Gaussian\\$d2C\\_dudv\\_ueqvrows\(\)](#page-74-2)
- [Gaussian\\$print\(\)](#page-74-3)
- [Gaussian\\$clone\(\)](#page-74-4)

<span id="page-72-0"></span>Method k(): Calculate covariance between two points

# *Usage:* Gaussian\$k(x, y = NULL, beta = self\$beta, s2 = self\$s2, params = NULL) *Arguments:* x vector.

#### 74 Gaussian

y vector, optional. If excluded, find correlation of x with itself. beta Correlation parameters. s2 Variance parameter.

params parameters to use instead of beta and s2.

<span id="page-73-0"></span>Method kone(): Find covariance of two points

*Usage:* Gaussian\$kone(x, y, beta, theta, s2) *Arguments:* x vector y vector beta correlation parameters on log scale theta correlation parameters on regular scale s2 Variance parameter

<span id="page-73-1"></span>Method dC\_dparams(): Derivative of covariance with respect to parameters

*Usage:* Gaussian\$dC\_dparams(params = NULL, X, C\_nonug, C, nug) *Arguments:* params Kernel parameters X matrix of points in rows C\_nonug Covariance without nugget added to diagonal C Covariance with nugget nug Value of nugget

<span id="page-73-2"></span>Method C\_dC\_dparams(): Calculate covariance matrix and its derivative with respect to parameters

*Usage:* Gaussian\$C\_dC\_dparams(params = NULL, X, nug) *Arguments:*

params Kernel parameters X matrix of points in rows nug Value of nugget

<span id="page-73-3"></span>Method  $dC_dx()$ : Derivative of covariance with respect to X

*Usage:* Gaussian\$dC\_dx(XX, X, theta, beta = self\$beta, s2 = self\$s2) *Arguments:* XX matrix of points X matrix of points to take derivative with respect to theta Correlation parameters beta log of theta

#### Gaussian 75

s2 Variance parameter

<span id="page-74-0"></span>Method d2C\_dx2(): Second derivative of covariance with respect to X

*Usage:*

Gaussian\$d2C\_dx2(XX, X, theta, beta = self\$beta, s2 = self\$s2)

*Arguments:* XX matrix of points

X matrix of points to take derivative with respect to

theta Correlation parameters

beta log of theta

s2 Variance parameter

<span id="page-74-1"></span>Method  $d2C_dudv()$ : Second derivative of covariance with respect to X and XX each once.

*Usage:* Gaussian\$d2C\_dudv(XX, X, theta, beta = self\$beta, s2 = self\$s2) *Arguments:* XX matrix of points X matrix of points to take derivative with respect to theta Correlation parameters beta log of theta s2 Variance parameter

<span id="page-74-2"></span>Method d2C\_dudv\_ueqvrows(): Second derivative of covariance with respect to X and XX when they equal the same value

## *Usage:*

Gaussian\$d2C\_dudv\_ueqvrows(XX, theta, beta = self\$beta, s2 = self\$s2)

*Arguments:*

XX matrix of points theta Correlation parameters beta log of theta s2 Variance parameter

#### <span id="page-74-3"></span>Method print(): Print this object

*Usage:* Gaussian\$print()

<span id="page-74-4"></span>Method clone(): The objects of this class are cloneable with this method.

*Usage:* Gaussian\$clone(deep = FALSE) *Arguments:* deep Whether to make a deep clone.

## Examples

```
k1 <- Gaussian$new(beta=0)
plot(k1)
k1 <- Gaussian$new(beta=c(0,-1, 1))
plot(k1)
n < -12x \leftarrow \text{matrix}(\text{seq}(0,1,\text{length.out = n}), \text{ncol=1})y \leftarrow \sin(2 \times \pi) + \text{norm}(n, \theta, 1e-1)gp <- GauPro_kernel_model$new(X=x, Z=y, kernel=Gaussian$new(1),
                                    parallel=FALSE)
gp$predict(.454)
gp$plot1D()
gp$cool1Dplot()
```
Gaussian\_devianceC *Calculate the Gaussian deviance in C*

#### Description

Calculate the Gaussian deviance in C

### Usage

```
Gaussian_devianceC(theta, nug, X, Z)
```
#### Arguments

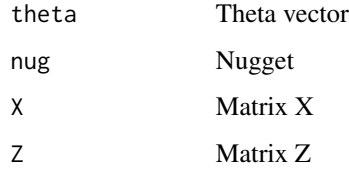

### Value

Correlation matrix

#### Examples

```
Gaussian_devianceC(c(1,1), 1e-8, matrix(c(1,0,0,1),2,2), matrix(c(1,0),2,1))
```
Gaussian\_hessianC *Calculate Hessian for a GP with Gaussian correlation*

### Description

Calculate Hessian for a GP with Gaussian correlation

### Usage

Gaussian\_hessianC(XX, X, Z, Kinv, mu\_hat, theta)

#### Arguments

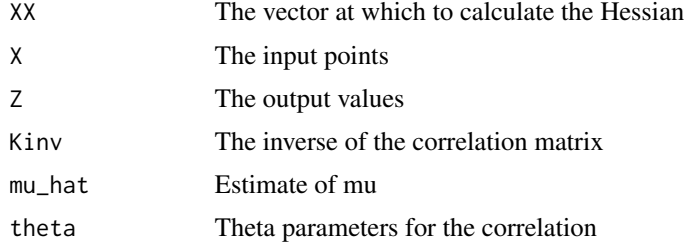

## Value

Matrix, the Hessian at XX

#### Examples

```
set.seed(0)
n < -40x <- matrix(runif(n*2), ncol=2)
f1 <- function(a) \{sin(2*pi*a[1]) + sin(6*pi*a[2])\}y \leq - apply(x,1,f1) + rnorm(n,0,.01)
gp <- GauPro(x,y, verbose=2, parallel=FALSE);gp$theta
gp$hessian(c(.2,.75), useC=TRUE) # Should be -38.3, -5.96, -5.96, -389.4 as 2x2 matrix
```
Gaussian\_hessianCC *Gaussian hessian in C*

### Description

Gaussian hessian in C

#### Usage

Gaussian\_hessianCC(XX, X, Z, Kinv, mu\_hat, theta)

#### Arguments

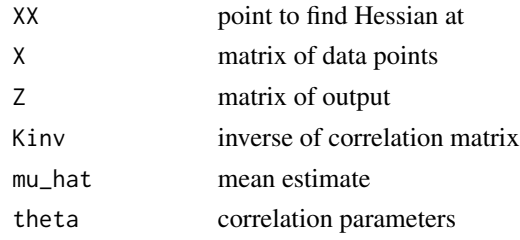

## Value

Hessian matrix

Gaussian\_hessianR *Calculate Hessian for a GP with Gaussian correlation*

### Description

Calculate Hessian for a GP with Gaussian correlation

#### Usage

Gaussian\_hessianR(XX, X, Z, Kinv, mu\_hat, theta)

### Arguments

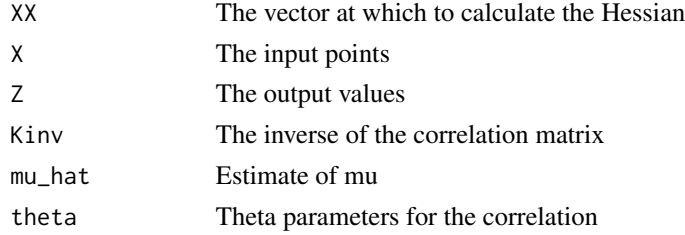

#### Value

Matrix, the Hessian at XX

## Examples

```
set.seed(0)
n < -40x <- matrix(runif(n*2), ncol=2)
f1 <- function(a) \{sin(2*pi*a[1]) + sin(6*pi*a[2])\}y \leq apply(x,1,f1) + rnorm(n,0,.01)
gp <- GauPro(x,y, verbose=2, parallel=FALSE);gp$theta
gp$hessian(c(.2,.75), useC=FALSE) # Should be -38.3, -5.96, -5.96, -389.4 as 2x2 matrix
```
GowerFactorKernel *Gower factor Kernel R6 class*

## Description

Gower factor Kernel R6 class Gower factor Kernel R6 class

## Usage

```
k_GowerFactorKernel(
  s2 = 1,
 D,
 nlevels,
 xindex,
 p\_lower = 0,p_{\text{upper}} = 0.9,
 p\_est = TRUE,s2_lower = 1e-08,
  s2_upper = 1e+08,
  s2_est = TRUE,
 p,
 useC = TRUE,offdiagequal = 1 - 1e-06)
```
## Arguments

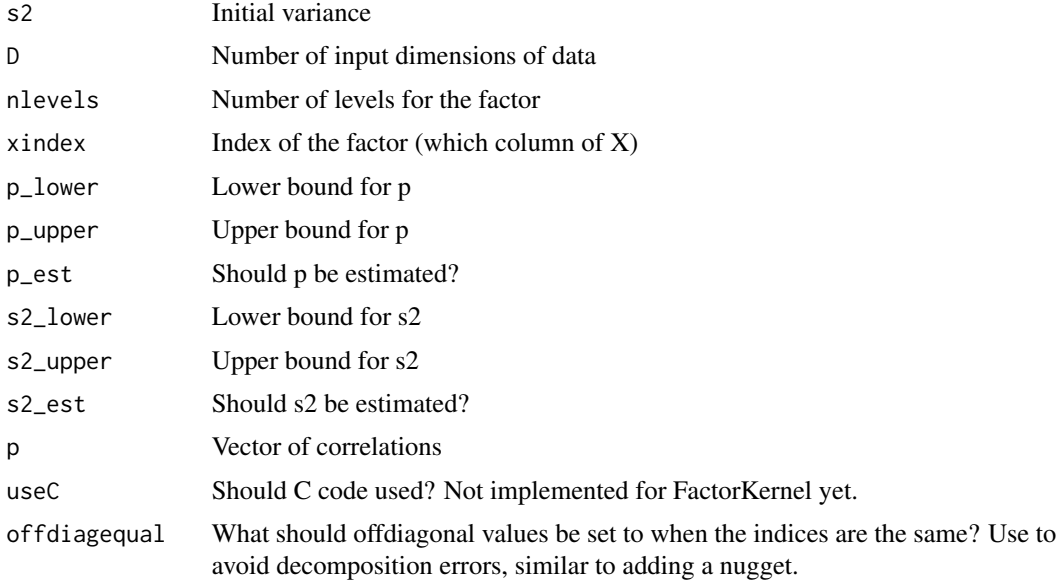

#### Format

[R6Class](#page-0-0) object.

#### Details

For a factor that has been converted to its indices. Each factor will need a separate kernel.

#### Value

Object of [R6Class](#page-0-0) with methods for fitting GP model.

#### Super class

[GauPro::GauPro\\_kernel](#page-0-0) -> GauPro\_kernel\_GowerFactorKernel

#### Public fields

p Parameter for correlation

p\_est Should p be estimated?

p\_lower Lower bound of p

p\_upper Upper bound of p

s2 variance

s2\_est Is s2 estimated?

logs2 Log of s2

logs2\_lower Lower bound of logs2

logs2\_upper Upper bound of logs2

xindex Index of the factor (which column of X)

nlevels Number of levels for the factor

offdiagequal What should offdiagonal values be set to when the indices are the same? Use to avoid decomposition errors, similar to adding a nugget.

#### Methods

#### Public methods:

- [GowerFactorKernel\\$new\(\)](#page-80-0)
- [GowerFactorKernel\\$k\(\)](#page-80-1)
- [GowerFactorKernel\\$kone\(\)](#page-81-0)
- [GowerFactorKernel\\$dC\\_dparams\(\)](#page-81-1)
- [GowerFactorKernel\\$C\\_dC\\_dparams\(\)](#page-81-2)
- [GowerFactorKernel\\$dC\\_dx\(\)](#page-81-3)
- [GowerFactorKernel\\$param\\_optim\\_start\(\)](#page-82-0)
- [GowerFactorKernel\\$param\\_optim\\_start0\(\)](#page-82-1)
- [GowerFactorKernel\\$param\\_optim\\_lower\(\)](#page-82-2)
- [GowerFactorKernel\\$param\\_optim\\_upper\(\)](#page-82-3)

#### GowerFactorKernel 81

- [GowerFactorKernel\\$set\\_params\\_from\\_optim\(\)](#page-83-0)
- [GowerFactorKernel\\$s2\\_from\\_params\(\)](#page-83-1)
- [GowerFactorKernel\\$print\(\)](#page-83-2)
- [GowerFactorKernel\\$clone\(\)](#page-83-3)

#### <span id="page-80-0"></span>Method new(): Initialize kernel object

```
Usage:
GowerFactorKernel$new(
  s2 = 1,
  D,
  nlevels,
  xindex,
  p\_lower = 0,p_{\text{upper}} = 0.9,
  p\_est = TRUE,s2<sup>lower = 1e-08</sup>,
  s2_upper = 1e+08,
  s2_est = TRUE,
  p,
  useC = TRUE,
  offdiagequal = 1 - 1e-06)
```

```
Arguments:
```
s2 Initial variance

D Number of input dimensions of data

nlevels Number of levels for the factor

xindex Index of the factor (which column of X)

- p\_lower Lower bound for p
- p\_upper Upper bound for p
- p\_est Should p be estimated?
- s2\_lower Lower bound for s2
- s2\_upper Upper bound for s2
- s2\_est Should s2 be estimated?

p Vector of correlations

useC Should C code used? Not implemented for FactorKernel yet.

offdiagequal What should offdiagonal values be set to when the indices are the same? Use to avoid decomposition errors, similar to adding a nugget.

<span id="page-80-1"></span>Method  $k()$ : Calculate covariance between two points

*Usage:*

```
GowerFactorKernel$k(x, y = NULL, p = self\p, s2 = self$s2, params = NULL)
```
*Arguments:*

x vector.

y vector, optional. If excluded, find correlation of x with itself.

p Correlation parameters. s2 Variance parameter. params parameters to use instead of beta and s2.

### <span id="page-81-0"></span>Method kone(): Find covariance of two points

```
Usage:
GowerFactorKernel$kone(
  x,
  y,
  p,
  s2,
  isdiag = TRUE,
  offdiagequal = self$offdiagequal
\lambda
```
*Arguments:*

x vector

y vector

p correlation parameters on regular scale

s2 Variance parameter

isdiag Is this on the diagonal of the covariance?

offdiagequal What should offdiagonal values be set to when the indices are the same? Use to avoid decomposition errors, similar to adding a nugget.

<span id="page-81-1"></span>Method dC\_dparams(): Derivative of covariance with respect to parameters

## *Usage:*

GowerFactorKernel\$dC\_dparams(params = NULL, X, C\_nonug, C, nug)

*Arguments:*

params Kernel parameters

X matrix of points in rows

C\_nonug Covariance without nugget added to diagonal

C Covariance with nugget

nug Value of nugget

<span id="page-81-2"></span>Method C\_dC\_dparams(): Calculate covariance matrix and its derivative with respect to parameters

#### *Usage:*

GowerFactorKernel\$C\_dC\_dparams(params = NULL, X, nug)

*Arguments:*

params Kernel parameters

X matrix of points in rows

nug Value of nugget

<span id="page-81-3"></span>Method  $dC_dx()$ : Derivative of covariance with respect to X

*Usage:*

```
GowerFactorKernel$dC_dx(XX, X, ...)
Arguments:
XX matrix of points
X matrix of points to take derivative with respect to
... Additional args, not used
```
<span id="page-82-0"></span>Method param\_optim\_start(): Starting point for parameters for optimization

```
Usage:
GowerFactorKernel$param_optim_start(
  jitter = F,
  y,
  p_est = self$p_est,
  s2_est = self$s2_est
)
Arguments:
jitter Should there be a jitter?
y Output
p_est Is p being estimated?
s2_est Is s2 being estimated?
alpha_est Is alpha being estimated?
```
<span id="page-82-1"></span>Method param\_optim\_start0(): Starting point for parameters for optimization

```
Usage:
GowerFactorKernel$param_optim_start0(
  jitter = F,
  y,
  p_est = self$p_est,
  s2_est = self$s2_est
\lambdaArguments:
jitter Should there be a jitter?
y Output
```
p\_est Is p being estimated? s2\_est Is s2 being estimated? alpha\_est Is alpha being estimated?

<span id="page-82-2"></span>Method param\_optim\_lower(): Lower bounds of parameters for optimization

*Usage:*

```
GowerFactorKernel$param_optim_lower(p_est = self$p_est, s2_est = self$s2_est)
```
*Arguments:*

p\_est Is p being estimated?

s2\_est Is s2 being estimated?

<span id="page-82-3"></span>alpha\_est Is alpha being estimated?

Method param\_optim\_upper(): Upper bounds of parameters for optimization

*Usage:*

```
GowerFactorKernel$param_optim_upper(p_est = self$p_est, s2_est = self$s2_est)
```
*Arguments:*

p\_est Is p being estimated? s2\_est Is s2 being estimated? alpha\_est Is alpha being estimated?

<span id="page-83-0"></span>Method set\_params\_from\_optim(): Set parameters from optimization output

```
Usage:
GowerFactorKernel$set_params_from_optim(
 optim_out,
 p_est = self$p_est,
 s2_est = self$s2_est
\lambda
```
*Arguments:*

optim\_out Output from optimization p\_est Is p being estimated? s2\_est Is s2 being estimated? alpha\_est Is alpha being estimated?

<span id="page-83-1"></span>Method s2\_from\_params(): Get s2 from params vector

*Usage:*

GowerFactorKernel\$s2\_from\_params(params, s2\_est = self\$s2\_est)

*Arguments:* params parameter vector s2\_est Is s2 being estimated?

<span id="page-83-2"></span>Method print(): Print this object

*Usage:* GowerFactorKernel\$print()

<span id="page-83-3"></span>Method clone(): The objects of this class are cloneable with this method.

*Usage:* GowerFactorKernel\$clone(deep = FALSE) *Arguments:*

deep Whether to make a deep clone.

#### gpkm 85 South and the set of the set of the set of the set of the set of the set of the set of the set of the set of the set of the set of the set of the set of the set of the set of the set of the set of the set of the se

#### Examples

```
kk <- GowerFactorKernel$new(D=1, nlevels=5, xindex=1, p=.2)
kmat <- outer(1:5, 1:5, Vectorize(kk$k))
kmat
kk$plot()
# 2D, Gaussian on 1D, index on 2nd dim
library(dplyr)
n < -20X \leq cbind(matrix(runif(n,2,6), ncol=1),
           matrix(sample(1:2, size=n, replace=TRUE), ncol=1))
X \leftarrow \text{rbind}(X, c(3.3,3))n \leq -nrow(X)Z \le -X[, 1] - (X[, 2] - 1.8<sup>2</sup> + rnorm(n,0,.1)
tibble(X=X, Z) %>% arrange(X,Z)
k2a <- IgnoreIndsKernel$new(k=Gaussian$new(D=1), ignoreinds = 2)
k2b <- GowerFactorKernel$new(D=2, nlevels=3, xind=2)
k2 <- k2a * k2b
k2b$p_upper <- .65*k2b$p_upper
gp <- GauPro_kernel_model$new(X=X, Z=Z, kernel = k2, verbose = 5,
                               nug.min=1e-2, restarts=0)
gp$kernel$k1$kernel$beta
gp$kernel$k2$p
gp$kernel$k(x = gp$X)tibble(X=X, Z=Z, pred=gp$predict(X)) %>% arrange(X, Z)
tibble(X=X[,2], Z) %>% group_by(X) %>% summarize(n=n(), mean(Z))
curve(gp$pred(cbind(matrix(x,ncol=1),1)),2,6, ylim=c(min(Z), max(Z)))points(X[X[,2]==1,1], Z[X[,2]==1])
curve(gp$pred(cbind(matrix(x,ncol=1),2)), add=TRUE, col=2)
points(X[X[,2]==2,1], Z[X[,2]==2], col=2)
curve(gp$pred(cbind(matrix(x,ncol=1),3)), add=TRUE, col=3)
points(X[X[,2]==3,1], Z[X[,2]==3], col=3)
legend(legend=1:3, fill=1:3, x="topleft")
# See which points affect (5.5, 3 themost)
data.frame(X, cov=gp$kernel$k(X, c(5.5,3))) %>% arrange(-cov)
plot(k2b)
```
gpkm *Gaussian process regression model*

#### **Description**

Fits a Gaussian process regression model to data.

An R6 object is returned with many methods.

'gpkm()' is an alias for 'GauPro\_kernel\_model\$new()'. For full documentation, see documentation for 'GauPro\_kernel\_model'.

Standard methods that work include 'plot()', 'summary()', and 'predict()'.

## Usage

```
gpkm(
  X,
  Z,
  kernel,
  trend,
  verbose = 0,
  useC = TRUE,useGrad = TRUE,
  parallel = FALSE,
  parallel_cores = "detect",
  nug = 1e-06,
  nug.min = 1e-08,nug.max = 100,nug.est = TRUE,
  param.est = TRUE,
  restarts = 0,
  normalize = FALSE,
  optimizer = "L-BFGS-B",
  track_optim = FALSE,
  formula,
  data,
  ...
\mathcal{L}
```
## Arguments

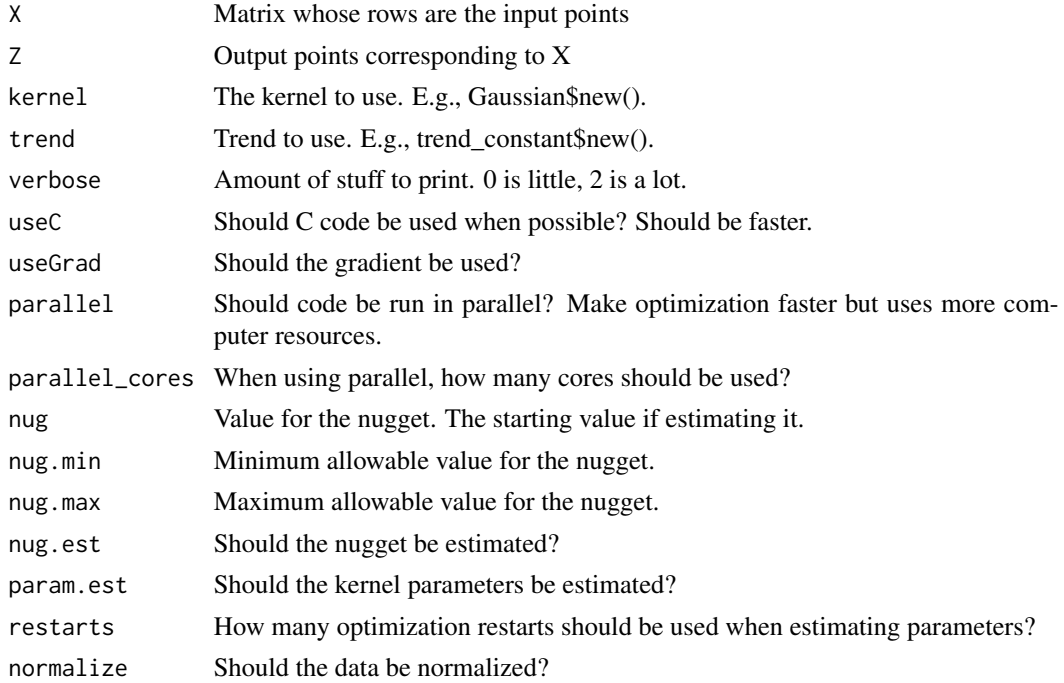

### gradfuncarray 87

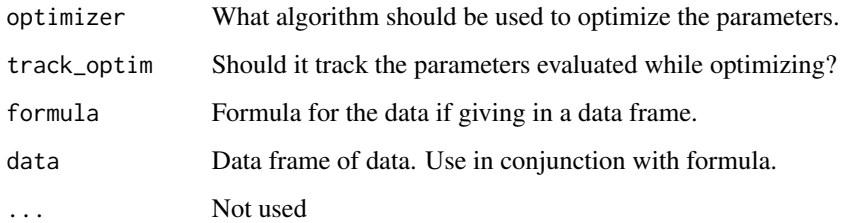

## Details

The default kernel is a Matern 5/2 kernel, but factor/character inputs will be given factor kernels.

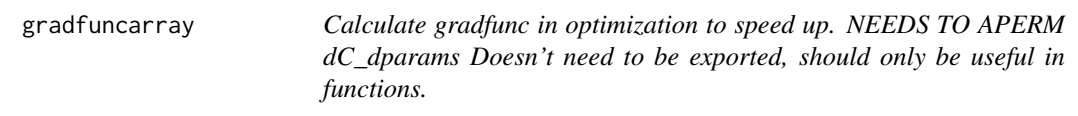

## Description

Calculate gradfunc in optimization to speed up. NEEDS TO APERM dC\_dparams Doesn't need to be exported, should only be useful in functions.

### Usage

gradfuncarray(dC\_dparams, Cinv, Cinv\_yminusmu)

### Arguments

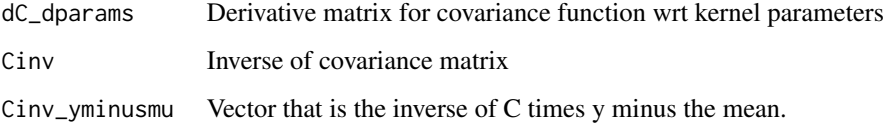

## Value

Vector, one value for each parameter

### Examples

```
gradfuncarray(array(dim=c(2,4,4), data=rnorm(32)), matrix(rnorm(16),4,4), rnorm(4))
```
gradfuncarrayR *Calculate gradfunc in optimization to speed up. NEEDS TO APERM dC\_dparams Doesn't need to be exported, should only be useful in functions.*

### Description

Calculate gradfunc in optimization to speed up. NEEDS TO APERM dC\_dparams Doesn't need to be exported, should only be useful in functions.

#### Usage

gradfuncarrayR(dC\_dparams, Cinv, Cinv\_yminusmu)

#### Arguments

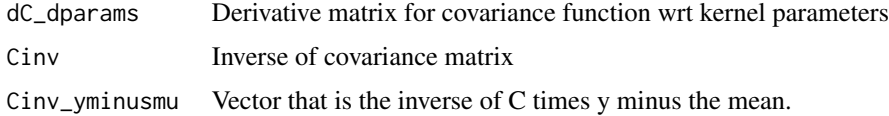

#### Value

Vector, one value for each parameter

#### Examples

```
a1 \leftarrow array(dim=c(2,4,4), data=rnorm(32))a2 \leq matrix(rnorm(16), 4, 4)
a3 \leq rnorm(4)#gradfuncarray(a1, a2, a3)
#gradfuncarrayR(a1, a2, a3)
```
IgnoreIndsKernel *Kernel R6 class*

## Description

Kernel R6 class Kernel R6 class

#### Usage

k\_IgnoreIndsKernel(k, ignoreinds, useC = TRUE)

### IgnoreIndsKernel 89

#### **Arguments**

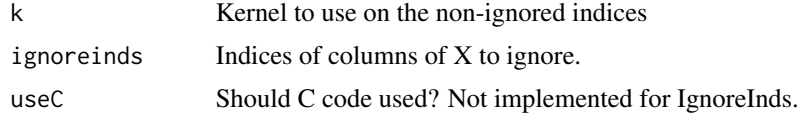

### Format

[R6Class](#page-0-0) object.

#### Value

Object of [R6Class](#page-0-0) with methods for fitting GP model.

### Super class

[GauPro::GauPro\\_kernel](#page-0-0) -> GauPro\_kernel\_IgnoreInds

#### Public fields

D Number of input dimensions of data

kernel Kernel to use on indices that aren't ignored

ignoreinds Indices to ignore. For a matrix X, these are the columns to ignore. For example, when those dimensions will be given a different kernel, such as for factors.

#### Active bindings

s2\_est Is s2 being estimated?

s2 Value of s2 (variance)

## Methods

#### Public methods:

- [IgnoreIndsKernel\\$new\(\)](#page-89-0)
- [IgnoreIndsKernel\\$k\(\)](#page-89-1)
- [IgnoreIndsKernel\\$kone\(\)](#page-89-2)
- [IgnoreIndsKernel\\$dC\\_dparams\(\)](#page-89-3)
- [IgnoreIndsKernel\\$C\\_dC\\_dparams\(\)](#page-89-4)
- [IgnoreIndsKernel\\$dC\\_dx\(\)](#page-89-5)
- [IgnoreIndsKernel\\$param\\_optim\\_start\(\)](#page-90-0)
- [IgnoreIndsKernel\\$param\\_optim\\_start0\(\)](#page-90-1)
- [IgnoreIndsKernel\\$param\\_optim\\_lower\(\)](#page-90-2)
- [IgnoreIndsKernel\\$param\\_optim\\_upper\(\)](#page-90-3)
- [IgnoreIndsKernel\\$set\\_params\\_from\\_optim\(\)](#page-90-4)
- [IgnoreIndsKernel\\$s2\\_from\\_params\(\)](#page-90-5)
- [IgnoreIndsKernel\\$print\(\)](#page-91-0)

• [IgnoreIndsKernel\\$clone\(\)](#page-91-1)

### <span id="page-89-0"></span>Method new(): Initialize kernel object

*Usage:*

IgnoreIndsKernel\$new(k, ignoreinds, useC = TRUE)

*Arguments:*

k Kernel to use on the non-ignored indices

ignoreinds Indices of columns of X to ignore.

useC Should C code used? Not implemented for IgnoreInds.

<span id="page-89-1"></span>Method k(): Calculate covariance between two points

*Usage:* IgnoreIndsKernel\$k(x, y = NULL, ...)

*Arguments:*

x vector.

y vector, optional. If excluded, find correlation of x with itself.

... Passed to kernel

<span id="page-89-2"></span>Method kone(): Find covariance of two points

*Usage:* IgnoreIndsKernel\$kone(x, y, ...)

*Arguments:*

x vector

y vector

... Passed to kernel

<span id="page-89-3"></span>Method dC\_dparams(): Derivative of covariance with respect to parameters

*Usage:* IgnoreIndsKernel\$dC\_dparams(params = NULL, X, ...)

*Arguments:*

params Kernel parameters

X matrix of points in rows

... Passed to kernel

<span id="page-89-4"></span>Method C\_dC\_dparams(): Calculate covariance matrix and its derivative with respect to parameters

<span id="page-89-5"></span>*Usage:* IgnoreIndsKernel\$C\_dC\_dparams(params = NULL, X, nug) *Arguments:* params Kernel parameters X matrix of points in rows nug Value of nugget

Method  $dC_dx()$ : Derivative of covariance with respect to X

*Usage:*

IgnoreIndsKernel\$dC\_dx(XX, X, ...)

*Arguments:*

XX matrix of points

X matrix of points to take derivative with respect to

... Additional arguments passed on to the kernel

<span id="page-90-0"></span>Method param\_optim\_start(): Starting point for parameters for optimization

*Usage:*

IgnoreIndsKernel\$param\_optim\_start(...)

*Arguments:*

... Passed to kernel

<span id="page-90-1"></span>Method param\_optim\_start0(): Starting point for parameters for optimization

*Usage:*

IgnoreIndsKernel\$param\_optim\_start0(...)

*Arguments:*

... Passed to kernel

<span id="page-90-2"></span>Method param\_optim\_lower(): Lower bounds of parameters for optimization

*Usage:*

IgnoreIndsKernel\$param\_optim\_lower(...)

*Arguments:*

... Passed to kernel

<span id="page-90-3"></span>Method param\_optim\_upper(): Upper bounds of parameters for optimization

*Usage:*

IgnoreIndsKernel\$param\_optim\_upper(...)

*Arguments:*

... Passed to kernel

<span id="page-90-4"></span>Method set\_params\_from\_optim(): Set parameters from optimization output

*Usage:*

IgnoreIndsKernel\$set\_params\_from\_optim(...)

*Arguments:*

... Passed to kernel

<span id="page-90-5"></span>Method s2\_from\_params(): Get s2 from params vector

*Usage:*

IgnoreIndsKernel\$s2\_from\_params(...)

*Arguments:*

```
... Passed to kernel
```
<span id="page-91-0"></span>Method print(): Print this object

*Usage:* IgnoreIndsKernel\$print()

<span id="page-91-1"></span>Method clone(): The objects of this class are cloneable with this method.

*Usage:* IgnoreIndsKernel\$clone(deep = FALSE) *Arguments:* deep Whether to make a deep clone.

## Examples

```
kg <- Gaussian$new(D=3)
kig <- GauPro::IgnoreIndsKernel$new(k = Gaussian$new(D=3), ignoreinds = 2)
Xtmp <- as.matrix(expand.grid(1:2, 1:2, 1:2))
cbind(Xtmp, kig$k(Xtmp))
cbind(Xtmp, kg$k(Xtmp))
```
kernel\_cubic\_dC *Derivative of cubic kernel covariance matrix in C*

#### Description

Derivative of cubic kernel covariance matrix in C

### Usage

```
kernel_cubic_dC(x, theta, C_nonug, s2_est, beta_est, lenparams_D, s2_nug, s2)
```
#### Arguments

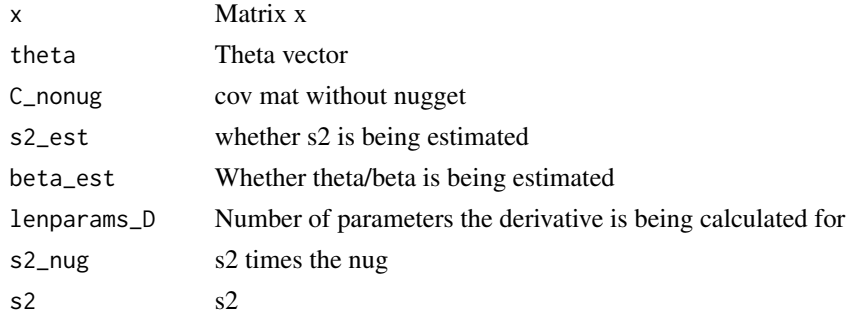

## Value

Correlation matrix

kernel\_exponential\_dC *Derivative of Matern 5/2 kernel covariance matrix in C*

## Description

Derivative of Matern 5/2 kernel covariance matrix in C

## Usage

```
kernel_exponential_dC(
  x,
 theta,
 C_nonug,
 s2_est,
 beta_est,
 lenparams_D,
 s2_nug,
 s2
)
```
## Arguments

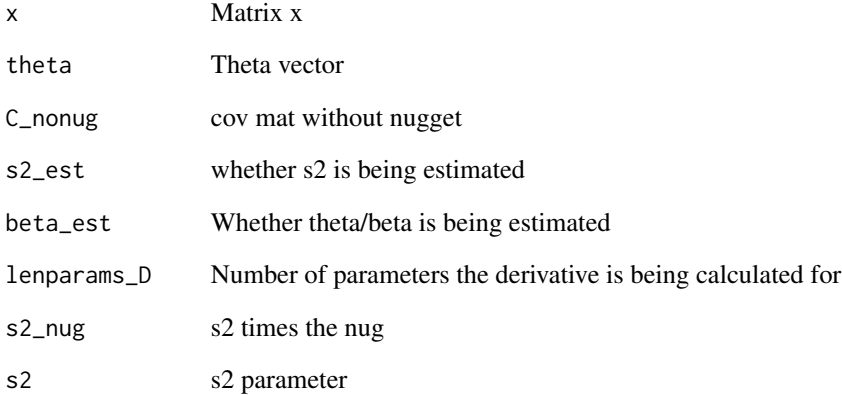

## Value

Correlation matrix

### Description

Derivative of Gaussian kernel covariance matrix in C

### Usage

kernel\_gauss\_dC(x, theta, C\_nonug, s2\_est, beta\_est, lenparams\_D, s2\_nug)

#### Arguments

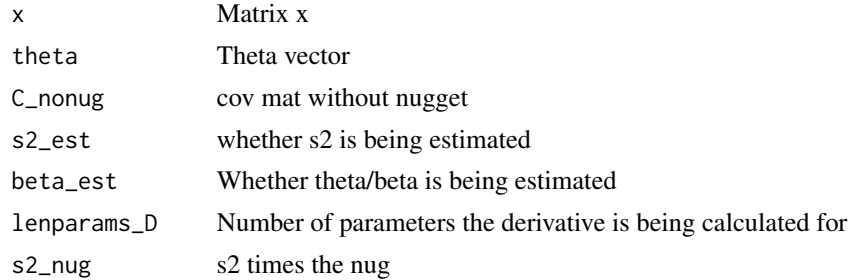

#### Value

Correlation matrix

kernel\_latentFactor\_dC

*Derivative of covariance matrix of X with respect to kernel parameters for the Latent Factor Kernel*

### Description

Derivative of covariance matrix of X with respect to kernel parameters for the Latent Factor Kernel

### Usage

```
kernel_latentFactor_dC(
 x,
 pf,
 C_nonug,
  s2_est,
 p_est,
  lenparams_D,
  s2_nug,
```

```
latentdim,
xindex,
nlevels,
s2
```
## Arguments

)

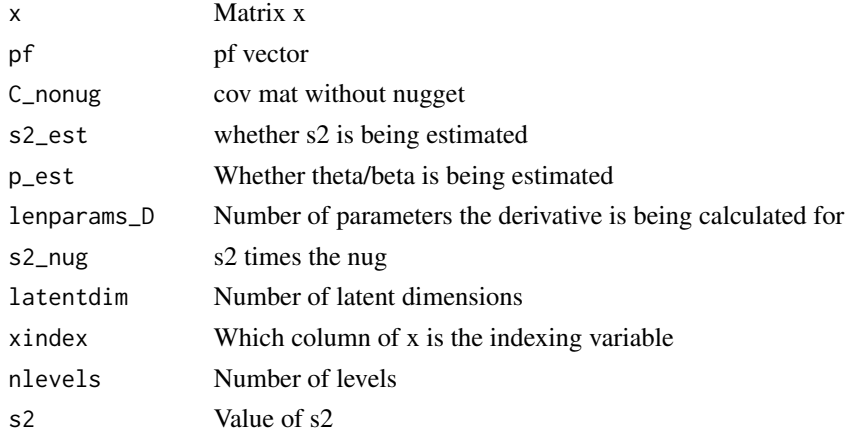

## Value

Correlation matrix

kernel\_matern32\_dC *Derivative of Matern 5/2 kernel covariance matrix in C*

### Description

Derivative of Matern 5/2 kernel covariance matrix in C

### Usage

```
kernel_matern32_dC(x, theta, C_nonug, s2_est, beta_est, lenparams_D, s2_nug)
```
### Arguments

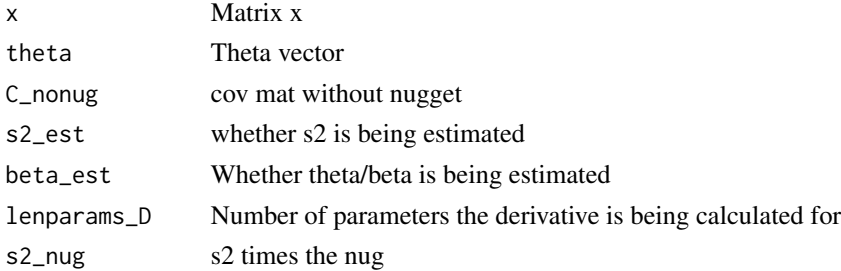

## Value

Correlation matrix

kernel\_matern52\_dC *Derivative of Matern 5/2 kernel covariance matrix in C*

#### Description

Derivative of Matern 5/2 kernel covariance matrix in C

### Usage

```
kernel_matern52_dC(x, theta, C_nonug, s2_est, beta_est, lenparams_D, s2_nug)
```
## Arguments

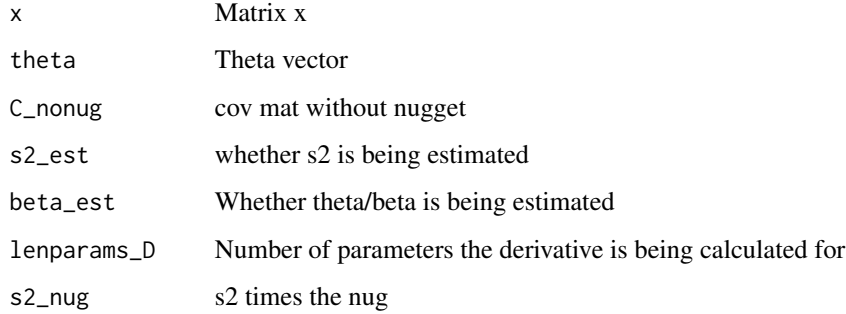

## Value

Correlation matrix

kernel\_orderedFactor\_dC

*Derivative of covariance matrix of X with respect to kernel parameters for the Ordered Factor Kernel*

### Description

Derivative of covariance matrix of X with respect to kernel parameters for the Ordered Factor Kernel

## kernel\_product 97

## Usage

```
kernel_orderedFactor_dC(
  x,
  pf,
  C_nonug,
  s2_est,
  p_est,
  lenparams_D,
  s2_nug,
  xindex,
  nlevels,
  s2
\mathcal{L}
```
## Arguments

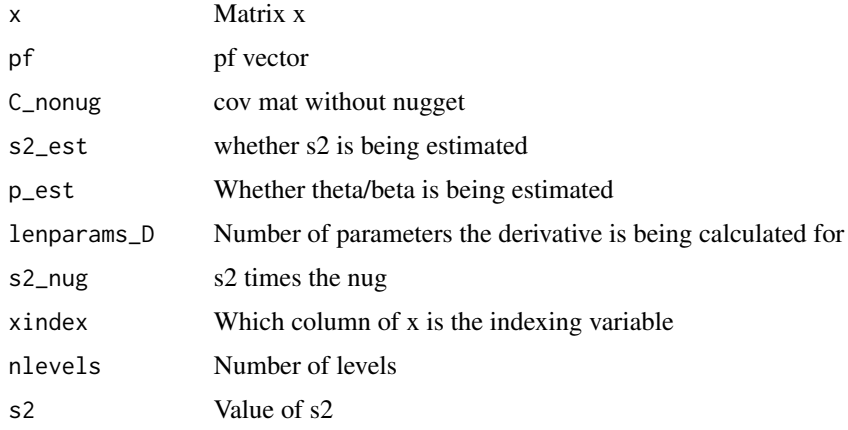

## Value

Correlation matrix

kernel\_product *Gaussian Kernel R6 class*

## Description

Gaussian Kernel R6 class Gaussian Kernel R6 class

## Format

[R6Class](#page-0-0) object.

Object of [R6Class](#page-0-0) with methods for fitting GP model.

#### Super class

[GauPro::GauPro\\_kernel](#page-0-0) -> GauPro\_kernel\_product

## Public fields

- k1 kernel 1
- k2 kernel 2
- s2 Variance

### Active bindings

k1pl param length of kernel 1

- k2pl param length of kernel 2
- s2\_est Is s2 being estimated?

### Methods

#### Public methods:

- [kernel\\_product\\$new\(\)](#page-97-0)
- [kernel\\_product\\$k\(\)](#page-98-0)
- [kernel\\_product\\$param\\_optim\\_start\(\)](#page-98-1)
- [kernel\\_product\\$param\\_optim\\_start0\(\)](#page-98-2)
- [kernel\\_product\\$param\\_optim\\_lower\(\)](#page-98-3)
- [kernel\\_product\\$param\\_optim\\_upper\(\)](#page-98-4)
- [kernel\\_product\\$set\\_params\\_from\\_optim\(\)](#page-98-5)
- [kernel\\_product\\$dC\\_dparams\(\)](#page-98-6)
- [kernel\\_product\\$C\\_dC\\_dparams\(\)](#page-99-0)
- [kernel\\_product\\$dC\\_dx\(\)](#page-99-1)
- [kernel\\_product\\$s2\\_from\\_params\(\)](#page-99-2)
- [kernel\\_product\\$print\(\)](#page-99-3)
- [kernel\\_product\\$clone\(\)](#page-99-4)

#### <span id="page-97-0"></span>Method new(): Is s2 being estimated?

```
Length of the parameters of k1
Length of the parameters of k2
Initialize kernel
 Usage:
 kernel_product$new(k1, k2, useC = TRUE)
 Arguments:
 k1 Kernel 1
```
k2 Kernel 2 useC Should C code used? Not applicable for kernel product.

<span id="page-98-0"></span>Method k(): Calculate covariance between two points

*Usage:*  $kernel_probuct$ \$k(x,  $y = NULL$ , params, ...) *Arguments:* x vector. y vector, optional. If excluded, find correlation of x with itself. params parameters to use instead of beta and s2. ... Not used

<span id="page-98-1"></span>Method param\_optim\_start(): Starting point for parameters for optimization

*Usage:* kernel\_product\$param\_optim\_start(jitter = F, y) *Arguments:* jitter Should there be a jitter? y Output

<span id="page-98-2"></span>Method param\_optim\_start0(): Starting point for parameters for optimization

*Usage:*  $kernel\_product\$ param\_optim\_start0(jitter = F, y) *Arguments:*

jitter Should there be a jitter? y Output

<span id="page-98-3"></span>Method param\_optim\_lower(): Lower bounds of parameters for optimization *Usage:*

kernel\_product\$param\_optim\_lower()

<span id="page-98-4"></span>Method param\_optim\_upper(): Upper bounds of parameters for optimization

*Usage:* kernel\_product\$param\_optim\_upper()

<span id="page-98-5"></span>Method set\_params\_from\_optim(): Set parameters from optimization output *Usage:*

kernel\_product\$set\_params\_from\_optim(optim\_out)

*Arguments:*

optim\_out Output from optimization

<span id="page-98-6"></span>Method dC\_dparams(): Derivative of covariance with respect to parameters *Usage:*

kernel\_product\$dC\_dparams(params = NULL, C, X, C\_nonug, nug)

*Arguments:* params Kernel parameters C Covariance with nugget X matrix of points in rows C\_nonug Covariance without nugget added to diagonal nug Value of nugget

<span id="page-99-0"></span>Method C\_dC\_dparams(): Calculate covariance matrix and its derivative with respect to parameters

*Usage:* kernel\_product\$C\_dC\_dparams(params = NULL, X, nug) *Arguments:* params Kernel parameters X matrix of points in rows nug Value of nugget

#### <span id="page-99-1"></span>Method  $dC_dx()$ : Derivative of covariance with respect to X

*Usage:* kernel\_product\$dC\_dx(XX, X) *Arguments:* XX matrix of points X matrix of points to take derivative with respect to

#### <span id="page-99-2"></span>Method s2\_from\_params(): Get s2 from params vector

```
Usage:
kernel_product$s2_from_params(params, s2_est = self$s2_est)
Arguments:
params parameter vector
s2_est Is s2 being estimated?
```
<span id="page-99-3"></span>Method print(): Print this object

*Usage:* kernel\_product\$print()

<span id="page-99-4"></span>Method clone(): The objects of this class are cloneable with this method.

*Usage:* kernel\_product\$clone(deep = FALSE) *Arguments:*

deep Whether to make a deep clone.

#### Examples

```
k1 <- Exponential$new(beta=1)
k2 <- Matern32$new(beta=2)
k < -k1 * k2k$k(matrix(c(2,1), ncol=1))
```
#### Description

Gaussian Kernel R6 class

Gaussian Kernel R6 class

### Format

[R6Class](#page-0-0) object.

### Value

Object of [R6Class](#page-0-0) with methods for fitting GP model.

## Super class

[GauPro::GauPro\\_kernel](#page-0-0) -> GauPro\_kernel\_sum

## Public fields

- k1 kernel 1
- k2 kernel 2

k1\_param\_length param length of kernel 1

k2\_param\_length param length of kernel 2

k1pl param length of kernel 1

k2pl param length of kernel 2

s2 variance

s2\_est Is s2 being estimated?

#### Methods

#### Public methods:

- [kernel\\_sum\\$new\(\)](#page-101-0)
- [kernel\\_sum\\$k\(\)](#page-101-1)
- [kernel\\_sum\\$param\\_optim\\_start\(\)](#page-101-2)
- [kernel\\_sum\\$param\\_optim\\_start0\(\)](#page-101-3)
- [kernel\\_sum\\$param\\_optim\\_lower\(\)](#page-101-4)
- [kernel\\_sum\\$param\\_optim\\_upper\(\)](#page-101-5)
- [kernel\\_sum\\$set\\_params\\_from\\_optim\(\)](#page-101-6)
- [kernel\\_sum\\$dC\\_dparams\(\)](#page-102-0)
- [kernel\\_sum\\$C\\_dC\\_dparams\(\)](#page-102-1)
- [kernel\\_sum\\$dC\\_dx\(\)](#page-102-2)
- [kernel\\_sum\\$s2\\_from\\_params\(\)](#page-102-3)
- [kernel\\_sum\\$print\(\)](#page-102-4)
- [kernel\\_sum\\$clone\(\)](#page-102-5)

<span id="page-101-0"></span>Method new(): Initialize kernel

*Usage:* kernel\_sum\$new(k1, k2, useC = TRUE) *Arguments:* k1 Kernel 1 k2 Kernel 2 useC Should C code used? Not applicable for kernel sum.

<span id="page-101-1"></span>Method k(): Calculate covariance between two points

```
Usage:
kernel\_sum$k(x, y = NULL, params, ...)
Arguments:
x vector.
y vector, optional. If excluded, find correlation of x with itself.
params parameters to use instead of beta and s2.
... Not used
```
<span id="page-101-2"></span>Method param\_optim\_start(): Starting point for parameters for optimization

```
Usage:
kernel_sum$param_optim_start(jitter = F, y)
Arguments:
jitter Should there be a jitter?
```
y Output

<span id="page-101-3"></span>Method param\_optim\_start0(): Starting point for parameters for optimization

*Usage:* kernel\_sum\$param\_optim\_start0(jitter = F, y) *Arguments:* jitter Should there be a jitter?

y Output

<span id="page-101-4"></span>Method param\_optim\_lower(): Lower bounds of parameters for optimization

*Usage:*

kernel\_sum\$param\_optim\_lower()

<span id="page-101-5"></span>Method param\_optim\_upper(): Upper bounds of parameters for optimization *Usage:*

<span id="page-101-6"></span>kernel\_sum\$param\_optim\_upper()

Method set\_params\_from\_optim(): Set parameters from optimization output

*Usage:*

kernel\_sum\$set\_params\_from\_optim(optim\_out)

*Arguments:*

optim\_out Output from optimization

### <span id="page-102-0"></span>Method dC\_dparams(): Derivative of covariance with respect to parameters

*Usage:* kernel\_sum\$dC\_dparams(params = NULL, C, X, C\_nonug, nug) *Arguments:* params Kernel parameters C Covariance with nugget X matrix of points in rows C\_nonug Covariance without nugget added to diagonal nug Value of nugget

<span id="page-102-1"></span>Method C\_dC\_dparams(): Calculate covariance matrix and its derivative with respect to parameters

```
Usage:
kernel_sum$C_dC_dparams(params = NULL, X, nug)
Arguments:
params Kernel parameters
X matrix of points in rows
nug Value of nugget
```
### <span id="page-102-2"></span>Method  $dC_dx()$ : Derivative of covariance with respect to X

*Usage:* kernel\_sum\$dC\_dx(XX, X) *Arguments:* XX matrix of points X matrix of points to take derivative with respect to

### <span id="page-102-3"></span>Method s2\_from\_params(): Get s2 from params vector

*Usage:* kernel\_sum\$s2\_from\_params(params) *Arguments:* params parameter vector s2\_est Is s2 being estimated?

<span id="page-102-4"></span>Method print(): Print this object

<span id="page-102-5"></span>*Usage:* kernel\_sum\$print() Method clone(): The objects of this class are cloneable with this method.

*Usage:* kernel\_sum\$clone(deep = FALSE) *Arguments:* deep Whether to make a deep clone.

## Examples

```
k1 <- Exponential$new(beta=1)
k2 <- Matern32$new(beta=2)
k <- k1 + k2k$k(matrix(c(2,1), ncol=1))
```
LatentFactorKernel *Latent Factor Kernel R6 class*

#### Description

Latent Factor Kernel R6 class

Latent Factor Kernel R6 class

#### Usage

```
k_LatentFactorKernel(
  s2 = 1,
  D,
  nlevels,
  xindex,
  latentdim,
  p\_lower = 0,p_{\text{upper}} = 1,
  p_est = TRUE,
  s2_lower = 1e-08,
  s2_upper = 1e+08,
  s2_est = TRUE,
  useC = TRUE,offdiagequal = 1 - 1e-06\mathcal{L}
```
## Arguments

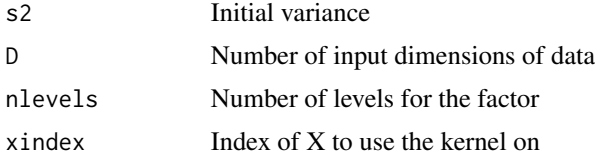

### LatentFactorKernel 105

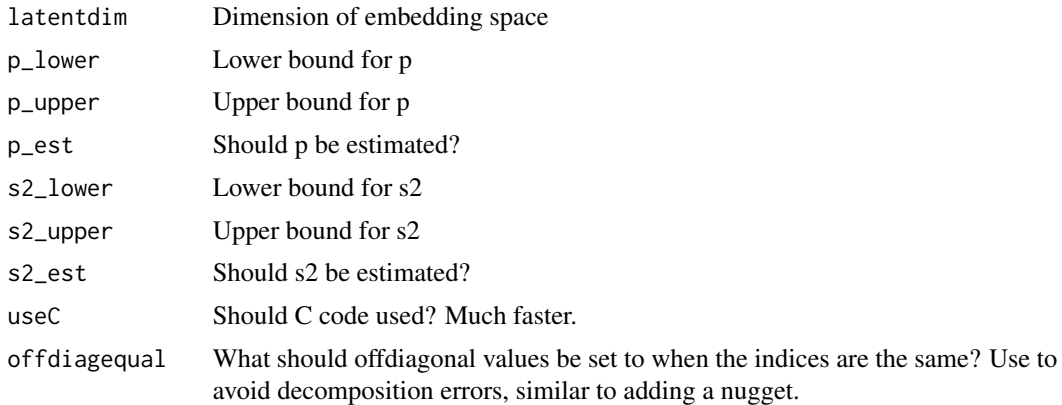

#### Format

[R6Class](#page-0-0) object.

#### Details

Used for factor variables, a single dimension. Each level of the factor gets mapped into a latent space, then the distances in that space determine their correlations.

#### Value

Object of [R6Class](#page-0-0) with methods for fitting GP model.

#### Super class

[GauPro::GauPro\\_kernel](#page-0-0) -> GauPro\_kernel\_LatentFactorKernel

#### Public fields

- p Parameter for correlation
- p\_est Should p be estimated?
- p\_lower Lower bound of p
- p\_upper Upper bound of p
- p\_length length of p
- s2 variance
- s2\_est Is s2 estimated?

logs2 Log of s2

logs2\_lower Lower bound of logs2

logs2\_upper Upper bound of logs2

xindex Index of the factor (which column of  $X$ )

nlevels Number of levels for the factor

latentdim Dimension of embedding space

- pf\_to\_p\_log Logical vector used to convert pf to p
- p\_to\_pf\_inds Vector of indexes used to convert p to pf
- offdiagequal What should offdiagonal values be set to when the indices are the same? Use to avoid decomposition errors, similar to adding a nugget.

#### Methods

#### Public methods:

- [LatentFactorKernel\\$new\(\)](#page-105-0)
- [LatentFactorKernel\\$k\(\)](#page-106-0)
- [LatentFactorKernel\\$kone\(\)](#page-106-1)
- [LatentFactorKernel\\$dC\\_dparams\(\)](#page-106-2)
- [LatentFactorKernel\\$C\\_dC\\_dparams\(\)](#page-107-0)
- [LatentFactorKernel\\$dC\\_dx\(\)](#page-107-1)
- [LatentFactorKernel\\$param\\_optim\\_start\(\)](#page-107-2)
- [LatentFactorKernel\\$param\\_optim\\_start0\(\)](#page-107-3)
- [LatentFactorKernel\\$param\\_optim\\_lower\(\)](#page-108-0)
- [LatentFactorKernel\\$param\\_optim\\_upper\(\)](#page-108-1)
- [LatentFactorKernel\\$set\\_params\\_from\\_optim\(\)](#page-108-2)
- [LatentFactorKernel\\$p\\_to\\_pf\(\)](#page-108-3)
- [LatentFactorKernel\\$s2\\_from\\_params\(\)](#page-108-4)
- [LatentFactorKernel\\$plotLatent\(\)](#page-109-0)
- [LatentFactorKernel\\$print\(\)](#page-109-1)
- [LatentFactorKernel\\$clone\(\)](#page-109-2)

#### <span id="page-105-0"></span>Method new(): Initialize kernel object

```
Usage:
LatentFactorKernel$new(
  s2 = 1,
  D,
  nlevels,
  xindex,
  latentdim,
  p\_lower = 0,p_{\text{upper}} = 1,
  p\_est = TRUE,s2<sup>lower = 1e-08</sup>,
  s2_upper = 1e+08,
  s2_est = TRUE,
  useC = TRUE,offdiagequal = 1 - 1e-06)
```
- *Arguments:*
- s2 Initial variance
- D Number of input dimensions of data

nlevels Number of levels for the factor

xindex Index of X to use the kernel on

latentdim Dimension of embedding space

p\_lower Lower bound for p

p\_upper Upper bound for p

p\_est Should p be estimated?

s2\_lower Lower bound for s2

s2\_upper Upper bound for s2

s2\_est Should s2 be estimated?

useC Should C code used? Much faster.

offdiagequal What should offdiagonal values be set to when the indices are the same? Use to avoid decomposition errors, similar to adding a nugget.

<span id="page-106-0"></span>Method k(): Calculate covariance between two points

#### *Usage:*

LatentFactorKernel\$k(x,  $y = NULL$ ,  $p = self\$ g, s2 = self\$s2, params = NULL)

*Arguments:*

x vector.

y vector, optional. If excluded, find correlation of x with itself.

p Correlation parameters.

s2 Variance parameter.

params parameters to use instead of beta and s2.

#### <span id="page-106-1"></span>Method kone(): Find covariance of two points

```
Usage:
LatentFactorKernel$kone(
  x,
  y,
 pf,
  s2,
  isdiag = TRUE,
 offdiagequal = self$offdiagequal
)
```
*Arguments:*

x vector

y vector

pf correlation parameters on regular scale, includes zeroes for first level.

s2 Variance parameter

isdiag Is this on the diagonal of the covariance?

offdiagequal What should offdiagonal values be set to when the indices are the same? Use to avoid decomposition errors, similar to adding a nugget.

<span id="page-106-2"></span>Method dC\_dparams(): Derivative of covariance with respect to parameters

*Usage:*

LatentFactorKernel\$dC\_dparams(params = NULL, X, C\_nonug, C, nug)

*Arguments:*

params Kernel parameters

X matrix of points in rows

C\_nonug Covariance without nugget added to diagonal

C Covariance with nugget

nug Value of nugget

<span id="page-107-0"></span>Method C\_dC\_dparams(): Calculate covariance matrix and its derivative with respect to parameters

*Usage:*

LatentFactorKernel\$C\_dC\_dparams(params = NULL, X, nug)

*Arguments:* params Kernel parameters X matrix of points in rows nug Value of nugget

<span id="page-107-1"></span>Method  $dC_dx()$ : Derivative of covariance with respect to X

*Usage:* LatentFactorKernel\$dC\_dx(XX, X, ...)

*Arguments:*

XX matrix of points

X matrix of points to take derivative with respect to

... Additional args, not used

<span id="page-107-2"></span>Method param\_optim\_start(): Starting point for parameters for optimization

```
Usage:
LatentFactorKernel$param_optim_start(
  jitter = F,
  y,
  p_est = self$p_est,
  s2_est = self$s2_est
)
Arguments:
jitter Should there be a jitter?
y Output
p_est Is p being estimated?
```
s2\_est Is s2 being estimated?

<span id="page-107-3"></span>Method param\_optim\_start0(): Starting point for parameters for optimization *Usage:*
## LatentFactorKernel 109

```
LatentFactorKernel$param_optim_start0(
  jitter = F,
  y,
 p_est = self$p_est,
  s2_est = self$s2_est
\lambdaArguments:
```
jitter Should there be a jitter? y Output p\_est Is p being estimated? s2\_est Is s2 being estimated?

Method param\_optim\_lower(): Lower bounds of parameters for optimization

*Usage:*

```
LatentFactorKernel$param_optim_lower(p_est = self$p_est, s2_est = self$s2_est)
```
*Arguments:*

p\_est Is p being estimated?

s2\_est Is s2 being estimated?

Method param\_optim\_upper(): Upper bounds of parameters for optimization

*Usage:*

```
LatentFactorKernel$param_optim_upper(p_est = self$p_est, s2_est = self$s2_est)
```
*Arguments:*

p\_est Is p being estimated?

s2\_est Is s2 being estimated?

Method set\_params\_from\_optim(): Set parameters from optimization output

```
Usage:
LatentFactorKernel$set_params_from_optim(
  optim_out,
  p_est = self$p_est,
  s2_est = self$s2_est
)
Arguments:
```
optim\_out Output from optimization p\_est Is p being estimated? s2\_est Is s2 being estimated?

Method p\_to\_pf(): Convert p (short parameter vector) to pf (long parameter vector with zeros).

*Usage:* LatentFactorKernel\$p\_to\_pf(p) *Arguments:* p Parameter vector

Method s2\_from\_params(): Get s2 from params vector

*Usage:* LatentFactorKernel\$s2\_from\_params(params, s2\_est = self\$s2\_est) *Arguments:* params parameter vector s2\_est Is s2 being estimated?

Method plotLatent(): Plot the points in the latent space

*Usage:* LatentFactorKernel\$plotLatent()

Method print(): Print this object

*Usage:* LatentFactorKernel\$print()

Method clone(): The objects of this class are cloneable with this method.

*Usage:* LatentFactorKernel\$clone(deep = FALSE) *Arguments:* deep Whether to make a deep clone.

#### References

https://stackoverflow.com/questions/27086195/linear-index-upper-triangular-matrix

#### Examples

```
# Create a new kernel for a single factor with 5 levels,
# mapped into two latent dimensions.
kk <- LatentFactorKernel$new(D=1, nlevels=5, xindex=1, latentdim=2)
# Random initial parameter values
kk$p
# Plots to understand
kk$plotLatent()
kk$plot()
# 5 levels, 1/4 are similar and 2/3/5 are similar
n < -30x <- matrix(sample(1:5, n, TRUE))
y \leq c (ifelse(x == 1 | x == 4, 4, -3) + rnorm(n,0,.1))
plot(c(x), y)m5 <- GauPro_kernel_model$new(
  X=x, Z=y,
  kernel=LatentFactorKernel$new(D=1, nlevels = 5, xindex = 1, latentdim = 2))
m5$kernel$p
# We should see 1/4 and 2/3/4 in separate clusters
m5$kernel$plotLatent()
```
#### Matern32 111

```
library(dplyr)
n <- 20
X \leq cbind(matrix(runif(n,2,6), ncol=1),
           matrix(sample(1:2, size=n, replace=TRUE), ncol=1))
X \leftarrow \text{rbind}(X, c(3.3,3), c(3.7,3))n \leq -nrow(X)Z \le -X[, 1] - (4-X[, 2])^2 + \text{rnorm}(n, \emptyset, .1)plot(X[,1], Z, col=X[,2])
tibble(X=X, Z) %>% arrange(X,Z)
k2a <- IgnoreIndsKernel$new(k=Gaussian$new(D=1), ignoreinds = 2)
k2b <- LatentFactorKernel$new(D=2, nlevels=3, xind=2, latentdim=2)
k2 <- k2a * k2b
k2b$p_upper <- .65*k2b$p_upper
gp <- GauPro_kernel_model$new(X=X, Z=Z, kernel = k2, verbose = 5,
  nug.min=1e-2, restarts=1)
gp$kernel$k1$kernel$beta
gp$kernel$k2$p
gp$kernel$k(x = gp$X)tibble(X=X, Z=Z, pred=gp$predict(X)) %>% arrange(X, Z)
tibble(X=X[,2], Z) %>% group_by(X) %>% summarize(n=n(), mean(Z))
curve(gp$pred(cbind(matrix(x,ncol=1),1)),2,6, ylim=c(min(Z), max(Z)))
points(X[X[,2]==1,1], Z[X[,2]==1])
curve(gp$pred(cbind(matrix(x,ncol=1),2)), add=TRUE, col=2)
points(X[X[,2]==2,1], Z[X[,2]==2], col=2)
curve(gp$pred(cbind(matrix(x,ncol=1),3)), add=TRUE, col=3)
points(X[X[,2]==3,1], Z[X[,2]==3], col=3)
legend(legend=1:3, fill=1:3, x="topleft")
# See which points affect (5.5, 3 themost)
data.frame(X, cov=gp$kernel$k(X, c(5.5,3))) %>% arrange(-cov)
plot(k2b)
```
Matern32 *Matern 3/2 Kernel R6 class*

#### **Description**

Matern 3/2 Kernel R6 class

Matern 3/2 Kernel R6 class

#### Usage

```
k_Matern32(
 beta,
  s2 = 1,
 D,
  beta_lower = -8,
  beta_upper = 6,
 beta_est = TRUE,
```
#### 112 Matern 32

```
s2<sup>lower = 1e-08</sup>,
  s2_upper = 1e+08,
  s2_est = TRUE,
  useC = TRUE\lambda
```
# Arguments

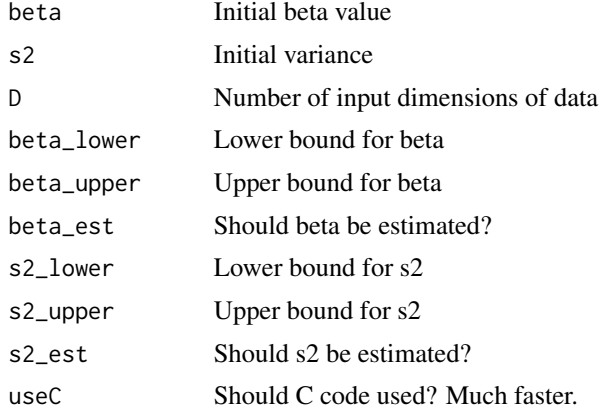

# Format

[R6Class](#page-0-0) object.

## Value

Object of [R6Class](#page-0-0) with methods for fitting GP model.

## Super classes

[GauPro::GauPro\\_kernel](#page-0-0) -> [GauPro::GauPro\\_kernel\\_beta](#page-0-0) -> GauPro\_kernel\_Matern32

## Public fields

sqrt3 Saved value of square root of 3

## Methods

## Public methods:

- [Matern32\\$k\(\)](#page-111-0)
- [Matern32\\$kone\(\)](#page-112-0)
- [Matern32\\$dC\\_dparams\(\)](#page-112-1)
- [Matern32\\$dC\\_dx\(\)](#page-112-2)
- [Matern32\\$print\(\)](#page-112-3)
- [Matern32\\$clone\(\)](#page-112-4)

<span id="page-111-0"></span>Method k(): Calculate covariance between two points

#### Matern32 113

*Usage:* Matern32\$k(x,  $y = NULL$ , beta = self\$beta, s2 = self\$s2, params = NULL) *Arguments:* x vector. y vector, optional. If excluded, find correlation of x with itself. beta Correlation parameters. s2 Variance parameter. params parameters to use instead of beta and s2.

#### <span id="page-112-0"></span>Method kone(): Find covariance of two points

*Usage:* Matern32\$kone(x, y, beta, theta, s2) *Arguments:* x vector y vector beta correlation parameters on log scale theta correlation parameters on regular scale s2 Variance parameter

<span id="page-112-1"></span>Method dC\_dparams(): Derivative of covariance with respect to parameters

*Usage:* Matern32\$dC\_dparams(params = NULL, X, C\_nonug, C, nug) *Arguments:* params Kernel parameters X matrix of points in rows

C\_nonug Covariance without nugget added to diagonal

C Covariance with nugget

nug Value of nugget

<span id="page-112-2"></span>Method  $dC_dx()$ : Derivative of covariance with respect to X

#### *Usage:*

Matern32\$dC\_dx(XX, X, theta, beta = self\$beta, s2 = self\$s2)

## *Arguments:*

XX matrix of points X matrix of points to take derivative with respect to theta Correlation parameters beta log of theta s2 Variance parameter

<span id="page-112-3"></span>Method print(): Print this object

<span id="page-112-4"></span>*Usage:* Matern32\$print() Method clone(): The objects of this class are cloneable with this method.

*Usage:* Matern32\$clone(deep = FALSE) *Arguments:*

deep Whether to make a deep clone.

# Examples

```
k1 <- Matern32$new(beta=0)
plot(k1)
n < -12x \le - matrix(seq(0,1,length.out = n), ncol=1)
y \le -\sin(2 \times \pi) \times y + \text{norm}(n, \theta, 1e-1)gp <- GauPro_kernel_model$new(X=x, Z=y, kernel=Matern32$new(1),
                                 parallel=FALSE)
gp$predict(.454)
gp$plot1D()
gp$cool1Dplot()
```
Matern52 *Matern 5/2 Kernel R6 class*

## Description

Matern 5/2 Kernel R6 class

Matern 5/2 Kernel R6 class

## Usage

```
k_Matern52(
 beta,
  s2 = 1,
 D,
  beta_lower = -8,
  beta_upper = 6,
  beta\_est = TRUE,
  s2_lower = 1e-08,
  s2_upper = 1e+08,
  s2_est = TRUE,
  useC = TRUE
)
```
#### $\text{Matern}52$  115

## Arguments

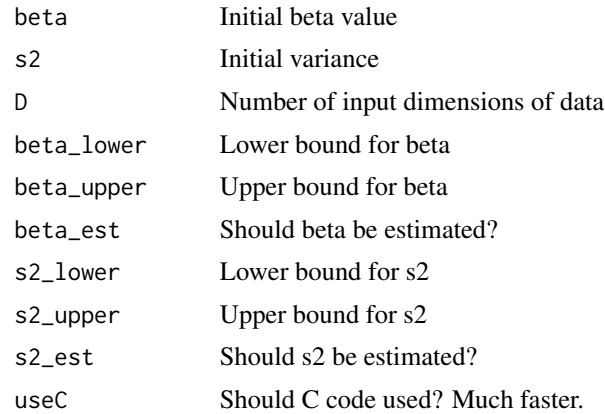

## Format

[R6Class](#page-0-0) object.

## Details

 $k(x,y) = s2 * (1 + t1 + t1^2/3) * exp(-t1)$  where  $t1 = sqrt(5) * sqrt(sum(theta * (x - y)^2))$ 

## Value

Object of [R6Class](#page-0-0) with methods for fitting GP model.

## Super classes

[GauPro::GauPro\\_kernel](#page-0-0) -> [GauPro::GauPro\\_kernel\\_beta](#page-0-0) -> GauPro\_kernel\_Matern52

## Public fields

sqrt5 Saved value of square root of 5

## Methods

## Public methods:

- [Matern52\\$k\(\)](#page-114-0)
- [Matern52\\$kone\(\)](#page-115-0)
- [Matern52\\$dC\\_dparams\(\)](#page-115-1)
- [Matern52\\$dC\\_dx\(\)](#page-115-2)
- [Matern52\\$print\(\)](#page-115-3)
- [Matern52\\$clone\(\)](#page-115-4)

<span id="page-114-0"></span>Method k(): Calculate covariance between two points

# *Usage:*

Matern52\$k(x, y = NULL, beta = self\$beta, s2 = self\$s2, params = NULL)

*Arguments:*

x vector.

- y vector, optional. If excluded, find correlation of x with itself.
- beta Correlation parameters.
- s2 Variance parameter.

params parameters to use instead of beta and s2.

<span id="page-115-0"></span>Method kone(): Find covariance of two points

*Usage:* Matern52\$kone(x, y, beta, theta, s2) *Arguments:* x vector y vector beta correlation parameters on log scale theta correlation parameters on regular scale s2 Variance parameter

<span id="page-115-1"></span>Method dC\_dparams(): Derivative of covariance with respect to parameters

*Usage:* Matern52\$dC\_dparams(params = NULL, X, C\_nonug, C, nug) *Arguments:* params Kernel parameters X matrix of points in rows C\_nonug Covariance without nugget added to diagonal C Covariance with nugget nug Value of nugget

<span id="page-115-2"></span>Method  $dC_dx()$ : Derivative of covariance with respect to X

*Usage:* Matern52\$dC\_dx(XX, X, theta, beta = self\$beta, s2 = self\$s2) *Arguments:* XX matrix of points X matrix of points to take derivative with respect to theta Correlation parameters beta log of theta s2 Variance parameter

<span id="page-115-3"></span>Method print(): Print this object

*Usage:* Matern52\$print()

<span id="page-115-4"></span>Method clone(): The objects of this class are cloneable with this method.

*Usage:* Matern52\$clone(deep = FALSE) *Arguments:* deep Whether to make a deep clone.

# OrderedFactorKernel 117

# Examples

```
k1 <- Matern52$new(beta=0)
plot(k1)
n < -12x \leftarrow \text{matrix}(\text{seq}(0,1,\text{length.out = n}), \text{ncol=1})y \leftarrow \sin(2 \times \pi) + \text{norm}(n, \theta, 1e-1)gp <- GauPro_kernel_model$new(X=x, Z=y, kernel=Matern52$new(1),
                                    parallel=FALSE)
gp$predict(.454)
gp$plot1D()
gp$cool1Dplot()
```
OrderedFactorKernel *Ordered Factor Kernel R6 class*

## Description

Ordered Factor Kernel R6 class Ordered Factor Kernel R6 class

# Usage

```
k_OrderedFactorKernel(
  s2 = 1,
  D,
  nlevels,
  xindex,
  p\_lower = 1e-08,
  p_{\text{upper}} = 5,
  p\_est = TRUE,s2<sup>lower = 1e-08</sup>,
  s2_upper = 1e+08,
  s2_est = TRUE,
  useC = TRUE,offdiagequal = 1 - 1e-06)
```
## Arguments

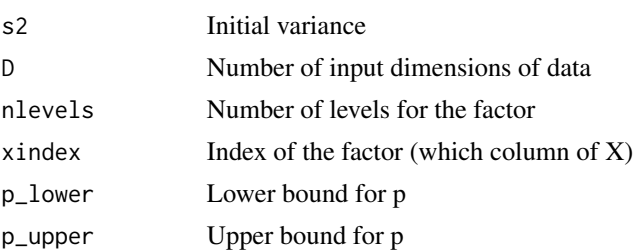

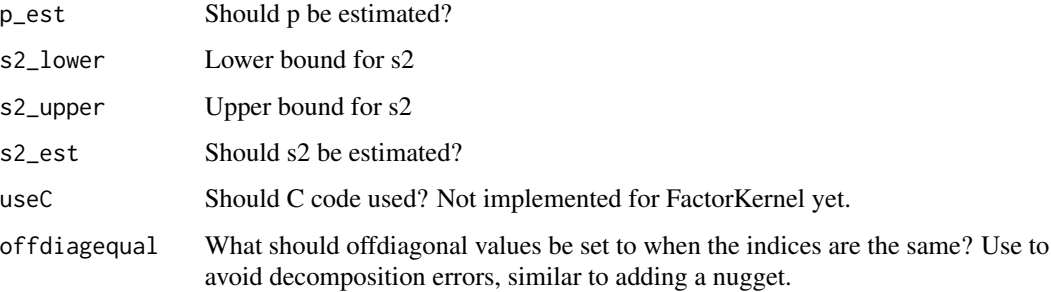

## Format

[R6Class](#page-0-0) object.

## Details

Use for factor inputs that are considered to have an ordering

## Value

Object of [R6Class](#page-0-0) with methods for fitting GP model.

## Super class

[GauPro::GauPro\\_kernel](#page-0-0) -> GauPro\_kernel\_OrderedFactorKernel

#### Public fields

- p Parameter for correlation
- p\_est Should p be estimated?
- p\_lower Lower bound of p
- p\_upper Upper bound of p
- p\_length length of p
- s2 variance

s2\_est Is s2 estimated?

logs2 Log of s2

logs2\_lower Lower bound of logs2

logs2\_upper Upper bound of logs2

xindex Index of the factor (which column of X)

- nlevels Number of levels for the factor
- offdiagequal What should offdiagonal values be set to when the indices are the same? Use to avoid decomposition errors, similar to adding a nugget.

# Methods

### Public methods:

- [OrderedFactorKernel\\$new\(\)](#page-118-0)
- [OrderedFactorKernel\\$k\(\)](#page-119-0)
- [OrderedFactorKernel\\$kone\(\)](#page-119-1)
- [OrderedFactorKernel\\$dC\\_dparams\(\)](#page-119-2)
- [OrderedFactorKernel\\$C\\_dC\\_dparams\(\)](#page-120-0)
- [OrderedFactorKernel\\$dC\\_dx\(\)](#page-120-1)
- [OrderedFactorKernel\\$param\\_optim\\_start\(\)](#page-120-2)
- [OrderedFactorKernel\\$param\\_optim\\_start0\(\)](#page-120-3)
- [OrderedFactorKernel\\$param\\_optim\\_lower\(\)](#page-121-0)
- [OrderedFactorKernel\\$param\\_optim\\_upper\(\)](#page-121-1)
- [OrderedFactorKernel\\$set\\_params\\_from\\_optim\(\)](#page-121-2)
- [OrderedFactorKernel\\$s2\\_from\\_params\(\)](#page-121-3)
- [OrderedFactorKernel\\$plotLatent\(\)](#page-121-4)
- [OrderedFactorKernel\\$print\(\)](#page-121-5)
- [OrderedFactorKernel\\$clone\(\)](#page-122-0)

#### <span id="page-118-0"></span>Method new(): Initialize kernel object

```
Usage:
OrderedFactorKernel$new(
  s2 = 1,
  D = NULL,nlevels,
  xindex,
  p\_lower = 1e-08,
 p_{\text{upper}} = 5,
  p\_est = TRUE,s2<sup>lower = 1e-08</sup>,
  s2_upper = 1e+08,
  s2_est = TRUE,
  useC = TRUE,offdiagequal = 1 - 1e-06\lambda
```
#### *Arguments:*

s2 Initial variance

D Number of input dimensions of data nlevels Number of levels for the factor xindex Index of X to use the kernel on p\_lower Lower bound for p p\_upper Upper bound for p p\_est Should p be estimated? s2\_lower Lower bound for s2

- s2\_upper Upper bound for s2
- s2 est Should s2 be estimated?
- useC Should C code used? Much faster.
- offdiagequal What should offdiagonal values be set to when the indices are the same? Use to avoid decomposition errors, similar to adding a nugget.
- p Vector of distances in latent space

<span id="page-119-0"></span>Method k(): Calculate covariance between two points

*Usage:*

OrderedFactorKernel\$k(x,  $y = NULL$ ,  $p = self\$ p, s2 = self\$s2, params = NULL)

*Arguments:*

x vector.

- y vector, optional. If excluded, find correlation of x with itself.
- p Correlation parameters.
- s2 Variance parameter.

params parameters to use instead of beta and s2.

<span id="page-119-1"></span>Method kone(): Find covariance of two points

```
Usage:
OrderedFactorKernel$kone(
  x,
 y,
 p,
  s2,
  isdiag = TRUE,offdiagequal = self$offdiagequal
)
```
*Arguments:*

x vector

y vector

- p correlation parameters on regular scale
- s2 Variance parameter

isdiag Is this on the diagonal of the covariance?

offdiagequal What should offdiagonal values be set to when the indices are the same? Use to avoid decomposition errors, similar to adding a nugget.

<span id="page-119-2"></span>Method dC\_dparams(): Derivative of covariance with respect to parameters

*Usage:*

```
OrderedFactorKernel$dC_dparams(params = NULL, X, C_nonug, C, nug)
```
*Arguments:*

params Kernel parameters

X matrix of points in rows

C\_nonug Covariance without nugget added to diagonal

C Covariance with nugget

nug Value of nugget

<span id="page-120-0"></span>Method C\_dC\_dparams(): Calculate covariance matrix and its derivative with respect to parameters

*Usage:* OrderedFactorKernel\$C\_dC\_dparams(params = NULL, X, nug) *Arguments:*

params Kernel parameters X matrix of points in rows nug Value of nugget

<span id="page-120-1"></span>Method  $dC_dx()$ : Derivative of covariance with respect to X

*Usage:* OrderedFactorKernel\$dC\_dx(XX, X, ...) *Arguments:* XX matrix of points X matrix of points to take derivative with respect to ... Additional args, not used

<span id="page-120-2"></span>Method param\_optim\_start(): Starting point for parameters for optimization

*Usage:* OrderedFactorKernel\$param\_optim\_start(  $jitter = F$ , y,  $p\_est = self$p\_est$ , s2\_est = self\$s2\_est  $\lambda$ *Arguments:*

jitter Should there be a jitter? y Output p\_est Is p being estimated? s2\_est Is s2 being estimated?

<span id="page-120-3"></span>Method param\_optim\_start0(): Starting point for parameters for optimization

```
Usage:
OrderedFactorKernel$param_optim_start0(
  jitter = F,
  y,
  p_est = self$p_est,
  s2_est = self$s2_est
\lambdaArguments:
```
jitter Should there be a jitter?

<span id="page-121-2"></span><span id="page-121-1"></span><span id="page-121-0"></span>y Output p\_est Is p being estimated? s2\_est Is s2 being estimated? Method param\_optim\_lower(): Lower bounds of parameters for optimization *Usage:* OrderedFactorKernel\$param\_optim\_lower(p\_est = self\$p\_est, s2\_est = self\$s2\_est) *Arguments:* p\_est Is p being estimated? s2\_est Is s2 being estimated? Method param\_optim\_upper(): Upper bounds of parameters for optimization *Usage:* OrderedFactorKernel\$param\_optim\_upper(p\_est = self\$p\_est, s2\_est = self\$s2\_est) *Arguments:* p\_est Is p being estimated? s2\_est Is s2 being estimated? Method set\_params\_from\_optim(): Set parameters from optimization output *Usage:* OrderedFactorKernel\$set\_params\_from\_optim( optim\_out, p\_est = self\$p\_est, s2\_est = self\$s2\_est ) *Arguments:* optim\_out Output from optimization p\_est Is p being estimated? s2\_est Is s2 being estimated? Method s2\_from\_params(): Get s2 from params vector *Usage:* OrderedFactorKernel\$s2\_from\_params(params, s2\_est = self\$s2\_est) *Arguments:* params parameter vector s2\_est Is s2 being estimated? Method plotLatent(): Plot the points in the latent space *Usage:* OrderedFactorKernel\$plotLatent()

## <span id="page-121-5"></span><span id="page-121-4"></span><span id="page-121-3"></span>Method print(): Print this object

*Usage:*

OrderedFactorKernel\$print()

<span id="page-122-0"></span>Method clone(): The objects of this class are cloneable with this method.

*Usage:*

OrderedFactorKernel\$clone(deep = FALSE)

*Arguments:*

deep Whether to make a deep clone.

## References

https://stackoverflow.com/questions/27086195/linear-index-upper-triangular-matrix

#### Examples

```
kk <- OrderedFactorKernel$new(D=1, nlevels=5, xindex=1)
kk$p <- (1:10)/100kmat <- outer(1:5, 1:5, Vectorize(kk$k))
kmat
library(dplyr)
n < -20X \leq cbind(matrix(runif(n,2,6), ncol=1),
           matrix(sample(1:2, size=n, replace=TRUE), ncol=1))
X \leftarrow \text{rbind}(X, c(3.3,3), c(3.7,3))n \leq -nrow(X)Z \leq X[, 1] - (4-X[, 2])^2 + \text{rnorm}(n, \emptyset, .1)plot(X[,1], Z, col=X[,2])
tibble(X=X, Z) %>% arrange(X,Z)
k2a <- IgnoreIndsKernel$new(k=Gaussian$new(D=1), ignoreinds = 2)
k2b <- OrderedFactorKernel$new(D=2, nlevels=3, xind=2)
k2 <- k2a * k2b
k2b$p_upper <- .65*k2b$p_upper
gp \leq GauPro_kernel_model$new(X=X, Z=Z, kernel = k2, verbose = 5,
  nug.min=1e-2, restarts=0)
gp$kernel$k1$kernel$beta
gp$kernel$k2$p
gp$kernel$k(x = gp$X)tibble(X=X, Z=Z, pred=gp$predict(X)) %>% arrange(X, Z)
tibble(X=X[,2], Z) %>% group_by(X) %>% summarize(n=n(), mean(Z))
curve(gp$pred(cbind(matrix(x,ncol=1),1)),2,6, ylim=c(min(Z), max(Z)))
points(X[X[,2]==1,1], Z[X[,2]==1])
curve(gp$pred(cbind(matrix(x,ncol=1),2)), add=TRUE, col=2)
points(X[X[,2]==2,1], Z[X[,2]==2], col=2)
curve(gp$pred(cbind(matrix(x,ncol=1),3)), add=TRUE, col=3)
points(X[X[,2]==3,1], Z[X[,2]==3], col=3)
legend(legend=1:3, fill=1:3, x="topleft")
# See which points affect (5.5, 3 themost)
data.frame(X, cov=gp$kernel$k(X, c(5.5,3))) %>% arrange(-cov)
plot(k2b)
```
## Description

Periodic Kernel R6 class

Periodic Kernel R6 class

## Usage

```
k_Periodic(
 p,
 alpha = 1,
  s2 = 1,
 D,
 p\_lower = 0,p_{\text{upper}} = 100,
 p\_est = TRUE,alpha_lower = 0,
  alpha_upper = 100,
  alpha_est = TRUE,
  s2_lower = 1e-08,
  s2_upper = 1e+08,
 s2_est = TRUE,
 useC = TRUE)
```
## Arguments

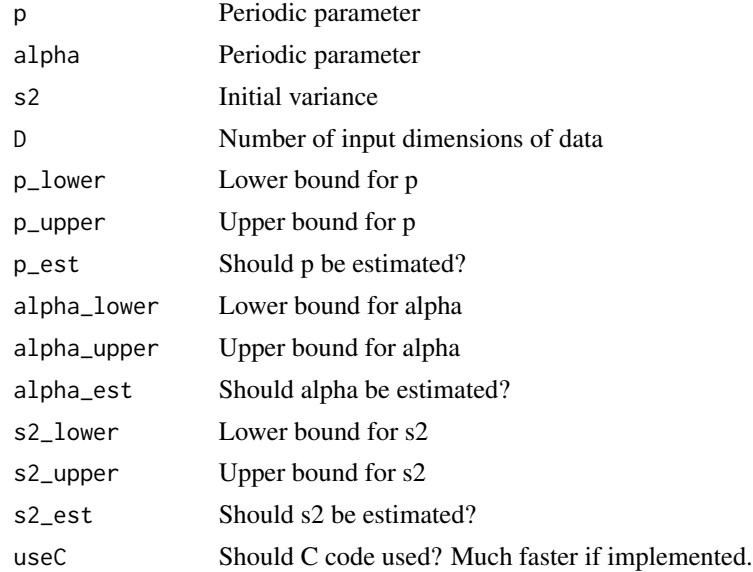

#### Periodic 25 and 25 and 25 and 25 and 25 and 25 and 25 and 26 and 26 and 26 and 26 and 26 and 26 and 26 and 26

# Format

[R6Class](#page-0-0) object.

## Details

p is the period for each dimension, a is a single number for scaling

$$
k(x, y) = s2 * exp(-sum(alpha * sin(p * (x - y))2))
$$
  

$$
k(x, y) = \sigma2 * exp(-\sum(\alpha_i * sin(p * (x_i - y_i))2))
$$

## Value

Object of [R6Class](#page-0-0) with methods for fitting GP model.

#### Super class

[GauPro::GauPro\\_kernel](#page-0-0) -> GauPro\_kernel\_Periodic

## Public fields

p Parameter for correlation p\_est Should p be estimated? logp Log of p logp\_lower Lower bound of logp logp\_upper Upper bound of logp p\_length length of p alpha Parameter for correlation alpha\_est Should alpha be estimated? logalpha Log of alpha logalpha\_lower Lower bound of logalpha logalpha\_upper Upper bound of logalpha s2 variance s2\_est Is s2 estimated? logs2 Log of s2 logs2\_lower Lower bound of logs2 logs2\_upper Upper bound of logs2

# Methods

## Public methods:

- [Periodic\\$new\(\)](#page-125-0)
- [Periodic\\$k\(\)](#page-125-1)
- [Periodic\\$kone\(\)](#page-126-0)
- [Periodic\\$dC\\_dparams\(\)](#page-126-1)

126 Periodic Periodic Periodic Periodic Periodic Periodic Periodic Periodic Periodic Periodic Periodic Periodic Periodic Periodic Periodic Periodic Periodic Periodic Periodic Periodic Periodic Periodic Periodic Periodic Pe

- [Periodic\\$C\\_dC\\_dparams\(\)](#page-126-2)
- [Periodic\\$dC\\_dx\(\)](#page-127-0)
- [Periodic\\$param\\_optim\\_start\(\)](#page-127-1)
- [Periodic\\$param\\_optim\\_start0\(\)](#page-127-2)
- [Periodic\\$param\\_optim\\_lower\(\)](#page-128-0)
- [Periodic\\$param\\_optim\\_upper\(\)](#page-128-1)
- [Periodic\\$set\\_params\\_from\\_optim\(\)](#page-128-2)
- [Periodic\\$s2\\_from\\_params\(\)](#page-128-3)
- [Periodic\\$print\(\)](#page-129-0)
- [Periodic\\$clone\(\)](#page-129-1)

<span id="page-125-0"></span>Method new(): Initialize kernel object

```
Usage:
Periodic$new(
  p,
  alpha = 1,
  s2 = 1,
  D,
  p\_lower = 0,p_{\text{upper}} = 100,
  p\_est = TRUE,alpha_lower = 0,
  alpha_upper = 100,
  alpha_est = TRUE,
  s2<sup>lower = 1e-08</sup>,
  s2_upper = 1e+08,
  s2_est = TRUE,
  useC = TRUE\mathcal{L}
```
### *Arguments:*

<span id="page-125-1"></span>p Periodic parameter alpha Periodic parameter s2 Initial variance D Number of input dimensions of data p\_lower Lower bound for p p\_upper Upper bound for p p\_est Should p be estimated? alpha\_lower Lower bound for alpha alpha\_upper Upper bound for alpha alpha\_est Should alpha be estimated? s2\_lower Lower bound for s2 s2\_upper Upper bound for s2 s2\_est Should s2 be estimated? useC Should C code used? Much faster if implemented.

#### Periodic 227 and 227 and 227 and 227 and 227 and 227 and 227 and 227 and 227 and 227 and 227 and 227

Method k(): Calculate covariance between two points

```
Usage:
Periodic$k(
  x,
  y = NULL,logp = self$logp,
  logalpha = self$logalpha,
  s2 = self$s2,
  params = NULL
\lambdaArguments:
x vector.
y vector, optional. If excluded, find correlation of x with itself.
logp Correlation parameters.
logalpha Correlation parameters.
```
s2 Variance parameter.

params parameters to use instead of beta and s2.

<span id="page-126-0"></span>Method kone(): Find covariance of two points

*Usage:* Periodic\$kone(x, y, logp, p, alpha, s2) *Arguments:* x vector y vector logp correlation parameters on log scale p correlation parameters on regular scale alpha correlation parameter s2 Variance parameter

<span id="page-126-1"></span>Method dC\_dparams(): Derivative of covariance with respect to parameters

*Usage:* Periodic\$dC\_dparams(params = NULL, X, C\_nonug, C, nug) *Arguments:* params Kernel parameters X matrix of points in rows C\_nonug Covariance without nugget added to diagonal C Covariance with nugget nug Value of nugget

<span id="page-126-2"></span>Method C\_dC\_dparams(): Calculate covariance matrix and its derivative with respect to parameters

*Usage:*

Periodic\$C\_dC\_dparams(params = NULL, X, nug)

#### 128 Periodic Contract of the Contract of the Contract of the Contract of the Contract of the Contract of the Contract of the Contract of the Contract of the Contract of the Contract of the Contract of the Contract of the C

*Arguments:* params Kernel parameters X matrix of points in rows nug Value of nugget

## <span id="page-127-0"></span>Method  $dC_dx()$ : Derivative of covariance with respect to X

*Usage:* Periodic\$dC\_dx(XX, X, logp = self\$logp, logalpha = self\$logalpha, s2 = self\$s2) *Arguments:* XX matrix of points X matrix of points to take derivative with respect to logp log of p logalpha log of alpha s2 Variance parameter

<span id="page-127-1"></span>Method param\_optim\_start(): Starting point for parameters for optimization

```
Usage:
Periodic$param_optim_start(
  jitter = F,
  y,
  p_est = self$p_est,
  alpha_est = self$alpha_est,
  s2_est = self$s2_est
\lambdaArguments:
jitter Should there be a jitter?
y Output
p_est Is p being estimated?
alpha_est Is alpha being estimated?
s2_est Is s2 being estimated?
```
<span id="page-127-2"></span>Method param\_optim\_start0(): Starting point for parameters for optimization

```
Usage:
Periodic$param_optim_start0(
  jitter = F,
  y,
  p_est = self$p_est,
  alpha_est = self$alpha_est,
  s2_est = self$s2_est
\lambdaArguments:
jitter Should there be a jitter?
y Output
```
p\_est Is p being estimated?

#### Periodic and the contract of the contract of the contract of the contract of the contract of the contract of the contract of the contract of the contract of the contract of the contract of the contract of the contract of t

alpha\_est Is alpha being estimated? s2\_est Is s2 being estimated?

<span id="page-128-0"></span>Method param\_optim\_lower(): Lower bounds of parameters for optimization

```
Usage:
Periodic$param_optim_lower(
 p_est = self$p_est,
 alpha_est = self$alpha_est,
  s2_est = self$s2_est
\lambda
```
*Arguments:*

p\_est Is p being estimated? alpha\_est Is alpha being estimated? s2\_est Is s2 being estimated?

<span id="page-128-1"></span>Method param\_optim\_upper(): Upper bounds of parameters for optimization

```
Usage:
Periodic$param_optim_upper(
 p_est = self$p_est,
  alpha_est = self$alpha_est,
  s2_est = self$s2_est
)
Arguments:
p_est Is p being estimated?
alpha_est Is alpha being estimated?
```
s2\_est Is s2 being estimated?

<span id="page-128-2"></span>Method set\_params\_from\_optim(): Set parameters from optimization output

```
Usage:
Periodic$set_params_from_optim(
  optim_out,
  p_est = self$p_est,
  alpha_est = self$alpha_est,
  s2_est = self$s2_est
\lambda
```
*Arguments:*

optim\_out Output from optimization p\_est Is p being estimated? alpha\_est Is alpha being estimated? s2\_est Is s2 being estimated?

<span id="page-128-3"></span>Method s2\_from\_params(): Get s2 from params vector

```
Usage:
Periodic$s2_from_params(params, s2_est = self$s2_est)
```
*Arguments:* params parameter vector s2\_est Is s2 being estimated?

<span id="page-129-0"></span>Method print(): Print this object

*Usage:* Periodic\$print()

<span id="page-129-1"></span>Method clone(): The objects of this class are cloneable with this method.

*Usage:* Periodic\$clone(deep = FALSE) *Arguments:* deep Whether to make a deep clone.

## Examples

```
k1 <- Periodic$new(p=1, alpha=1)
plot(k1)
n < -12x \le - matrix(seq(0,1,length.out = n), ncol=1)
y \le -\sin(2 \times \pi) \times (1 + \pi)gp <- GauPro_kernel_model$new(X=x, Z=y, kernel=Periodic$new(D=1),
                               parallel=FALSE)
gp$predict(.454)
gp$plot1D()
gp$cool1Dplot()
plot(gp$kernel)
```
PowerExp *Power Exponential Kernel R6 class*

#### Description

Power Exponential Kernel R6 class

Power Exponential Kernel R6 class

#### Usage

```
k_PowerExp(
  alpha = 1.95,
 beta,
  s2 = 1,
 D,
 beta_lower = -8,
 beta_upper = 6,
```

```
beta\_est = TRUE,alpha_lower = 1e-08,
alpha_upper = 2,
alpha_est = TRUE,
s2_lower = 1e-08,
s2_upper = 1e+08,
s2_est = TRUE,
useC = TRUE
```
## )

# Arguments

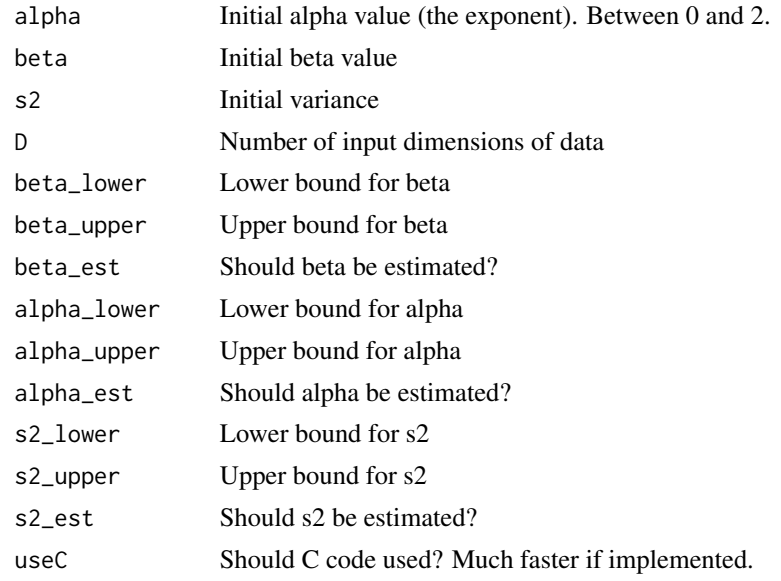

# Format

[R6Class](#page-0-0) object.

## Value

Object of [R6Class](#page-0-0) with methods for fitting GP model.

## Super classes

[GauPro::GauPro\\_kernel](#page-0-0) -> [GauPro::GauPro\\_kernel\\_beta](#page-0-0) -> GauPro\_kernel\_PowerExp

# Public fields

alpha alpha value (the exponent). Between 0 and 2. alpha\_lower Lower bound for alpha alpha\_upper Upper bound for alpha alpha\_est Should alpha be estimated?

# Methods

## Public methods:

- [PowerExp\\$new\(\)](#page-131-0)
- [PowerExp\\$k\(\)](#page-132-0)
- [PowerExp\\$kone\(\)](#page-132-1)
- [PowerExp\\$dC\\_dparams\(\)](#page-132-2)
- [PowerExp\\$dC\\_dx\(\)](#page-132-3)
- [PowerExp\\$param\\_optim\\_start\(\)](#page-133-0)
- [PowerExp\\$param\\_optim\\_start0\(\)](#page-133-1)
- [PowerExp\\$param\\_optim\\_lower\(\)](#page-134-0)
- [PowerExp\\$param\\_optim\\_upper\(\)](#page-134-1)
- [PowerExp\\$set\\_params\\_from\\_optim\(\)](#page-134-2)
- [PowerExp\\$print\(\)](#page-134-3)
- [PowerExp\\$clone\(\)](#page-135-0)

# <span id="page-131-0"></span>Method new(): Initialize kernel object

```
Usage:
PowerExp$new(
  alpha = 1.95,
 beta,
  s2 = 1,
 D,
 beta_lower = -8,
 beta_upper = 6,
 beta_est = TRUE,
  alpha_lower = 1e-08,
  alpha_upper = 2,
 alpha_est = TRUE,
  s2_lower = 1e-08,
  s2_upper = 1e+08,
 s2_est = TRUE,
 useC = TRUE\mathcal{L}
```
# *Arguments:*

alpha Initial alpha value (the exponent). Between 0 and 2. beta Initial beta value s2 Initial variance D Number of input dimensions of data beta\_lower Lower bound for beta beta\_upper Upper bound for beta beta\_est Should beta be estimated? alpha\_lower Lower bound for alpha alpha\_upper Upper bound for alpha alpha\_est Should alpha be estimated?

s2\_lower Lower bound for s2 s2\_upper Upper bound for s2 s2\_est Should s2 be estimated? useC Should C code used? Much faster if implemented.

<span id="page-132-0"></span>Method k(): Calculate covariance between two points

```
Usage:
PowerExp$k(
 x,
 y = NULL,beta = self$beta,
 alpha = self$alpha,
 s2 = self$s2,
 params = NULL
\lambda
```
*Arguments:*

x vector.

y vector, optional. If excluded, find correlation of x with itself. beta Correlation parameters.

alpha alpha value (the exponent). Between 0 and 2.

s2 Variance parameter.

params parameters to use instead of beta and s2.

<span id="page-132-1"></span>Method kone(): Find covariance of two points

```
Usage:
PowerExp$kone(x, y, beta, theta, alpha, s2)
Arguments:
x vector
y vector
beta correlation parameters on log scale
theta correlation parameters on regular scale
alpha alpha value (the exponent). Between 0 and 2.
s2 Variance parameter
```
<span id="page-132-2"></span>Method dC\_dparams(): Derivative of covariance with respect to parameters

*Usage:* PowerExp\$dC\_dparams(params = NULL, X, C\_nonug, C, nug) *Arguments:* params Kernel parameters X matrix of points in rows C\_nonug Covariance without nugget added to diagonal C Covariance with nugget

<span id="page-132-3"></span>nug Value of nugget

Method  $dC_dx()$ : Derivative of covariance with respect to X

```
Usage:
PowerExp$dC_dx(
  XX,
  X,
  theta,
  beta = self$beta,
  alpha = self$alpha,
  s2 = \text{self}$s2
\lambda
```
*Arguments:*

XX matrix of points X matrix of points to take derivative with respect to theta Correlation parameters beta log of theta alpha alpha value (the exponent). Between 0 and 2. s2 Variance parameter

<span id="page-133-0"></span>Method param\_optim\_start(): Starting point for parameters for optimization

```
Usage:
PowerExp$param_optim_start(
  jitter = F,
  y,
  beta_est = self$beta_est,
  alpha_est = self$alpha_est,
  s2_est = self$s2_est
)
Arguments:
```

```
jitter Should there be a jitter?
y Output
beta_est Is beta being estimated?
alpha_est Is alpha being estimated?
s2_est Is s2 being estimated?
```
<span id="page-133-1"></span>Method param\_optim\_start0(): Starting point for parameters for optimization

```
Usage:
PowerExp$param_optim_start0(
  jitter = F,
  y,
  beta_est = self$beta_est,
  alpha_est = self$alpha_est,
  s2_est = self$s2_est
)
Arguments:
```
jitter Should there be a jitter? y Output beta\_est Is beta being estimated? alpha\_est Is alpha being estimated? s2\_est Is s2 being estimated?

<span id="page-134-0"></span>Method param\_optim\_lower(): Lower bounds of parameters for optimization

```
Usage:
PowerExp$param_optim_lower(
 beta_est = self$beta_est,
  alpha_est = self$alpha_est,
  s2_est = self$s2_est
)
Arguments:
```
beta\_est Is beta being estimated? alpha\_est Is alpha being estimated? s2\_est Is s2 being estimated?

<span id="page-134-1"></span>Method param\_optim\_upper(): Upper bounds of parameters for optimization

```
Usage:
PowerExp$param_optim_upper(
 beta_est = self$beta_est,
  alpha_est = self$alpha_est,
  s2_est = self$s2_est
\lambdaArguments:
```
beta\_est Is beta being estimated? alpha\_est Is alpha being estimated? s2\_est Is s2 being estimated?

<span id="page-134-2"></span>Method set\_params\_from\_optim(): Set parameters from optimization output

```
Usage:
PowerExp$set_params_from_optim(
  optim_out,
  beta_est = self$beta_est,
  alpha_est = self$alpha_est,
  s2_est = self$s2_est
\mathcal{L}Arguments:
optim_out Output from optimization
beta_est Is beta estimate?
alpha_est Is alpha estimated?
```
<span id="page-134-3"></span>Method print(): Print this object

s2\_est Is s2 estimated?

*Usage:* PowerExp\$print()

<span id="page-135-0"></span>Method clone(): The objects of this class are cloneable with this method.

*Usage:* PowerExp\$clone(deep = FALSE) *Arguments:* deep Whether to make a deep clone.

### Examples

k1 <- PowerExp\$new(beta=0, alpha=0)

predict.GauPro *Predict for class GauPro*

# Description

Predict for class GauPro

## Usage

```
## S3 method for class 'GauPro'
predict(object, XX, se.fit = F, covmat = F, split_speed = T, ...)
```
## Arguments

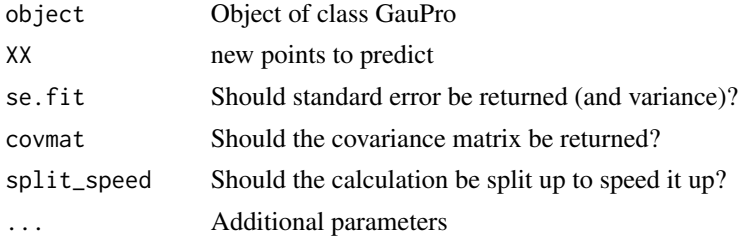

# Value

Prediction from object at XX

## Examples

```
n < -12x \le - matrix(seq(0,1,length.out = n), ncol=1)
y \le -\sin(2 \times \pi) \times y + \text{norm}(n, \theta, 1e-1)gp <- GauPro(X=x, Z=y, parallel=FALSE)
predict(gp, .448)
```
print.summary.GauPro *Print summary.GauPro*

# Description

Print summary.GauPro

## Usage

## S3 method for class 'summary.GauPro'  $print(x, \ldots)$ 

#### Arguments

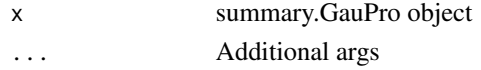

# Value

prints, returns invisible object

RatQuad *Rational Quadratic Kernel R6 class*

## Description

Rational Quadratic Kernel R6 class Rational Quadratic Kernel R6 class

## Usage

```
k_RatQuad(
  beta,
  alpha = 1,
  s2 = 1,
 D,
  beta_lower = -8,
  beta_upper = 6,
 beta_est = TRUE,
  alpha_lower = 1e-08,
  alpha_upper = 100,
  alpha_est = TRUE,
  s2_lower = 1e-08,
  s2_upper = 1e+08,
  s2_est = TRUE,
  useC = TRUE
\mathcal{E}
```
138 RatQuad and the contract of the contract of the contract of the contract of the contract of the contract of the contract of the contract of the contract of the contract of the contract of the contract of the contract o

# Arguments

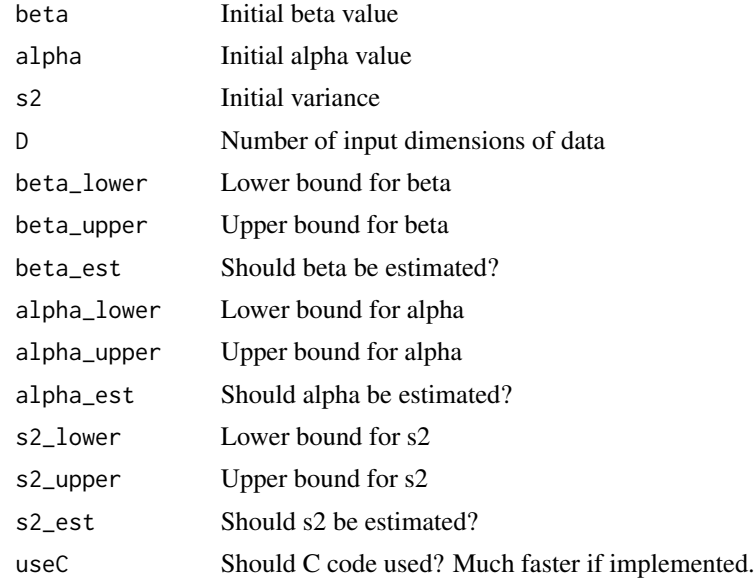

## Format

[R6Class](#page-0-0) object.

## Value

Object of [R6Class](#page-0-0) with methods for fitting GP model.

## Super classes

[GauPro::GauPro\\_kernel](#page-0-0) -> [GauPro::GauPro\\_kernel\\_beta](#page-0-0) -> GauPro\_kernel\_RatQuad

# Public fields

alpha alpha value (the exponent). Between 0 and 2.

logalpha Log of alpha

logalpha\_lower Lower bound for log of alpha

logalpha\_upper Upper bound for log of alpha

alpha\_est Should alpha be estimated?

# Methods

## Public methods:

- [RatQuad\\$new\(\)](#page-138-0)
- [RatQuad\\$k\(\)](#page-138-1)
- [RatQuad\\$kone\(\)](#page-139-0)
- [RatQuad\\$dC\\_dparams\(\)](#page-139-1)

#### RatQuad 239 and 239 and 239 and 239 and 239 and 239 and 239 and 239 and 239 and 239 and 239 and 239 and 239 and 239 and 239 and 239 and 239 and 239 and 239 and 239 and 239 and 239 and 239 and 239 and 239 and 239 and 239 an

- [RatQuad\\$dC\\_dx\(\)](#page-139-2)
- [RatQuad\\$param\\_optim\\_start\(\)](#page-140-0)
- [RatQuad\\$param\\_optim\\_start0\(\)](#page-140-1)
- [RatQuad\\$param\\_optim\\_lower\(\)](#page-140-2)
- [RatQuad\\$param\\_optim\\_upper\(\)](#page-141-0)
- [RatQuad\\$set\\_params\\_from\\_optim\(\)](#page-141-1)
- [RatQuad\\$print\(\)](#page-141-2)
- [RatQuad\\$clone\(\)](#page-141-3)

<span id="page-138-0"></span>Method new(): Initialize kernel object

```
Usage:
RatQuad$new(
 beta,
 alpha = 1,
 s2 = 1,
 D,
 beta_lower = -8,
 beta_upper = 6,
 beta_est = TRUE,
  alpha_lower = 1e-08,
  alpha_upper = 100,
  alpha_est = TRUE,
 s2<sup>lower = 1e-08</sup>,
  s2_upper = 1e+08,
  s2_est = TRUE,
  useC = TRUE
)
```
*Arguments:*

```
beta Initial beta value
alpha Initial alpha value
s2 Initial variance
D Number of input dimensions of data
beta_lower Lower bound for beta
beta_upper Upper bound for beta
beta_est Should beta be estimated?
alpha_lower Lower bound for alpha
alpha_upper Upper bound for alpha
alpha_est Should alpha be estimated?
s2_lower Lower bound for s2
s2_upper Upper bound for s2
s2_est Should s2 be estimated?
useC Should C code used? Much faster if implemented.
```
<span id="page-138-1"></span>Method k(): Calculate covariance between two points

```
RatQuad$k(
  x,
  y = NULL,
  beta = self$beta,
  logalpha = self$logalpha,
  s2 = self$s2,
  params = NULL
)
Arguments:
x vector.
```
y vector, optional. If excluded, find correlation of x with itself. beta Correlation parameters. logalpha A correlation parameter s2 Variance parameter.

params parameters to use instead of beta and s2.

<span id="page-139-0"></span>Method kone(): Find covariance of two points

```
Usage:
RatQuad$kone(x, y, beta, theta, alpha, s2)
Arguments:
x vector
y vector
beta correlation parameters on log scale
theta correlation parameters on regular scale
alpha A correlation parameter
s2 Variance parameter
```
<span id="page-139-1"></span>Method dC\_dparams(): Derivative of covariance with respect to parameters

```
Usage:
RatQuad$dC_dparams(params = NULL, X, C_nonug, C, nug)
Arguments:
params Kernel parameters
X matrix of points in rows
C_nonug Covariance without nugget added to diagonal
C Covariance with nugget
nug Value of nugget
```
<span id="page-139-2"></span>Method  $dC_dx()$ : Derivative of covariance with respect to X

*Usage:*

RatQuad\$dC\_dx(XX, X, theta, beta = self\$beta, alpha = self\$alpha, s2 = self\$s2)

*Arguments:*

XX matrix of points

X matrix of points to take derivative with respect to

theta Correlation parameters beta log of theta alpha parameter s2 Variance parameter

<span id="page-140-0"></span>Method param\_optim\_start(): Starting point for parameters for optimization

```
Usage:
RatQuad$param_optim_start(
  jitter = F,
  y,
  beta_est = self$beta_est,
  alpha_est = self$alpha_est,
  s2_est = self$s2_est
\lambdaArguments:
jitter Should there be a jitter?
y Output
```
beta\_est Is beta being estimated? alpha\_est Is alpha being estimated? s2\_est Is s2 being estimated?

<span id="page-140-1"></span>Method param\_optim\_start0(): Starting point for parameters for optimization

```
Usage:
RatQuad$param_optim_start0(
  jitter = F,
 y,
 beta_est = self$beta_est,
 alpha_est = self$alpha_est,
  s2_est = self$s2_est
)
```
*Arguments:*

jitter Should there be a jitter? y Output beta\_est Is beta being estimated? alpha\_est Is alpha being estimated? s2\_est Is s2 being estimated?

<span id="page-140-2"></span>Method param\_optim\_lower(): Lower bounds of parameters for optimization

```
Usage:
RatQuad$param_optim_lower(
  beta_est = self$beta_est,
 alpha_est = self$alpha_est,
  s2_est = self$s2_est
\mathcal{L}
```
*Arguments:* beta\_est Is beta being estimated? alpha\_est Is alpha being estimated? s2\_est Is s2 being estimated?

<span id="page-141-0"></span>Method param\_optim\_upper(): Upper bounds of parameters for optimization

```
Usage:
RatQuad$param_optim_upper(
  beta_est = self$beta_est,
  alpha_est = self$alpha_est,
  s2_est = self$s2_est
\mathcal{L}Arguments:
beta_est Is beta being estimated?
alpha_est Is alpha being estimated?
```
s2\_est Is s2 being estimated?

<span id="page-141-1"></span>Method set\_params\_from\_optim(): Set parameters from optimization output

```
Usage:
RatQuad$set_params_from_optim(
 optim_out,
 beta_est = self$beta_est,
 alpha_est = self$alpha_est,
  s2_est = self$s2_est
\lambda
```
*Arguments:*

optim\_out Output from optimization beta\_est Is beta being estimated? alpha\_est Is alpha being estimated? s2\_est Is s2 being estimated?

<span id="page-141-2"></span>Method print(): Print this object

*Usage:* RatQuad\$print()

<span id="page-141-3"></span>Method clone(): The objects of this class are cloneable with this method.

*Usage:* RatQuad\$clone(deep = FALSE) *Arguments:* deep Whether to make a deep clone.

## Examples

k1 <- RatQuad\$new(beta=0, alpha=0)

## Description

Same thing as 'expm::sqrtm', but faster.

## Usage

sqrt\_matrix(mat, symmetric)

## Arguments

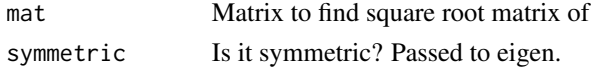

## Value

Square root of mat

# Examples

```
mat <- matrix(c(1,.1,.1,1), 2, 2)
smat <- sqrt_matrix(mat=mat, symmetric=TRUE)
smat %*% smat
```
summary.GauPro *Summary for GauPro object*

## Description

Summary for GauPro object

## Usage

```
## S3 method for class 'GauPro'
summary(object, ...)
```
# Arguments

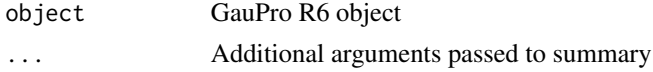

## Value

Summary

# Description

Trend R6 class

Trend R6 class

## Format

[R6Class](#page-0-0) object.

## Value

Object of [R6Class](#page-0-0) with methods for fitting GP model.

## Super class

[GauPro::GauPro\\_trend](#page-0-0) -> GauPro\_trend\_0

## Public fields

- m Trend parameters
- m\_lower m lower bound
- m\_upper m upper bound
- m\_est Should m be estimated?

## Methods

#### Public methods:

- [trend\\_0\\$new\(\)](#page-143-0)
- [trend\\_0\\$Z\(\)](#page-144-0)
- [trend\\_0\\$dZ\\_dparams\(\)](#page-144-1)
- [trend\\_0\\$dZ\\_dx\(\)](#page-144-2)
- [trend\\_0\\$param\\_optim\\_start\(\)](#page-144-3)
- [trend\\_0\\$param\\_optim\\_start0\(\)](#page-144-4)
- [trend\\_0\\$param\\_optim\\_lower\(\)](#page-145-0)
- [trend\\_0\\$param\\_optim\\_upper\(\)](#page-145-1)
- [trend\\_0\\$set\\_params\\_from\\_optim\(\)](#page-145-2)
- [trend\\_0\\$clone\(\)](#page-145-3)

#### <span id="page-143-0"></span>Method new(): Initialize trend object

# *Usage:*

trend\_0\$new( $m = 0$ ,  $m$ \_lower = 0,  $m$ \_upper = 0,  $m$ \_est = FALSE, D = NA)
*Arguments:*

m trend initial parameters

m\_lower trend lower bounds

m\_upper trend upper bounds

m\_est Logical of whether each param should be estimated

D Number of input dimensions of data

**Method**  $Z()$ : Get trend value for given matrix X

*Usage:*  $trend_0$Z(X, m = self$m, params = NULL)$ *Arguments:* X matrix of points m trend parameters params trend parameters

Method dZ\_dparams(): Derivative of trend with respect to trend parameters

*Usage:* trend\_0\$dZ\_dparams(X, m = m\$est, params = NULL) *Arguments:* X matrix of points m trend values params overrides m

#### **Method**  $dZ_dx()$ : Derivative of trend with respect to X

```
Usage:
trend_0$dZ_dx(X, m = self$m, params = NULL)Arguments:
X matrix of points
m trend values
params overrides m
```
Method param\_optim\_start(): Get parameter initial point for optimization

*Usage:* trend\_0\$param\_optim\_start(jitter, trend\_est) *Arguments:* jitter Not used trend\_est If the trend should be estimate.

Method param\_optim\_start0(): Get parameter initial point for optimization

*Usage:*

trend\_0\$param\_optim\_start0(jitter, trend\_est)

*Arguments:*

<span id="page-145-0"></span>jitter Not used trend\_est If the trend should be estimate.

Method param\_optim\_lower(): Get parameter lower bounds for optimization

*Usage:* trend\_0\$param\_optim\_lower(jitter, trend\_est) *Arguments:* jitter Not used trend\_est If the trend should be estimate.

Method param\_optim\_upper(): Get parameter upper bounds for optimization

*Usage:* trend\_0\$param\_optim\_upper(jitter, trend\_est) *Arguments:* jitter Not used trend\_est If the trend should be estimate.

Method set\_params\_from\_optim(): Set parameters after optimization

*Usage:* trend\_0\$set\_params\_from\_optim(optim\_out) *Arguments:* optim\_out Output from optim

Method clone(): The objects of this class are cloneable with this method.

*Usage:* trend\_0\$clone(deep = FALSE) *Arguments:* deep Whether to make a deep clone.

## Examples

t1 <- trend\_0\$new()

trend\_c *Trend R6 class*

## Description

Trend R6 class Trend R6 class

#### Format

[R6Class](#page-0-0) object.

#### <span id="page-146-2"></span>trend\_c 147

## Value

Object of [R6Class](#page-0-0) with methods for fitting GP model.

#### Super class

[GauPro::GauPro\\_trend](#page-0-0) -> GauPro\_trend\_c

## Public fields

- m Trend parameters
- m\_lower m lower bound
- m\_upper m upper bound
- m\_est Should m be estimated?

#### Methods

## Public methods:

- [trend\\_c\\$new\(\)](#page-146-0)
- [trend\\_c\\$Z\(\)](#page-146-1)
- [trend\\_c\\$dZ\\_dparams\(\)](#page-147-0)
- [trend\\_c\\$dZ\\_dx\(\)](#page-147-1)
- [trend\\_c\\$param\\_optim\\_start\(\)](#page-147-2)
- [trend\\_c\\$param\\_optim\\_start0\(\)](#page-147-3)
- [trend\\_c\\$param\\_optim\\_lower\(\)](#page-147-4)
- [trend\\_c\\$param\\_optim\\_upper\(\)](#page-147-5)
- [trend\\_c\\$set\\_params\\_from\\_optim\(\)](#page-148-0)
- [trend\\_c\\$clone\(\)](#page-148-1)

#### <span id="page-146-0"></span>Method new(): Initialize trend object

*Usage:*

 $trend_c$new(m = 0, m_lower = -Inf, m_lupper = Inf, m_cest = TRUE, D = NA)$ 

#### *Arguments:*

m trend initial parameters

m\_lower trend lower bounds

m\_upper trend upper bounds

m\_est Logical of whether each param should be estimated

D Number of input dimensions of data

<span id="page-146-1"></span>**Method**  $Z()$ : Get trend value for given matrix X

*Usage:*  $trend_c$Z(X, m = self$m, params = NULL)$ *Arguments:* X matrix of points

m trend parameters params trend parameters

#### <span id="page-147-0"></span>Method dZ\_dparams(): Derivative of trend with respect to trend parameters

*Usage:*  $trend_c$dZ_dparams(X, m = self$m, params = NULL)$ *Arguments:* X matrix of points m trend values params overrides m

## <span id="page-147-1"></span>Method  $dZ_dx()$ : Derivative of trend with respect to X

*Usage:* trend\_c\$dZ\_dx(X, m = self\$m, params = NULL) *Arguments:* X matrix of points m trend values params overrides m

<span id="page-147-2"></span>Method param\_optim\_start(): Get parameter initial point for optimization

*Usage:* trend\_c\$param\_optim\_start(jitter = F, m\_est = self\$m\_est) *Arguments:* jitter Not used m\_est If the trend should be estimate.

<span id="page-147-3"></span>Method param\_optim\_start0(): Get parameter initial point for optimization

*Usage:*

trend\_c\$param\_optim\_start0(jitter = F, m\_est = self\$m\_est)

*Arguments:*

jitter Not used

m\_est If the trend should be estimate.

<span id="page-147-4"></span>Method param\_optim\_lower(): Get parameter lower bounds for optimization

*Usage:*

trend\_c\$param\_optim\_lower(m\_est = self\$m\_est)

*Arguments:*

m\_est If the trend should be estimate.

<span id="page-147-5"></span>Method param\_optim\_upper(): Get parameter upper bounds for optimization *Usage:*

trend\_c\$param\_optim\_upper(m\_est = self\$m\_est)

#### <span id="page-148-2"></span>trend\_LM 149

*Arguments:*

m\_est If the trend should be estimate.

## <span id="page-148-0"></span>Method set\_params\_from\_optim(): Set parameters after optimization

*Usage:* trend\_c\$set\_params\_from\_optim(optim\_out) *Arguments:* optim\_out Output from optim

<span id="page-148-1"></span>Method clone(): The objects of this class are cloneable with this method.

*Usage:*

trend\_c\$clone(deep = FALSE)

*Arguments:*

deep Whether to make a deep clone.

## Examples

t1 <- trend\_c\$new()

trend\_LM *Trend R6 class*

## Description

Trend R6 class

Trend R6 class

## Format

[R6Class](#page-0-0) object.

#### Value

Object of [R6Class](#page-0-0) with methods for fitting GP model.

#### Super class

[GauPro::GauPro\\_trend](#page-0-0) -> GauPro\_trend\_LM

## Public fields

m Trend parameters

- m\_lower m lower bound
- m\_upper m upper bound
- m\_est Should m be estimated?
- b trend parameter
- b\_lower trend lower bounds
- b\_upper trend upper bounds
- b\_est Should b be estimated?

## Methods

## Public methods:

- [trend\\_LM\\$new\(\)](#page-149-0)
- [trend\\_LM\\$Z\(\)](#page-150-0)
- [trend\\_LM\\$dZ\\_dparams\(\)](#page-150-1)
- [trend\\_LM\\$dZ\\_dx\(\)](#page-150-2)
- [trend\\_LM\\$param\\_optim\\_start\(\)](#page-150-3)
- [trend\\_LM\\$param\\_optim\\_start0\(\)](#page-150-4)
- [trend\\_LM\\$param\\_optim\\_lower\(\)](#page-151-0)
- [trend\\_LM\\$param\\_optim\\_upper\(\)](#page-151-1)
- [trend\\_LM\\$set\\_params\\_from\\_optim\(\)](#page-151-2)
- [trend\\_LM\\$clone\(\)](#page-151-3)

#### <span id="page-149-0"></span>Method new(): Initialize trend object

```
Usage:
trend_LM$new(
  D,
  m = rep(0, D),m_lover = rep(-Inf, D),m_{\text{c}}upper = rep(Inf, D),
  m\_est = rep(TRUE, D),b = 0,
  b_lower = -Inf,b_upper = Inf,
  b<sub>est</sub> = TRUE
)
```

```
Arguments:
```
D Number of input dimensions of data

- m trend initial parameters
- m\_lower trend lower bounds
- m\_upper trend upper bounds
- m\_est Logical of whether each param should be estimated

b trend parameter b\_lower trend lower bounds b\_upper trend upper bounds b\_est Should b be estimated?

<span id="page-150-0"></span>Method  $Z()$ : Get trend value for given matrix X

*Usage:* trend\_LM\$Z(X,  $m = self$ \$m,  $b = self$ \$b, params = NULL) *Arguments:* X matrix of points m trend parameters b trend parameters (slopes) params trend parameters

<span id="page-150-1"></span>Method dZ\_dparams(): Derivative of trend with respect to trend parameters

*Usage:* trend\_LM\$dZ\_dparams(X, m = self\$m\_est, b = self\$b\_est, params = NULL) *Arguments:* X matrix of points m trend values b trend intercept params overrides m

<span id="page-150-2"></span>**Method**  $dZ_dx()$ : Derivative of trend with respect to X

```
Usage:
trend_LM$dZ_dx(X, m = self$m, params = NULL)
Arguments:
X matrix of points
m trend values
params overrides m
```
<span id="page-150-3"></span>Method param\_optim\_start(): Get parameter initial point for optimization

```
Usage:
trend_LM$param_optim_start(
  jitter = FALSE,
 b_est = self$b_est,
  m_est = self$m_est
\mathcal{L}
```
*Arguments:*

jitter Not used

b\_est If the mean should be estimated.

<span id="page-150-4"></span>m\_est If the linear terms should be estimated.

Method param\_optim\_start0(): Get parameter initial point for optimization

```
Usage:
trend_LM$param_optim_start0(
  jitter = FALSE,
  b_est = self$b_est,
  m_est = self$m_est
)
Arguments:
jitter Not used
b_est If the mean should be estimated.
m_est If the linear terms should be estimated.
```
<span id="page-151-0"></span>Method param\_optim\_lower(): Get parameter lower bounds for optimization

*Usage:*

trend\_LM\$param\_optim\_lower(b\_est = self\$b\_est, m\_est = self\$m\_est)

*Arguments:*

b\_est If the mean should be estimated.

m est If the linear terms should be estimated.

<span id="page-151-1"></span>Method param\_optim\_upper(): Get parameter upper bounds for optimization

*Usage:*

trend\_LM\$param\_optim\_upper(b\_est = self\$b\_est, m\_est = self\$m\_est)

*Arguments:*

b\_est If the mean should be estimated.

m\_est If the linear terms should be estimated.

<span id="page-151-2"></span>Method set\_params\_from\_optim(): Set parameters after optimization

*Usage:*

trend\_LM\$set\_params\_from\_optim(optim\_out)

*Arguments:*

optim\_out Output from optim

<span id="page-151-3"></span>Method clone(): The objects of this class are cloneable with this method.

*Usage:* trend\_LM\$clone(deep = FALSE)

*Arguments:*

deep Whether to make a deep clone.

#### Examples

t1 <- trend\_LM\$new(D=2)

<span id="page-152-0"></span>

# Description

Triangle Kernel R6 class

Triangle Kernel R6 class

## Usage

```
k_Triangle(
 beta,
  s2 = 1,
 D,
 beta_lower = -8,
 beta_upper = 6,
 beta\_est = TRUE,s2_lower = 1e-08,
  s2_upper = 1e+08,
 s2_est = TRUE,
 useC = TRUE)
```
## Arguments

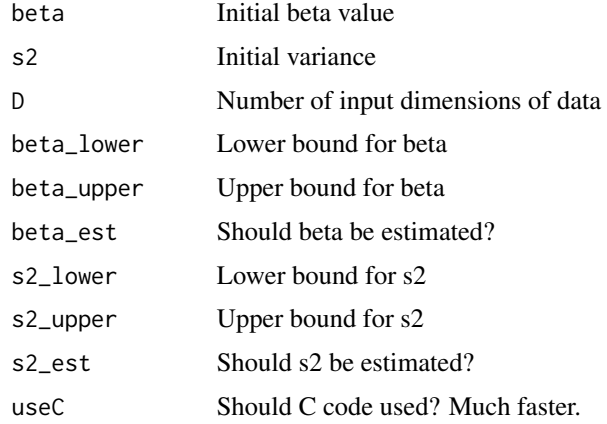

# Format

[R6Class](#page-0-0) object.

## Value

Object of [R6Class](#page-0-0) with methods for fitting GP model.

#### <span id="page-153-4"></span>Super classes

[GauPro::GauPro\\_kernel](#page-0-0) -> [GauPro::GauPro\\_kernel\\_beta](#page-0-0) -> GauPro\_kernel\_Triangle

#### **Methods**

Public methods:

- [Triangle\\$k\(\)](#page-153-0)
- [Triangle\\$kone\(\)](#page-153-1)
- [Triangle\\$dC\\_dparams\(\)](#page-153-2)
- [Triangle\\$dC\\_dx\(\)](#page-153-3)
- [Triangle\\$print\(\)](#page-154-0)
- [Triangle\\$clone\(\)](#page-154-1)

<span id="page-153-0"></span>Method k(): Calculate covariance between two points

*Usage:*

```
Triangle$k(x, y = NULL, beta = self$beta, s2 = self$s2, params = NULL)
```
*Arguments:*

x vector.

y vector, optional. If excluded, find correlation of x with itself.

beta Correlation parameters.

s2 Variance parameter.

params parameters to use instead of beta and s2.

## <span id="page-153-1"></span>Method kone(): Find covariance of two points

```
Usage:
Triangle$kone(x, y, beta, theta, s2)
Arguments:
x vector
y vector
beta correlation parameters on log scale
theta correlation parameters on regular scale
s2 Variance parameter
```
<span id="page-153-2"></span>Method dC\_dparams(): Derivative of covariance with respect to parameters

<span id="page-153-3"></span>*Usage:* Triangle\$dC\_dparams(params = NULL, X, C\_nonug, C, nug) *Arguments:* params Kernel parameters X matrix of points in rows C\_nonug Covariance without nugget added to diagonal C Covariance with nugget nug Value of nugget

#### <span id="page-154-2"></span>White 155

Method  $dC_dx()$ : Derivative of covariance with respect to X

*Usage:* Triangle\$dC\_dx(XX, X, theta, beta = self\$beta, s2 = self\$s2) *Arguments:* XX matrix of points X matrix of points to take derivative with respect to theta Correlation parameters beta log of theta s2 Variance parameter

<span id="page-154-0"></span>Method print(): Print this object

*Usage:* Triangle\$print()

<span id="page-154-1"></span>Method clone(): The objects of this class are cloneable with this method.

```
Usage:
Triangle$clone(deep = FALSE)
Arguments:
deep Whether to make a deep clone.
```
#### Examples

```
k1 <- Triangle$new(beta=0)
plot(k1)
n < -12x \leftarrow \text{matrix}(\text{seq}(0,1,\text{length.out = n}), \text{ncol=1})y \leftarrow \sin(2 \times \pi) + \text{norm}(n, \theta, 1e-1)gp <- GauPro_kernel_model$new(X=x, Z=y, kernel=Triangle$new(1),
                                     parallel=FALSE)
gp$predict(.454)
gp$plot1D()
gp$cool1Dplot()
```
White *White noise Kernel R6 class*

## Description

Initialize kernel object

156 White Website and the United States of the United States of the United States of the United States of the U

# Usage

```
k_White(
  s2 = 1,
  D,
  s2_lower = 1e-08,
  s2_upper = 1e+08,
  s2_est = TRUE,
  useC = TRUE\mathcal{L}
```
## Arguments

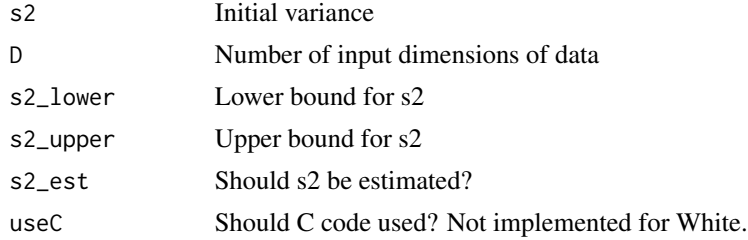

# Format

[R6Class](#page-0-0) object.

# Value

Object of [R6Class](#page-0-0) with methods for fitting GP model.

## Super class

[GauPro::GauPro\\_kernel](#page-0-0) -> GauPro\_kernel\_White

# Public fields

s2 variance

logs2 Log of s2

logs2\_lower Lower bound of logs2

logs2\_upper Upper bound of logs2

s2\_est Should s2 be estimated?

## Methods

## Public methods:

- [White\\$new\(\)](#page-156-0)
- [White\\$k\(\)](#page-156-1)
- [White\\$kone\(\)](#page-156-2)
- [White\\$dC\\_dparams\(\)](#page-157-0)

<span id="page-155-0"></span>

#### White 157

- [White\\$C\\_dC\\_dparams\(\)](#page-157-1)
- [White\\$dC\\_dx\(\)](#page-157-2)
- [White\\$param\\_optim\\_start\(\)](#page-157-3)
- [White\\$param\\_optim\\_start0\(\)](#page-157-4)
- [White\\$param\\_optim\\_lower\(\)](#page-158-0)
- [White\\$param\\_optim\\_upper\(\)](#page-158-1)
- [White\\$set\\_params\\_from\\_optim\(\)](#page-158-2)
- [White\\$s2\\_from\\_params\(\)](#page-158-3)
- [White\\$print\(\)](#page-158-4)
- [White\\$clone\(\)](#page-158-5)

<span id="page-156-0"></span>Method new(): Initialize kernel object

```
Usage:
White$new(
  s2 = 1,
  D,
  s2<sup>lower = 1e-08</sup>,
  s2_upper = 1e+08,
  s2_est = TRUE,
  useC = TRUE
)
Arguments:
s2 Initial variance
```

```
D Number of input dimensions of data
s2_lower Lower bound for s2
s2_upper Upper bound for s2
s2_est Should s2 be estimated?
useC Should C code used? Not implemented for White.
```
<span id="page-156-1"></span>Method k(): Calculate covariance between two points

*Usage:* White $k(x, y = NULL, s2 = self$ \$s2, params = NULL) *Arguments:* x vector. y vector, optional. If excluded, find correlation of x with itself. s2 Variance parameter. params parameters to use instead of beta and s2.

<span id="page-156-2"></span>Method kone(): Find covariance of two points

*Usage:* White\$kone(x, y, s2) *Arguments:* x vector

158 White which is a set of the set of the set of the set of the set of the set of the set of the set of the set of the set of the set of the set of the set of the set of the set of the set of the set of the set of the set

y vector s2 Variance parameter

<span id="page-157-0"></span>Method dC\_dparams(): Derivative of covariance with respect to parameters

*Usage:* White\$dC\_dparams(params = NULL, X, C\_nonug, C, nug) *Arguments:* params Kernel parameters X matrix of points in rows C\_nonug Covariance without nugget added to diagonal C Covariance with nugget nug Value of nugget

<span id="page-157-1"></span>Method C\_dC\_dparams(): Calculate covariance matrix and its derivative with respect to parameters

```
Usage:
White$C_dC_dparams(params = NULL, X, nug)
Arguments:
params Kernel parameters
X matrix of points in rows
nug Value of nugget
```
<span id="page-157-2"></span>**Method**  $dC_dx()$ : Derivative of covariance with respect to X

```
Usage:
White$dC_dx(XX, X, s2 = self$s2)
Arguments:
XX matrix of points
X matrix of points to take derivative with respect to
s2 Variance parameter
theta Correlation parameters
beta log of theta
```
<span id="page-157-3"></span>Method param\_optim\_start(): Starting point for parameters for optimization

*Usage:*

White\$param\_optim\_start(jitter = F, y, s2\_est = self\$s2\_est)

*Arguments:*

jitter Should there be a jitter?

y Output

s2\_est Is s2 being estimated?

<span id="page-157-4"></span>Method param\_optim\_start0(): Starting point for parameters for optimization *Usage:*

White\$param\_optim\_start0(jitter = F, y, s2\_est = self\$s2\_est)

#### White 2012 159

*Arguments:* jitter Should there be a jitter? y Output s2\_est Is s2 being estimated?

<span id="page-158-0"></span>Method param\_optim\_lower(): Lower bounds of parameters for optimization

*Usage:* White\$param\_optim\_lower(s2\_est = self\$s2\_est) *Arguments:* s2\_est Is s2 being estimated?

<span id="page-158-1"></span>Method param\_optim\_upper(): Upper bounds of parameters for optimization

*Usage:* White\$param\_optim\_upper(s2\_est = self\$s2\_est) *Arguments:* s2\_est Is s2 being estimated?

<span id="page-158-2"></span>Method set\_params\_from\_optim(): Set parameters from optimization output

*Usage:* White\$set\_params\_from\_optim(optim\_out, s2\_est = self\$s2\_est) *Arguments:* optim\_out Output from optimization s2\_est s2 estimate

<span id="page-158-3"></span>Method s2\_from\_params(): Get s2 from params vector

*Usage:* White\$s2\_from\_params(params, s2\_est = self\$s2\_est) *Arguments:* params parameter vector s2\_est Is s2 being estimated?

<span id="page-158-4"></span>Method print(): Print this object

*Usage:* White\$print()

<span id="page-158-5"></span>Method clone(): The objects of this class are cloneable with this method.

*Usage:* White\$clone(deep = FALSE) *Arguments:* deep Whether to make a deep clone.

#### Examples

k1 <- White\$new(s2=1e-8)

# **Index**

```
*.GauPro_kernel, 3
+.GauPro_kernel, 4
arma_mult_cube_vec, 4
corr_cubic_matrix_symC, 5
corr_exponential_matrix_symC, 6
corr_gauss_dCdX, 6
corr_gauss_matrix, 7
corr_gauss_matrix_armaC, 8
corr_gauss_matrix_sym_armaC, 9
corr_gauss_matrix_symC, 9
corr_gauss_matrixC, 7
corr_latentfactor_matrix_symC, 11
corr_latentfactor_matrixmatrixC, 10
corr_matern32_matrix_symC, 11
corr_matern52_matrix_symC, 12
corr_orderedfactor_matrix_symC, 13
corr_orderedfactor_matrixmatrixC, 13
Cubic, 14
Exponential, 17
FactorKernel, 19
GauPro, 26
GauPro::GauPro, 35, 42, 69
GauPro::GauPro_Gauss, 42
GauPro::GauPro_kernel, 15, 18, 21, 45, 73,
        80, 89, 98, 101, 105, 112, 115, 118,
        125, 131, 138, 154, 156
GauPro::GauPro_kernel_beta, 15, 18, 73,
        112, 115, 131, 138, 154
GauPro::GauPro_trend, 144, 147, 149
GauPro_base, 27
GauPro_Gauss, 35
GauPro_Gauss_LOO, 42
GauPro_kernel, 43
GauPro_kernel_beta, 45
GauPro_kernel_model, 49
GauPro_kernel_model_LOO, 69
```
GauPro\_trend, [71](#page-70-0) Gaussian, [72](#page-71-0) Gaussian\_devianceC, [76](#page-75-0) Gaussian\_hessianC, [77](#page-76-0) Gaussian\_hessianCC, [77](#page-76-0) Gaussian\_hessianR, [78](#page-77-0) GowerFactorKernel, [79](#page-78-0) gpkm, [85](#page-84-0) gradfuncarray, [87](#page-86-0) gradfuncarrayR, [88](#page-87-0) IgnoreIndsKernel, [88](#page-87-0) k\_Cubic *(*Cubic*)*, [14](#page-13-0) k\_Exponential *(*Exponential*)*, [17](#page-16-0) k\_FactorKernel *(*FactorKernel*)*, [19](#page-18-0) k\_Gaussian *(*Gaussian*)*, [72](#page-71-0) k\_GowerFactorKernel *(*GowerFactorKernel*)*, [79](#page-78-0) k\_IgnoreIndsKernel *(*IgnoreIndsKernel*)*, [88](#page-87-0) k\_LatentFactorKernel *(*LatentFactorKernel*)*, [104](#page-103-0) k\_Matern32 *(*Matern32*)*, [111](#page-110-0) k\_Matern52 *(*Matern52*)*, [114](#page-113-0) k\_OrderedFactorKernel *(*OrderedFactorKernel*)*, [117](#page-116-0) k\_Periodic *(*Periodic*)*, [124](#page-123-0) k\_PowerExp *(*PowerExp*)*, [130](#page-129-0) k\_RatQuad *(*RatQuad*)*, [137](#page-136-0) k\_Triangle *(*Triangle*)*, [153](#page-152-0) k\_White *(*White*)*, [155](#page-154-2) kernel\_cubic\_dC, [92](#page-91-0) kernel\_exponential\_dC, [93](#page-92-0) kernel\_gauss\_dC, [94](#page-93-0) kernel\_latentFactor\_dC, [94](#page-93-0) kernel\_matern32\_dC, [95](#page-94-0) kernel\_matern52\_dC, [96](#page-95-0) kernel\_orderedFactor\_dC, [96](#page-95-0)

kernel\_product, [97](#page-96-0)

#### $I$ NDEX  $161$

kernel\_sum , [101](#page-100-0) LatentFactorKernel, [104](#page-103-0) Matern32 , [111](#page-110-0) Matern52 , [114](#page-113-0) OrderedFactorKernel , [117](#page-116-0) Periodic, [124](#page-123-0) PowerExp, [130](#page-129-0) predict.GauPro , [136](#page-135-0) print.summary.GauPro , [137](#page-136-0) R6Class , *[15](#page-14-0)* , *[18](#page-17-0)* , *[20](#page-19-0)* , *[27](#page-26-0)* , *[35](#page-34-0)* , *[42](#page-41-0)* , *[44](#page-43-0) , [45](#page-44-0)* , *[49](#page-48-0)* , *[69](#page-68-0)* , *[71](#page-70-0)* , *[73](#page-72-0)* , *[80](#page-79-0)* , *[89](#page-88-0)* , *[97,](#page-96-0) [98](#page-97-0)* , *[101](#page-100-0)* , *[105](#page-104-0)* , *[112](#page-111-0)* , *[115](#page-114-0)* , *[118](#page-117-0)* , *[125](#page-124-0)* , *[131](#page-130-0)* , *[138](#page-137-0)* , *[144](#page-143-0)* , *[146,](#page-145-0) [147](#page-146-2)* , *[149](#page-148-2)* , *[153](#page-152-0)* , *[156](#page-155-0)* RatQuad , [137](#page-136-0) sqrt\_matrix , [143](#page-142-0) summary.GauPro, [143](#page-142-0) trend\_0 , [144](#page-143-0) trend\_c , [146](#page-145-0) trend\_LM , [149](#page-148-2) Triangle, [153](#page-152-0)

White , [155](#page-154-2)